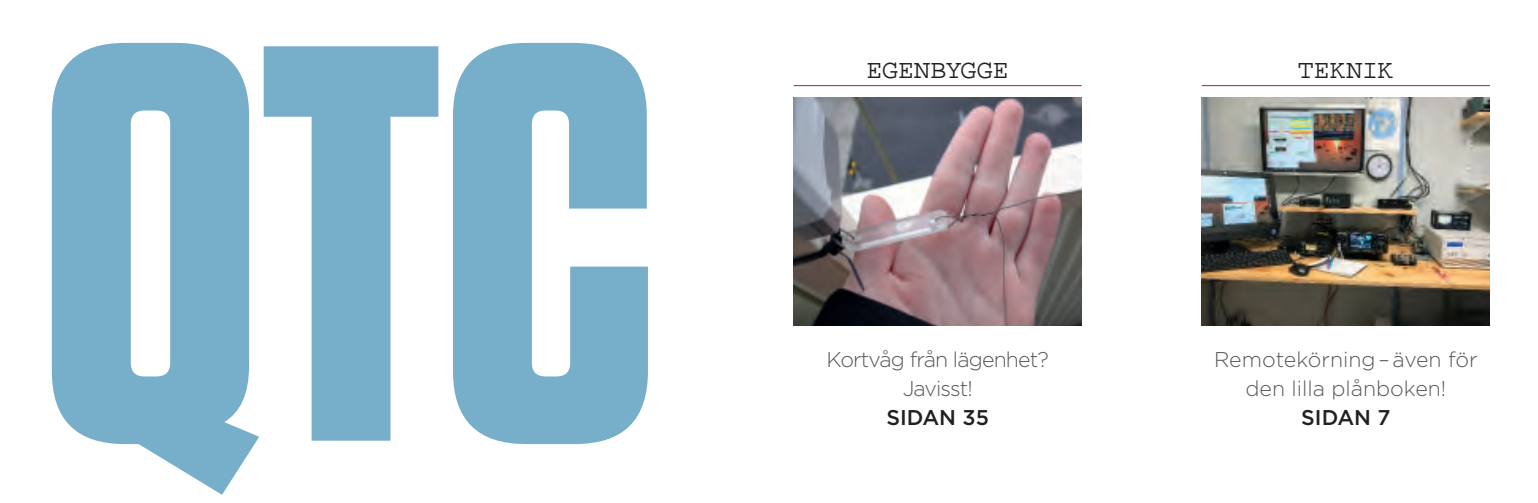

**AMATÖRRADIO** • NUMMER 5 MAJ 2020 • MEDLEMSTIDNING FÖR FÖRENINGEN SVERIGES SÄNDAREAMATÖRER

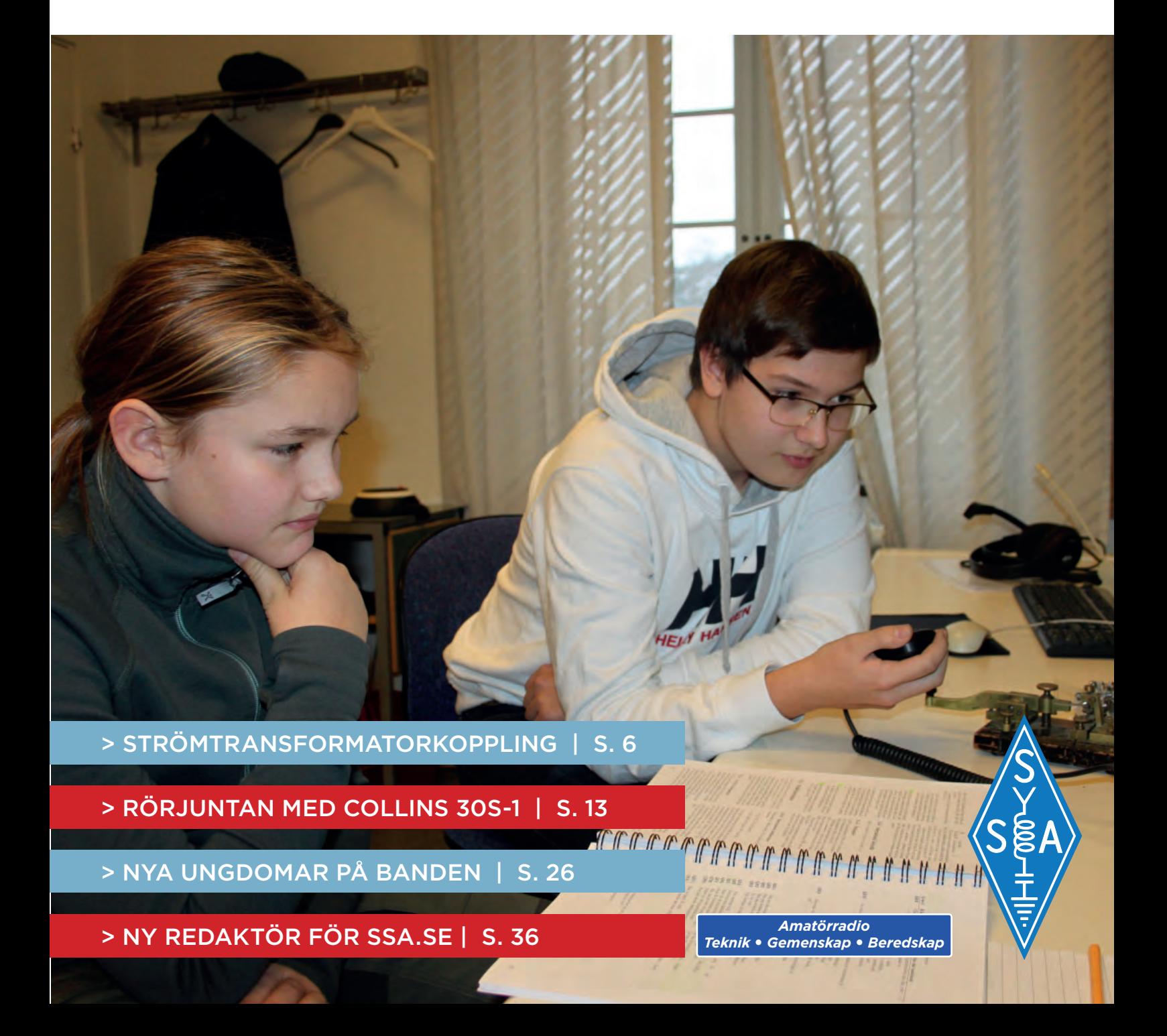

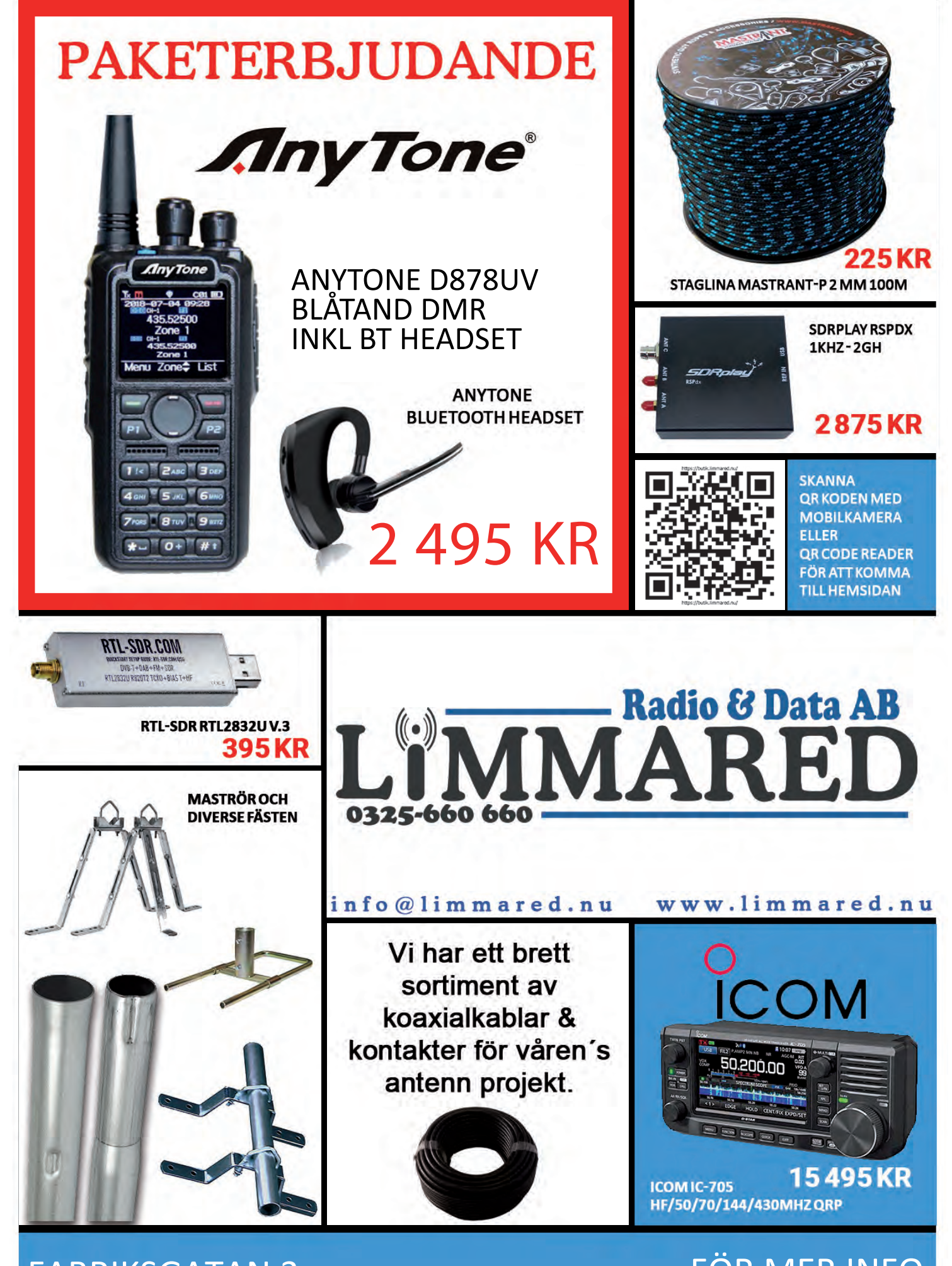

**FABRIKSGATAN 3** 514 42 LIMMARED

# **FÖR MER INFO** RING 0325 660 660

# INNEHÅLL

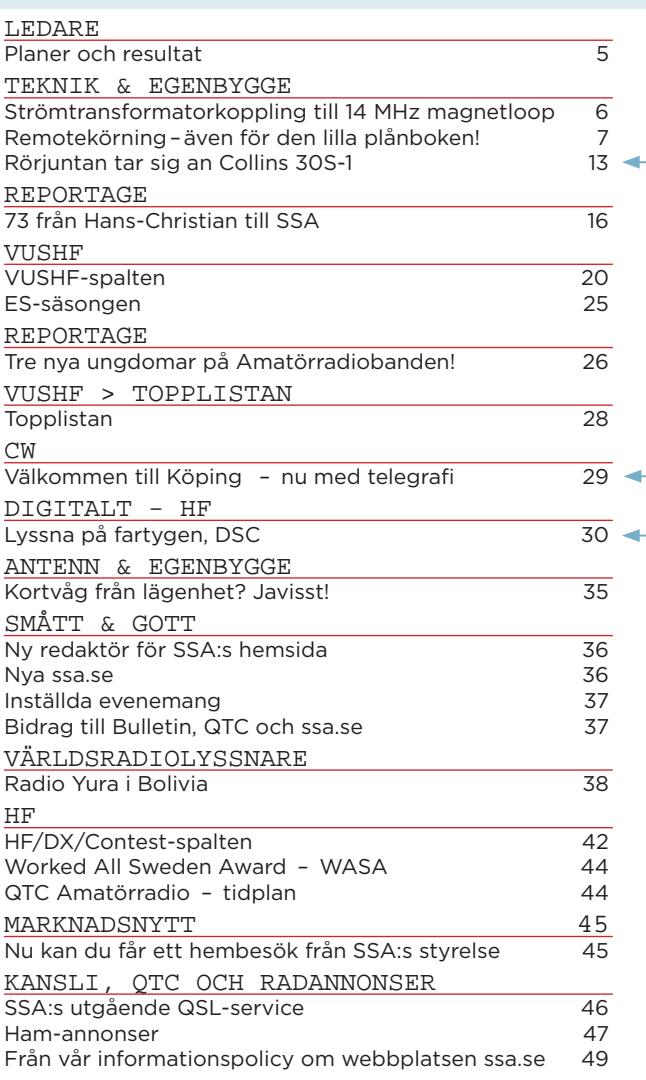

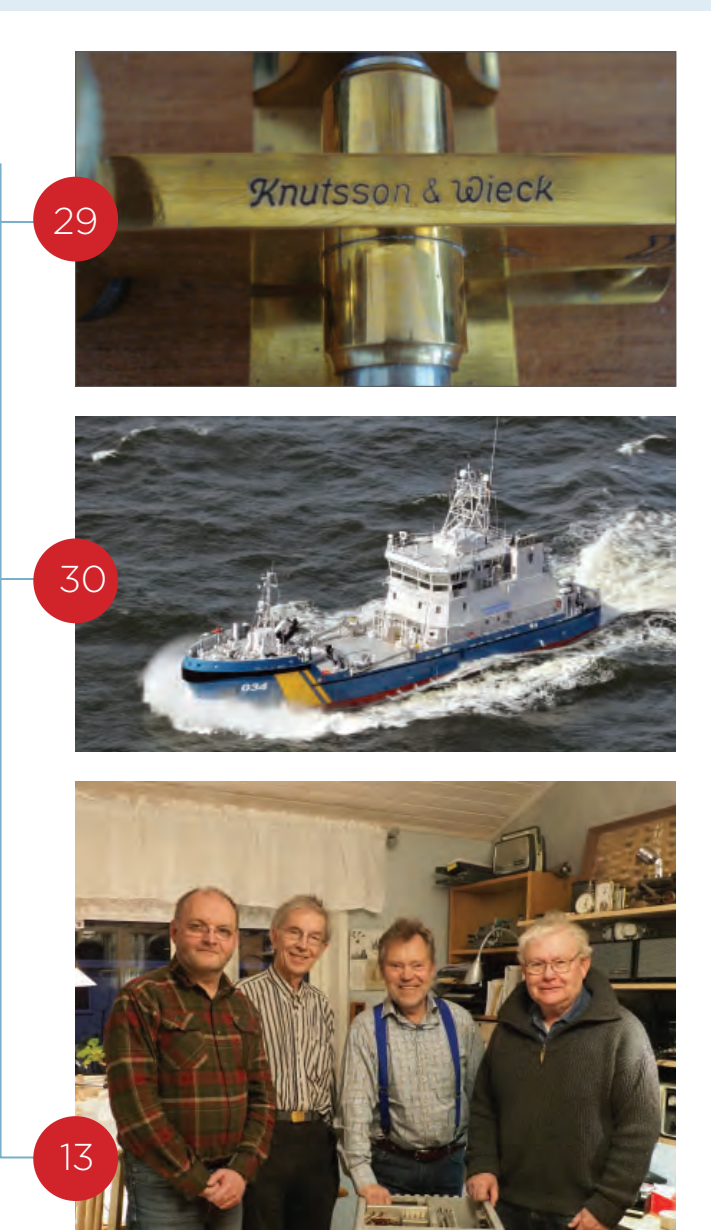

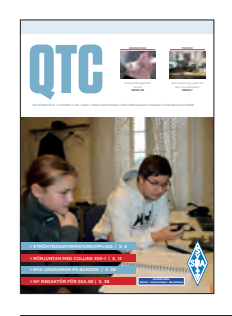

# **Omslaget**

*SA3LAD Ludvig och SA3EPT Arvid kör sina första QSO:n på SK3BG. Mer om detta på sidan 26.*

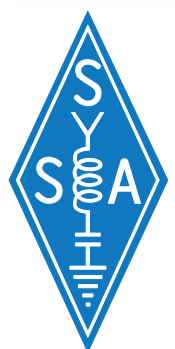

# **QTC AMATÖRRADIO**

Årgång 94, nr 5 2020 Medlemstidskrift och organ för Föreningen Sveriges Sändareamatörer

Utebliven eller skadad tidning meddelas SSA:s kansli: Tel 08 – 585 702 73 therese@ssa.se Adressändring: www.ssa.se/ssa/adressandra/ REDAKTÖR

Jonas Ytterman, SM5HJZ Tel 08 – 585 702 76 qtc@ssa.se

ANSVARIG UTGIVARE Hans-Christian Grusell, SM6ZEM 070 – 528 22 50 sm6zem@ssa.se

KOMMERSIELLA ANNONSER Hans-Christian Grusell, SM6ZEM 070 – 528 22 50 sm6zem@ssa.se

## UTGIVARE

Föreningen Sveriges Sändareamatörer SW ISSN 0033 4820

#### TRYCK

Ljungbergs Tryckeri AB, Klippan Upplaga cirka 5 000 exemplar

QTC Amatörradio finns även som taltidning och i digitalt format på ssa.se.

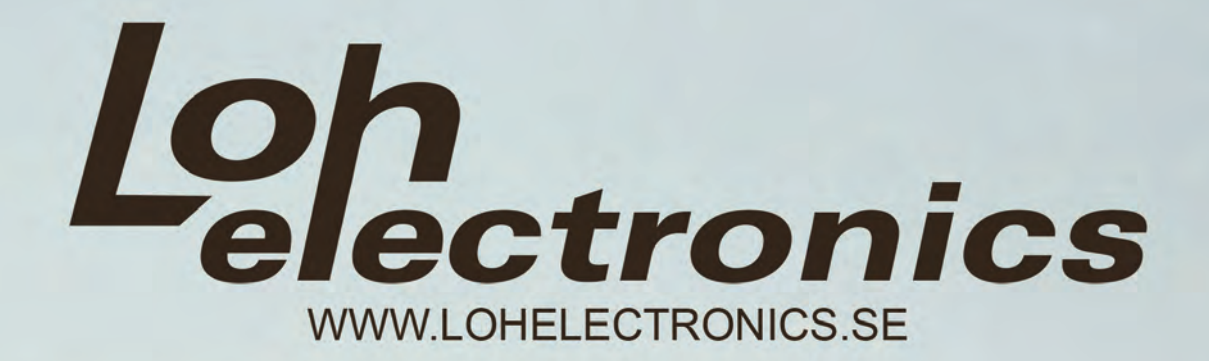

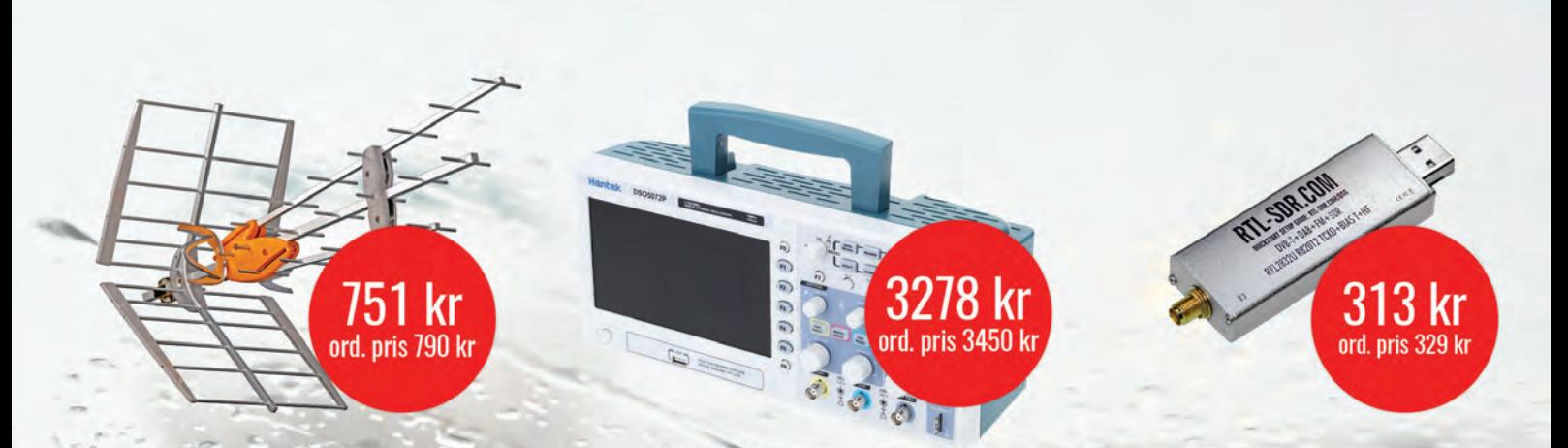

# **ANVÄND RABATTKODEN "QTC20"** FÖR 8% RABATT VID DITT KÖP

# Kommunikation Bredband och radiokommunikation

Styr ditt hem vart du än är

Varvtalsregulator för A-traktorer

Hemautomation - Bilelektronik - Dator & Elektronik Elektronik för dator och hem

Vi har en extraordinär situation men vårt arbete fortskrider och amatörradion stärks i tider med kris.

# **PLANER OCH RESULTAT**

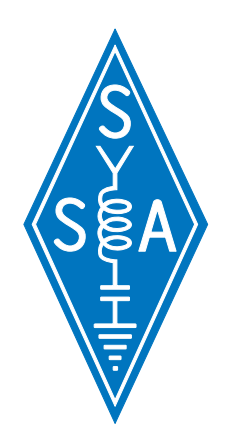

Någon ny tidpunkt för det planerade årsmötet i Östersund har ännu inte kunnat fastställas. Ingen vågar spekulera, utan vi avvaktar utvecklingen och myndigheternas råd.

Styrelsearbetet fortsätter som vanligt med den sittande styrelsen. Hans-Christian, SM6ZEM har begärt att få lämna styrelsen. Därför fortsätter vi att adjungera tillträdande styrelseledamoten Bernt, SA6RTJ tills årsmötet har fastställt valberedningens förslag. H-C lämnar också sina uppgifter i Sektion Rekrytering, Redaktion och Marknadsföring. Styrelsen tackar H-C för hans mycket värdefulla insatser för SSA under de gångna fyra åren och tilldelar honom SSA Hedersnål med diplom.

Vi tar nu tag i det tema som SK3JR planerat för årsmöteshelgen – utbildning. Vårt mål är att få ett utbildningsmaterial som är tillgängligt online och som kan användas av alla kursledare. En arbetsgrupp får som första steg uppdraget att samla in erfarenheter och synpunkter på certifikatutbildning.

Därefter läggs en arbetsplan fram. Vem som gör vad blir naturligtvis en viktig fråga. Vi vet att utan permanenta resurser blir planeringen svår. Ni som vill dela med er av era erfarenheter eller han synpunkter på projektet eller kanske vill delta; hör av er till Jonas, SM5PHU, Sektion Utbildning och Certifiering.

Glädjande nog har många klubbar och distrikt organiserat sina sammankomster över internet. Det finns flera alternativ till Skype som alla möjliggör effektiva möten. Aktiviteten på radio tycks ha ökat. HQ-nätet har t.ex. fått ett ökat antal incheckare. Många nya signaler har kommit in i loggen.

# SSA hemsida har fått ett nytt utseende.

Roland, SM6EAT har lagt ner ett mycket stort arbete som började med att flytta hemsidan till ett nytt webhotell som ger oss en mycket fin service. Hemsidans inre har städats upp från lapptäcke till modern struktur. Layouten är anpassad så att läsbarheten även på våra mobiltelefoner är bra. Ett stort tack till Roland.

Den årliga mässan i Friedrichshafen, Ham Radio, har ställts in. Man planerar att utställarna istället får möjlighet att presentera sina nyheter och erbjudanden på internet.

Det är en extraordinär situation som uppkommit. Jag hoppas att alla solidariskt bidrar till att minimera smittorisker och spridning av virus. Vi radioamatörer har en unik möjlighet att upprätthålla sociala kontakter.

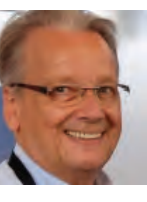

73/Anders SM6CNN Ordförande SSA

"GLÄDJANDE NOG HAR MÅNGA KLUBBAR OCH DISTRIKT ORGANISERAT SINA SAMMANKOMSTER ÖVER INTERNET."

# Strömtransformatorkoppling till 14 MHz magnetloop

# **Här är en fortsättning på artikeln** *Magnetloop för 14 MHz* **(se sid 6 – 9 i QTC nr 4-2020).**

AV // SM5CJW, BO LENANDER

LYCKADE FÖRSÖK HAR GJORTS med att mata magnetloopen (MLA) med en strömtransformator, tillverkad av en Amidon FT240-43 toroidkärna som är lindad med 7 varv 1 mm tråd, jämnt fördelat på kärnan. Med toroiden på plats mitt emot gapet i MLA stämdes antennen av till 14,08 MHz. **Finavstämningsanordningen** (4 – 7 i MLA ritning) **och matningsloopen** (Bild 3-4) utgår och kvar finns bara 32 mm-röret (utan borrhål!), 25 mm-röret samt toroiden med 7 varv tråd. **Enklare kan det inte bli!!**

HUR FUNGERAR DET DÅ? Jag har provat med både reversebeacon och WSPR med i stort sett samma resultat som med finavstämningen om ATU i transceivern används. Bandbredden (ner till halva toppeffekten) blev då cirka 240 kHz. Utan ATU fungerar den fint cirka 20 kHz runt resonansfrekvensen. Uteffektkurvan uppmättes med en G7FEK vertikalantenn på cirka 20 m avstånd, ansluten till 50 ohm och oscilloskop (P ~ U2 ). På 20 m avstånd och 14 MHz dominerar utbredningen av radiovågor (EHfält) varför denna enkla mätning bör vara relevant också för längre avstånd.

MONTAGE AV MLA 14 MHZ med strömtransformator. Placera den lindade toroiden på 32 mm-röret. Häll eventuellt i 2 – 3 dl torkmedel (till exempel Silica Gel) mellan två rejäla papperstussar innan 25 mm-röret monteras i MLA-röret. Stäm av till 14,08 MHz (för att kunna köra FT8 och WSPR utan ATU) och limma/täta så att vatten inte kan tränga in i spalten mellan rören. Fixera läget med glasfiberpinnen (8). **KLART!!**

# FUNDERINGAR KRING MATNING av

MLA. För att få så hög uteffekt som möjligt från MLA krävs maximal ström i loopen. Vid resonans tar loopens induktiva respektive kapacitiva reaktanser ut varandra. Kvar i MLA finns då den resistiva komponenten som skall vara så liten som möjligt. Tyvärr är den inte lika låg som DC-resistansen i loopen, på grund av den frekvensberoende strömförträngningen. Denna lågohmiga "växelströmsresistans" (kanske 0,1 – 1 ohm)

skall nu anpassas till 50 ohm från sändare och matarledning. Med en transformator, med varvtalsomsättning n, erhålls impedansomsättning n<sup>2</sup>. Toroidkärnan har en primärlindning med n

varv och en sekundärlindning med 1 varv (MLA-loopen). En transformator med 7 varvs primärlindning reducerar då 50 ohm till  $50/7^2$  =>1,02 ohm. 8 varv ger på samma sätt 0,78 ohm och med 10 varv blir det 0,50 ohm. Eftersom "växelströmsresistansen" i MLA är frekvensberoende måste transformatorns omsättning (och primärvarvtal) anpassas till aktuellt frekvensband. Min trebands 1 m MLA, gjord av RG213 koaxskärm, blev bra anpassad till 50 ohm med 7 varv på 14 MHz, 8 varv på 10 MHz och 10 varv på 7 MHz. Man måste alltså växla varvtal (uttag på trafon) vid bandbyte. Resultaten visar också att strömtrafon fungerar bra för monobands MLA men blir lite struligare att hantera ihop med multibands MLA i och med växling av uttag på trafon måste göras, förutom avstämningen av loopen. Växling görs här med en gammaldags proppväxel! (Jag jobbade vid Televerket för länge sedan), se *tabell 1*.

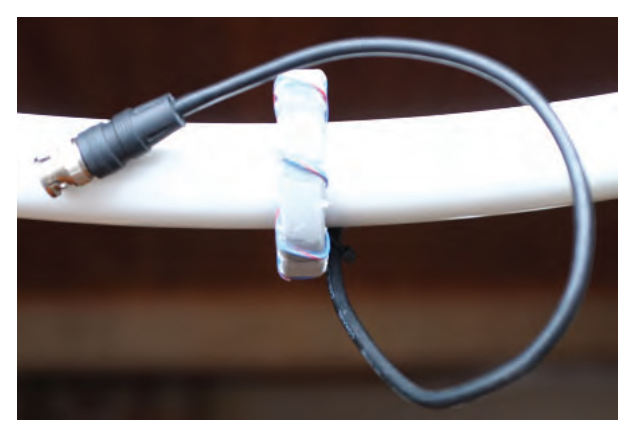

Reaktansen hos primärlindningen blir cirka 4 kohm och alltså väldigt mycket högre än 50 ohm. Den impedans som syns på primärsidan, när loopen är avstämd, är den som har transformerats över från MLA-loopen. Antennavstämningen går lätt om man har kopplat in en SWR-meter. SWR brukar bli strax över 1:1,0 när loopen är i resonans. Ferritmaterialet -43 (fabrikat Amidon) har mycket hög permeabilitet ( $\mu_{rel}$  cirka 800) och är det som brukar användas i baluner och EFHW-antenners matningstransformator.

# **Primärlindningens induktans** *FT240-43 med 7 varv*

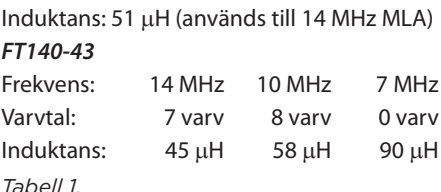

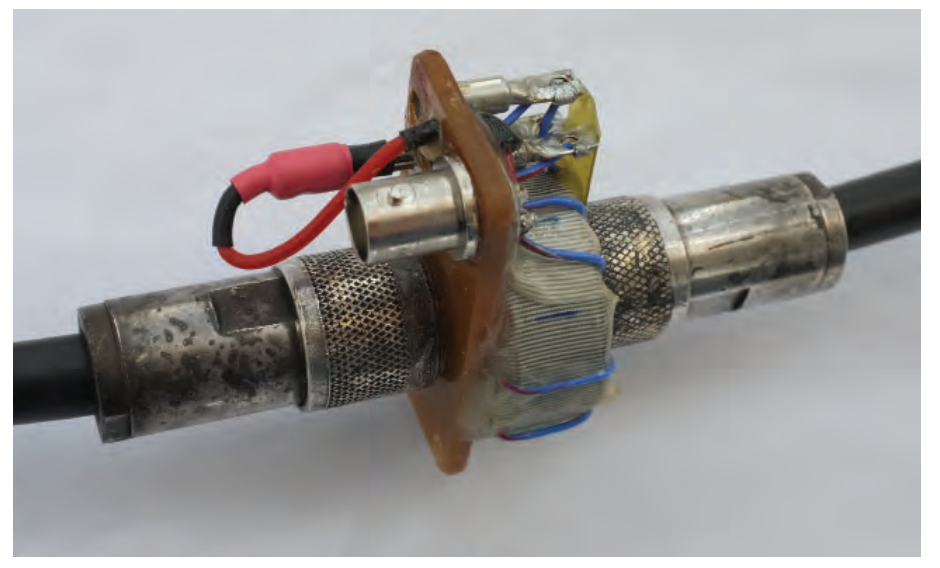

*STRÖMTRANSFORMATOR MED FT140-43 för 3-bands 1 m MLA. Toroiden är monterad på en rak adapter med två N-hona koaxkontakter tillsammans med transformatorns 3 uttag (proppväxel) och BNC-anslutningen.*

# Remotekörning – även för den lilla plånboken!

AV // SM0HEV, JENS ZANDER

# Min historia

Min historia liknar Björns (SM7IUN) [1]. Vi fick våra certifikat under mitten av 70-talet och efter intensiva ungdomsår på banden så kom jobbet och familjen "i vägen" för hobbyn. Radio fick utövas "professionellt" i våra fall. Så 30 år senare när barnen hade vuxit upp och det blev lite mer tid över, kom "suget" tillbaka. När jag "återvände" sommaren 2018, så var amatörradiovärlden helt förändrad. All den digitalteknik jag på KTH undervisat mina elever om, fanns nu i moderna amatörstationer – och till överkomliga priser. Min gamla TS-520 från början av 70-talet togs fram ur förrådet och dammades av. Den gav dock ifrån sig "röksignaler" under första provkörningen, så då blev jag "tvungen" att skaffa nya grejor. Valet föll på en IC-7300 – en apparat med funktioner och prestanda man bara kunde drömma om på 70-80-talen – till en bråkdel av kostnaden med tanke på dagens penningvärde. Björn som kommit igång ett drygt år tidigare **[1]** lotsade mig genom mysterierna med vattenfall och "CAT" / datorstyrning. En Windom-antenn åkte upp i några tallar vid sommar-QTH:t på Gotland, en LAN-kabel grävdes fram till friggeboden som konverterats till "Shack" och så var jag igång som SM0HEV/1 (och numera SM1HEV).

När sommaren var slut, åkte riggen med till Stockholmstrakten och även här åkte en Windom upp på villatomten. Vis av gammal erfarenhet från ungdomsåren, stålsatte jag mig för alla problem med störningar på grannens hemelektronik. Men nu, 30 år senare, förstod jag att problemen är de omvända: alla grannens prylar är numera digitala och störtåliga, men i stället så störde hans prylar och belysningar mig! Med en störningsnivå på S7 på 80 m och S5 på 40 m var de låga banden inte mycket att ha. Men på Gotland var det ju så tyst! Det var här tanken på att bygga upp en fjärrstyrd station väcktes. Vintern ägnades åt marknadsundersökningar och studier av olika

lösningar. Diskussionerna med Björn och Ingemar (SM5AJV) gav mig en massa tips och tricks längs vägen. Så satte jag mina planer i verket under våren 2019.

# Remotekörning – vad är det egentligen man behöver göra?

Innan vi kastar oss in i beskrivningen av hur min remotelösning kom att se ut, kan det vara bra att rekapitulera lite grunder. Att kunna köra sin station på distans, "remote" – innebär att operatören kan fjärrstyra radioutrustningen på stationsplatsen, från en annan geografisk plats, kontrollplatsen, se *bild 1*. Kontrollplatsen kan finnas i ett annat rum i huset eller på en annan kontinent, förutsatt att det finns en tillförlitlig teleförbindelse mellan platserna. I amatörradiovärlden utgörs förbindelsen numera nästan uteslutande av internetuppkopplingar av olika slag. Förbindelsen skall möjliggöra att följande information kan skickas eller utväxlas mellan platserna:

- 1. Ljudet vid lyssning och mikrofonsignalen vid sändning (foni)
- 2. Styrsignaler "CAT" (Computer Aided Transceiver) som möjliggör att man

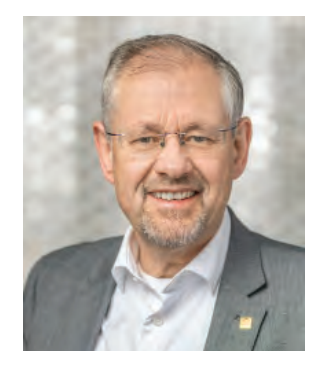

både styra och övervaka (samtliga) transceiverns funktioner, som t.ex. att ställa in och läsa av frekvens, välja sändningsmoder, filter etc.

3. Nyckling av sändaren vid telegrafi, PTT vid foni

Förutom dessa basfunktioner, kan man även använda förbindelsen för mer avancerade saker, t.ex.

- 4. Spektrumvisning ("vattenfall")
- 5. Styrsignaler till kringutrustning som antennväxlar, rotorer, slutsteg m.m.
- 6. Ytterligare mottagare (t.ex. en SDR RX) eller transceivers

Remotekörning – vilka tekniska lösningar finns det? I grunden används idag tre typer av remotelösningar, se *bild 2*.

A. "Datorlös" fjärrstyrning

Här syftar man på att det inte finns någon dator på stationsplatsen. På kontrollplatsen kan man antingen ha en dator som styr transceivern direkt via styrkommandon ("CAT") över internetförbindelsen, eller, om man har en transceiver med separat frontpanel, så placerar man frontpanelen kontrollplatsen (t.ex. ICOM IC-7100, Kenwood

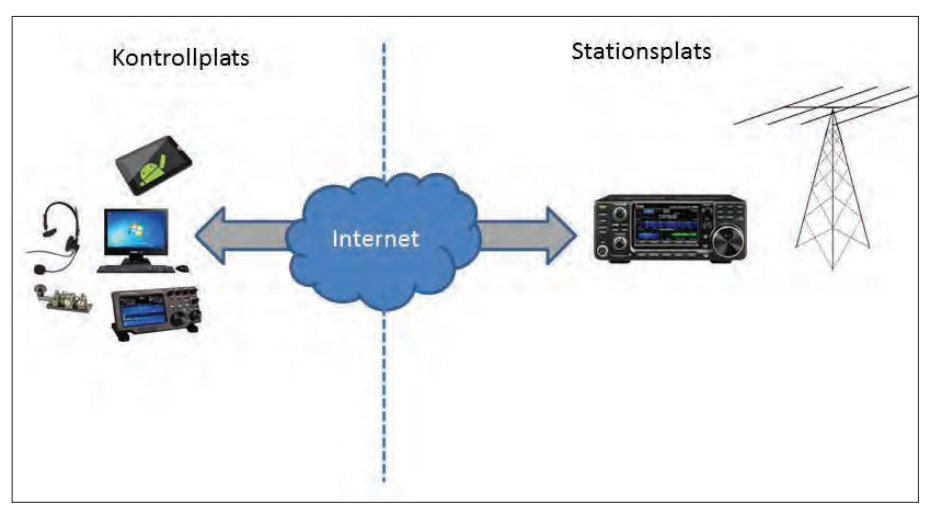

*BILD 1: Fjärrstyrning av radiostation.*

TS-480, Elecraft K3, Flex/Maestro, m.fl.). Med en frontpanel blir det precis som att ha transceivern framför sig med alla dess fysiska rattar, reglage och displayer. Har man en konventionell transceiver, kan man i stället köra en mjukvara som presenterar en "virtuell transceiver" på datorskärmen på kontrollplatsen (t.ex. Kenwood ARCP). Denna "virtuella transceiver" har alla de "rattar", kontroller och displayer som finns på den verkliga tranceivern på stationsplatsen. Den populäraste och kanske enklaste lösningen för "datorlös remote" bygger på ett par Remoterig MK1258 burkar **[2]** som kan överföra såväl ljud i båda riktningar såväl som CAT-kommando och CW-nyckling/ PTT. Normalt räcker dock inte kapaciteten i vanliga CAT-gränssnitt till för mer avancerade funktioner som t.ex. spektrumvisning. Loggning och digitala moder (FT8, RTTY, PSK etc.) hanteras i datorn på kontrollplatsen, vars ljudkort används för att skicka och ta emot de digitala signalerna via internetförbindelsen.

#### B. Remote (web-)Server

Här placerar man en så kallad Remoteserver på stationsplatsen. Detta kan vara en PC men också en liten enkel dator (typiskt en Raspberry-Pi), som dels styr transceivern via CATinterfacet och dels innehåller den en server för fjärranslutning [3] [4] [5]. Remoteservern ansluts till transceiverns, ljud, CAT och nycklingskontakter och i andra änden ansluts den till internet. Sedan kan man på godtycklig plats med internetanslutning ansluta sig till servern. Det vanligaste är att remoteservern är en webserver till vilken man kan ansluta sig via en vanligt webläsare. I sitt webläsarfönster kan man nu se och manövrera den "virtuella transceivern".

En viktig fördel är att man inte behöver någon speciellt mjukvara i datorn på kontrollplatsen utan man kan fjärrstyra sin station från vilken webläsare som helst. Även en läsplatta eller mobiltelefon funkar fint. Smidigt, mobilt, enkelt för vanliga QSO:n och en enkel remote-station. Gränssnitten mot datorloggning och digitala moder kräver däremot mer pyssel.

Det finns även rig-styrningsprogram som har en inbyggd "remote server" så att man kan ansluta sig till dem över internet, som t.ex. ICOM RS-BA1, Remotehams RCFORB, Win4Icom, Win4K3 etc **[6]**. Där ansluter man sig till datorn på stationsplatsen med hjälp av samma mjukvara installerad på datorn på kontrollplatsen. Exklusivare riggar – som t.ex. IC7610 och den nya Elecraft K4 har inbyggda servrar och kan anslutas direkt till internet.

## C. Remote Desktop

Här styrs alla transceiverns funktioner från en PC på stationsplatsen. Denna lokala PC kan även styra antennswitchar, antennrotorer och slutsteg. Här sker även loggning och skapandet av signalerna för de digitala moderna. Enklast använder man integrerade logg- och rig-styrningsprogram som DXLab, Ham Radio Deluxe, FLRig, DxLog eller N1MM+ **[7]**. Dessa programpaket hanterar allt från RIG-styrning och loggning till digitala moder direkt i datorn. Kommunikationen med kontrollplatsen sker via ett terminalprogram, en "Remote Desktop" som t.ex. Teamviewer **[8]** eller Anydesk **[9]**.

Dessa är gratis för icke-kommersiellt bruk. Med dessa program kan datorn på stationsplatsen "tas över" av datorn på kontrollplatsen via internetförbindelsen. Man har precis samma upplevelse och kontroll över stationsdatorn som om man satt framför den. Mer krävande funktioner som t.ex. spektrumvisning, behöver i detta fall inte skickas via CATinterfacet över internet utan det räcker med att de visas på stationsdatorns skärm, vilken sedan "speglas" på skärmen på kontrollplatsen. Även övriga funktioner som loggning, digitala moder etc sköts i modell C av stationsdatorn. Nackdelen är förstås att det krävs en "fullfjädrad" dator på stationsplatsen, vanligen en hyggligt kraftfull Windows-PC, i alla fall för lite mer krävande uppgifter som spektrumvisning och WSJT-moderna. Kraven på dator på kontrollsidan är mer måttliga – "remotedesktop" programmen finns för de flesta operativsystem – även för Mac och surfplattor.

Vilken lösning man väljer, beror förstås på vad man vill kunna göra och hur mycket pengar man vill lägga ner. Vill man snabbt komma igång och kunna köra vanliga QSO och har man en station med en enkel multibandsantenn, finns det flera enkla lösningar direkt "från hyllan" enligt modell A och B. Vill man som jag kunna köra DX, Contest, CW och Digitala moder där man vill ha full kontroll på hela stationen inklusive slutsteg och flera, styrbara antenner, krävs lite mer pyssel och modell C är att föredra. Som alltid fi nns det färdiga lösningar även för dessa mer krävande scenarier – om man är beredd att gräva tillräckligt djupt i plånboken.

# Några saker att fundera på innan man börjar bygga sin remote-station

### **Stationsplatsen**

En fördel med ett remote-shack är att det inte kräver många kvadratmeter och någon trivsam plats för operatören behöver det inte heller vara. Det är utrustningen som behöver må bra – året runt. Viktigast är kanske inte temperaturen, utan det är främst luftfuktigheten som måste kunna hållas i schack. En relativ luftfuktighet över 70 % gör att det finns risk för kondens och därmed risk för överslag och kortslutningar. I praktiken innebär det att "shacket" måste ha en rimligt underhållsvärme – minst 12-15 grader. Själv övervakar jag shacket med Telldus-sensorer **[10]** från t.ex. Clas Ohlson eller Kjell & Co.

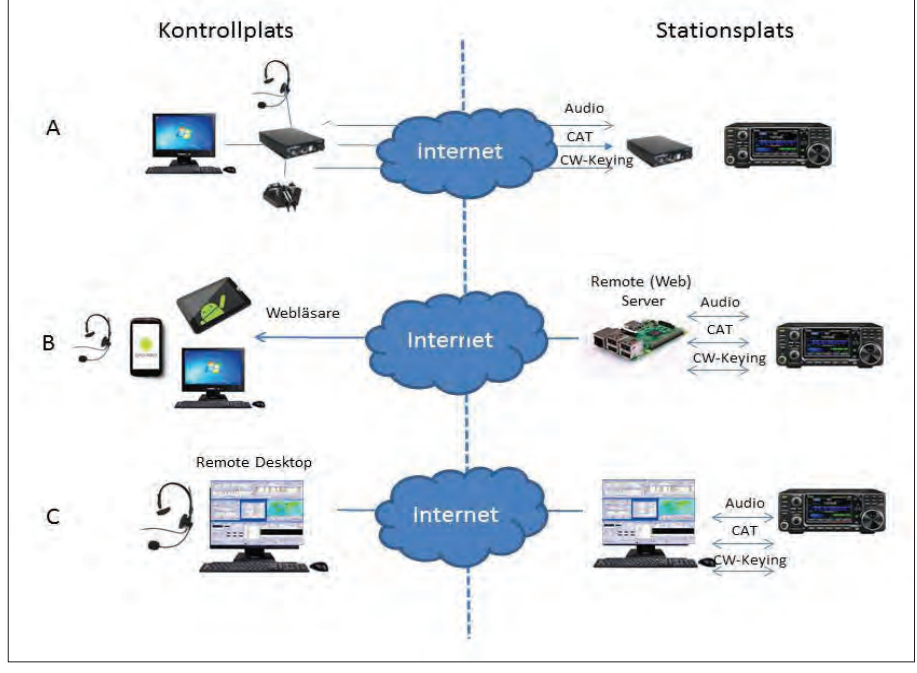

*BILD 2: Tre "lösningsmodeller" för fjärrstyrning. A) "Datorlös" styrning, B) "Remote server" och C) Remote Desktop.*

### Transceivern – "riggen"

Denna behöver vara av relativt modernt snitt och förberedd för datorstyrning (CAT). Moderna "riggar" tillåter att alla transceiverns funktioner kan styras och övervakas från datorn – ibland till och med sådana som inte är tillgängliga via frontpanelens knappar. Olika fabrikat har olika CATprotokoll och kontakter, men det finns anslutningslösningar och styrprogram för alla de stora märkena. De äldre riggarna skickar sina CAT-kommandon via ett traditionellt (RS-232 eller TTL) seriegränssnitt, medan de modernaste riggarna använder sig av "virtuella" serieportar via en USB-sladd **[7]**. Topp-modellerna kan dessutom anslutas direkt via en LAN-kabel. Själv är jag förtjust i ICOM, där CAT-kontrollen sker via CI-Vbussen som är av "öppen kollektor"-typ, vilket innebär att man kan parallellkoppla upp till fyra enheter som kan sända och lyssna på kommandona som skickas. Perfekt t.ex. när man vill att slutsteg och antennväxel kan lyssna på och följa frekvensen som transceivern är inställd på.

### Strömavbrott – omstart

Om dator, server eller router "kraschar" – vad gör man då? Det är viktigt att kunna göra återstart av anläggningen om man av någon anledning tappar kontakten med den - utan att behöva åka dit. Speciellt viktigt är detta förstås om stationen befinner sig flera timmars resa bort. Den enklaste lösningen är en separat fjärrstyrning av elförsörjningen i "shacket", som helt sonika bryter strömmen till anläggningen (t.ex. som en del av en "smart home" lösning, typ Telldus **[10]** eller liknande). Om nätspänningen bryts och åter slås på, kommer "dedicerade burkar" som Remoterig och Remote servers automatiskt att starta om. Har man en anläggning enligt modell C, det vill säga en PC på stationsplatsen, är det viktigt att man konfigurerar PC:n så att den startar automatiskt efter ett strömavbrott. I en PC så gör man detta i BIOS-inställningarna under " AC Power Recovery". (Kolla manualen för din PC hur man kommer dit – vanligen håller man ner någon F-tangent under uppstart). Där väljer man enklast "start" men även "samma tillstånd som vid strömavbrott" funkar. Om datorn var ingång vid strömavbrottet, så startar den då automatiskt. Remote Desktop-programmen skall vara inställda för autostart. Efter någon minut efter "power-up" kan man åter kommunicera med stationsdatorn.

Samma som ovan gäller även för transceivern. "Power On/Off" knappen på frontpanelen på moderna tranceivers bryter inte

strömmen utan försätter apparaten i viloläge (där den dock fortfarande lyssnar på vissa CAT-kommandon). Man bör således på samma sätt som för datorn ta reda på vad som händer när strömmen slås av "externt" och åter slås på. Vissa transceivers (som min ICOM) "minns" t.ex. att den var i "ON"-läget när strömavbrottet inträffade och återgår till detta läge – för andra fabrikat kan det vara så att transceivern går igång i viloläget och därför måste man skicka ett "Power-ON" CAT-kommando från datorn för att slå på tranceivern. Givetvis bör man prova att allt detta funkar – innan man åker ifrån stationen.

### Åska

Åska är givetvis ett problem för alla remote-stationer, då man inte kan gå dit och fysiskt rycka ut antennkablarna inför ett annalkande åskväder. För min del har jag gjort en kompromiss och installerat en Paradan antennfrånkopplare **[11]** som bryter och jordar antenningången när jag stänger av strömmen. Detta, tillsammans med att jag sätter antennomkopplaren (se nedan) i "neutralläge" när jag lämnar stationen (eller stänger av strömmen), ger ett skydd mot måttliga statiska urladdningar på antennerna. En direktträff av en blixt i antennerna kommer detta inte att klara. En antennbrytare som skulle klara en direktträff skulle behöva vara en mycket stor mekaniskt tingest – jag har själv inte sett någon sådan på marknaden. Det är således en risk man tyvärr får leva med i en remote-station (statistiskt, säger mina åskforskande kollegor, så inträffar en direktträff i en (given) mindre antennanläggning ungefär en gång vart 100:e år).

### Internetanslutning

För att kunna fjärrstyra sin station krävs en tillförlitlig internet-förbindelse av hygglig kvalitet. Jag är lyckligt lottad som har en fast

fiberanslutning i mitt sommar-QTH, men många är hänvisade till mobilnätbaserade anslutningar. Hyggliga 4G-anslutningar fungerar normalt också fint för remoteförbindelser. Det viktiga med förbindelsen är inte hög datahastighet (några Mbit/s räcker fint) utan att förbindelsen har låg och något sånär konstant fördröjning (<100 ms). Det senare krävs för att man skall få en bra ljudkvalitet, snabb "semi-break-in" och bra CW-nyckling även i höga farter. För att få en snabb uppfattning hur dina förbindelser ser ut, kan du enkelt göra ett så kallat "ping-test" . Den datorvane kan köra "pingkommandot" i Windows kommandokonsol. Ännu enklare är att använda "ping-tester" som erbjuds gratis på många websidor **[12]**. Dessa ger också lättförståeliga kurvor och diagram. *Bild 3a* ger ett exempel på en mätning för min remote-anläggning på Gotland. Jag mäter fördröjningen från Remotestationen till en server i Stockholm. Fördröjningen för en fast fiberanslutning med direkt kabelanslutning till datorn (utan WiFi) är typiskt mycket låg – även som värst är den mindre än 20 ms. *Bild 3b*) visar en typisk fördröjningsprofil för en 4G-förbindelse, där fördröjningstopparna ligger runt 90 ms. Har man 4G-anslutningar i båda ändar, kan vi få problem med både ljud och CW. Har vi dessutom WiFi-anslutningar lokalt så ökar fördröjningen ännu mer – min erfarenhet är att många WiFi-routers dessutom ger otäcka "spikar" i fördröjningen på upp mot flera 100 ms ytterligare, vilket innebär att bufferterna för ljud och CW ibland inte räcker till – det blir "knäppar" i ljudet och teckendelar i CW:n kan försvinna i både sändning och mottagning. Rekommendationen är således att, om möjligt, använda kabelbundna LAN-anslutningar på båda platserna.

I dom allra flesta fall behöver man inte göra några inställningar i sin router – "burkarna" respektive programvarorna sköter allt

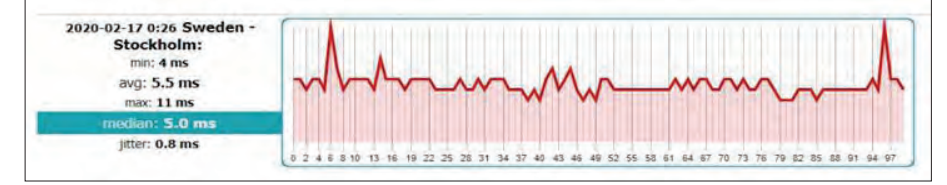

*BILD 3A: Fördröjningsprofil för fiber, Gotland – Stockholm.*

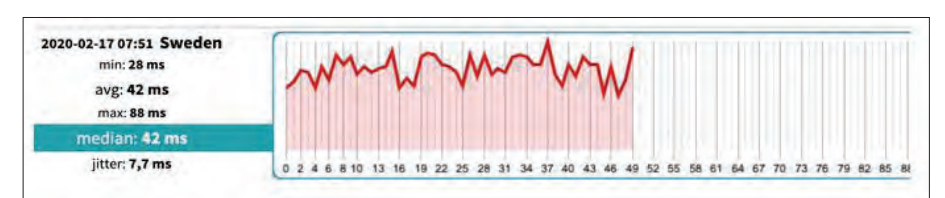

*BILD 3B: Fördröjningsprofil för 4G, Stockholm – Stockholm.*

(t.ex. IP-adresser) på egen hand. När utrustningarna vill kunna "prata" direkt med varandra utan "mellanhänder" (t.ex Remoterig [2]), kan man dock behöva öppna specifika "hål" (portar) i brandväggen hos routern på stationsplatsen. Man kan även behöva ta reda vilken IP-adress som stationsplatsen har eller nyttja en tjänst för dynamiska IPadresser (Remoterig **[2]** erbjuder en sådan).

Manuell CW-nyckling och Paddel-CW Ett problem med fördröjningen över internet är att CW-nycklingen blir problematisk, speciellt när vi kommer upp i farter en bit över 100-takt. Medhörningen från transceivern – ljudet vi hör i våra lurar – kommer fördröjt eftersom det dels tar en stund från det att vi trycker ner nyckeln tills att sändaren går igång, dels tar det lika långt för medhörningsljudet från transceivern att komma tillbaka till oss. Blir den totala fördröjningen upp mot 50 ms, så får vi stora problem med att sända "rent". (40 ms motsvarar en teckendel vid 30 wpm/150-takt.) Lösningen som bland annat Remoterig **[2]** använder är en "keyer" med medhörning i "burken" på kontrollplatsen. Keyern sänder teckendelarna (höger – eller vänstertryck på paddeln) till "burken" på stationsplatsen som sätter samman dessa till korrekt formad CW som sedan nycklar sändaren. Man kan givetvis även utlösa färdiga CW-meddelanden i transceivern med knapptryckningar på den "virtuella transceivern" – funkar utmärkt för ett "599 TU"-QSO med det rara DX:et när man råkar vara på resa (eller på jobbet).

# Antenner

Det är inte så dumt att ha flera antenner som täcker samma frekvensband. Om någon antenn skulle trilla ner i nån storm, så slipper man normalt bli QRT. Jag själv har flera olika enkla antennsystem med min ursprungliga multiband – Windom som backup. Den senare funkar på alla band (utom 160 m) så att jag alltid har (minst) två olika antenner att välja på. Resonanta antenner är givetvis alltid att föredra – om man inte har en automatisk antenntuner inbyggd i riggen. Har man slutsteg, så behöver man en extern automatisk tuner för höga effekter som kan kostar en bra slant.

# "HF i shacket"

Detta är ett gissel även i vanliga fall, men problem blir mer akut vid datorstyrd remotekörning. Oftast är boven bristfällig jordning och dålig antennanpassning som resulterar i "common-mode"- strömmar på matarkabeln som då, i sin tur, fungerar som antenn. Förutom att matarkabeln då

tar upp allsköns QRN från närområdet, så strålar en del av sändarsignalen in i shacket. Främst USB-kablarna för datorstyrningen och tangentbordet/musen, med sina låga signalnivåer och höga datahastighet plockar upp denna strålning och gör att den hamnar i datorn. Styrning enligt modell A och B är mindre känsliga för detta, men om man använder sig av modell C, vill man inte att datorn skall "hänga" sig, så att man förlorar kontakten med stationsplatsen. Har man slutsteg, så förvärras förstås problematiken.

Det har skrivits spaltkilometer om detta ämne i litteraturen så vi skall inte uppehålla oss här. Några handfasta enkla tips om du vill undvika problem: Se till att ha en korrekt jordning, undvik ändmatade antenner utan håll dig till resonanta, balanserade antenner, t.ex. sådana som bygger på mittmatade dipoler och loopar. Om det trots alla omsorger ändå kommer in HF, kan det ändå behövas ferriter (ferriter och ännu mer ferriter) på kablaget i shacket. Tänk då på att använda ferrit-material som fungerar även under 2 MHz om du vill kunna köra alla band. De fabriksmonterade klämferriter du hittar på USB-kablar eller hos Kjell & Co är normalt avsedda för att hantera mobiltelefonstörningar (>100 MHz) och är i princip värdelösa på kortvåg. Att köra med trådlös mus och tangentbord till stationsdatorn, eliminerar också många meter störkänsligt USB-kablage.

## Slutsteg

Vill man köra med slutsteg, så finns den numera många helautomatiska transistoriserade slutsteg som kan köras remote. Det vanliga är att dessa slutsteg lyssnar på CAT-trafiken

från transceivern och "följer" transceiverns frekvensband, vanligtvis via en serieport. En äldre "analog" metod för slutstegsstyrning består i att transceivern skickar ut en styrsignal där olika spänningsnivåer representerar det inställda frekvensbandet. Många fabrikat levererar även med en "app" till PC:n där man kan styra och övervaka slutsteget. Moderna transistorslutsteg innehåller många automatiska skyddsfunktioner, t.ex. för hög SWR, hög temperatur etc. Även om slutsteget i stort sett sköter sig själv, så är skyddsfunktioner och övervakningsappar är extra viktiga när man inte kan vara på plats.

# Remote – my way

Den lösning som mest motsvarade mina behov var modell C. Mitt val föll åter igen på ICOM IC-7300 Det är en SDR-TRX med otroligt bra pris och fina prestanda och, inte minst ett snabbt USB CAT-interface (115200 bd), som även ger mig spektrumvisning, "vattenfall", med hög upplösning på datorskärmen. IC-7300:an och storebror IC-7610, är bokstavligen som gjorda för datorstyrning.

När man bygger upp en remotestation enligt modell C, så börjar man helt enkelt att med se till att man kan styra alla funktioner från på datorn på stationsplatsen – utan att röra några fysiska rattar och knappar **[7]**. När man lyckats med detta (och provat ut alla funktioner), så är det bara att ansluta sig till stationsdatorn via en "remote desktop" på kontrollplatsen. Min lösning illustreras i *bild 4* där stationsplatsen är till höger och kontrollplatsen till vänster. Om vi börjar med att titta på uppställningen på stationsplatsen så ser vi transceivern i mitten som är

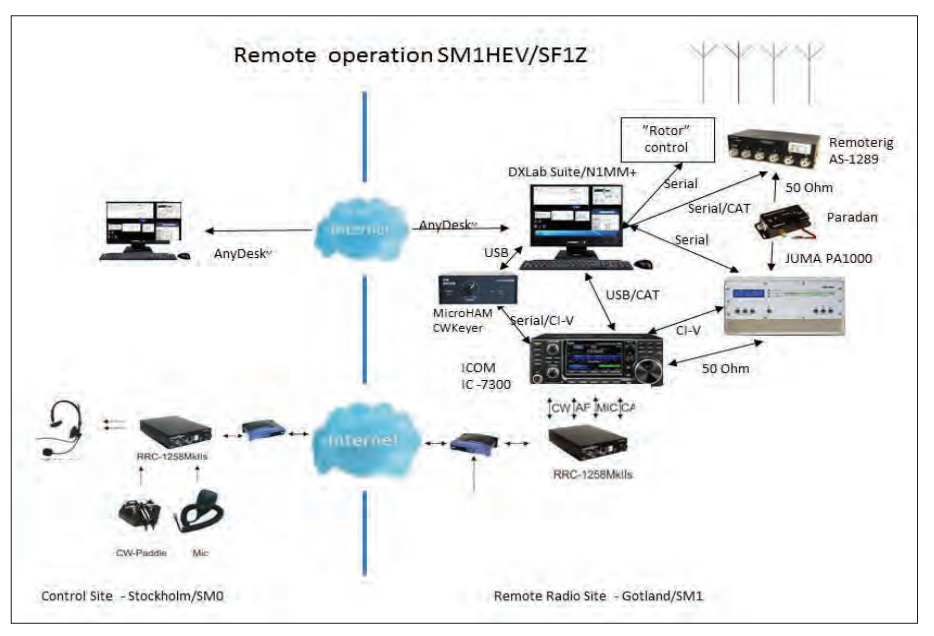

*BILD 4: Remote "My Way", station- och kontrollplats.*

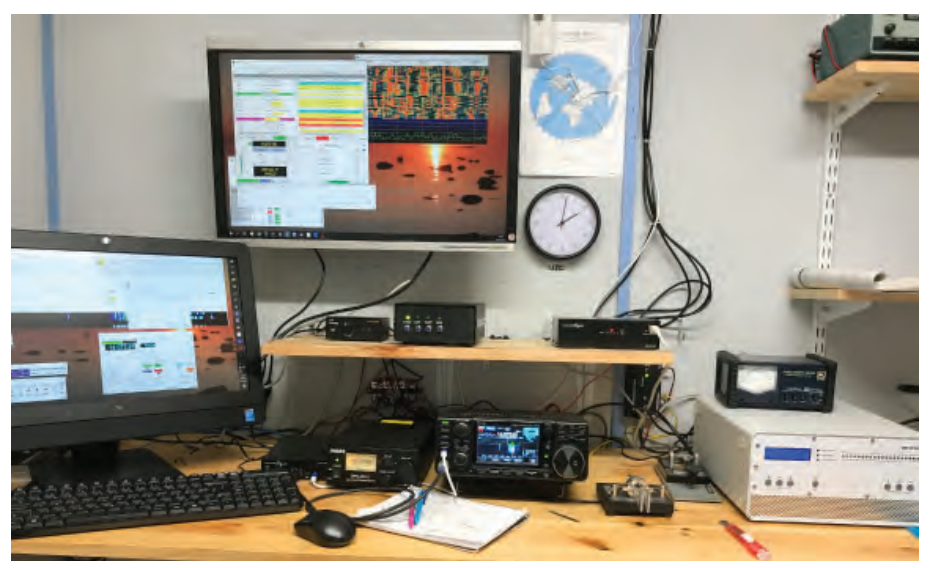

*BILD 5: Stationsplatsen – JO97BM Gnisvärd/Gotland – "Burkarna" på hyllan är från vänster Microham CW-Keyer, Rotorkontroll (hembygge), Remoterig Antennswitch, på väggen nedanför: Paradan Antennfrånkopplare. Nedre raden: Remoterig RRC 1258MkII, Nätaggregat, IC7300. Till höger JUMA PA1000.*

uppkopplad till stationsdatorn via USB/CATporten till en av datorns USB-portar. Längst uppe till höger sitter en 5-vägs antennväxel, en Remoterig AS-1289 **[13]** som lyssnar på CAT-commandon så att automatiskt väljer den antenn man bestämt skall användas för en viss frekvens. Antennväxeln kan också programmeras och styras via en internetanslutning och ett webläsarfönster om man vill göra ett manuellt antennval. Mitt senaste tillskott i utrustningsväg är ett JUMA PA-1000 helautomatiskt slutsteg **[14]** som också det lyssnar på CAT-kommando från transceivern och därmed hela tiden är inställt på rätt band. Min "antennrotor" är ett hemmabygge (en 4 el VDA med switchbara riktningar) som lystrar till kommandon för en standard "EZrotor" på en av datorns serieportar. Jag kan därmed använda alla typer av standardpro-

gram för rotorstyrning. Just nu använder jag appen "N1MM rotor".

För att kunna köra CW tillförlitligt använder jag ett par Remoterig RRC-1258MkIIburkar. Dessa används enbart för ljudöverföring och för "paddel-CW". För att kunna sända CW från stationsdatorn, t.ex. när jag använder contestprogram, finns det flera möjligheter. Enklast kan man låta datorn forma telegrafitecknen i mjukvara och nyckla sändaren via CAT-gränssnittet. Jag litade dock inte på att min stationsdator, som är en Windows 10 PC av enkelt slag, skulle orka med att forma snygg CW, så jag installerade en keyer, en MicroHam CW Keyer **[15]**. Denna fungerar som en vanligt keyer när man kör lokalt men kan också styras via en USB-port och uppträder då som en "WIN-Keyer" som contestprogrammen är förbe-

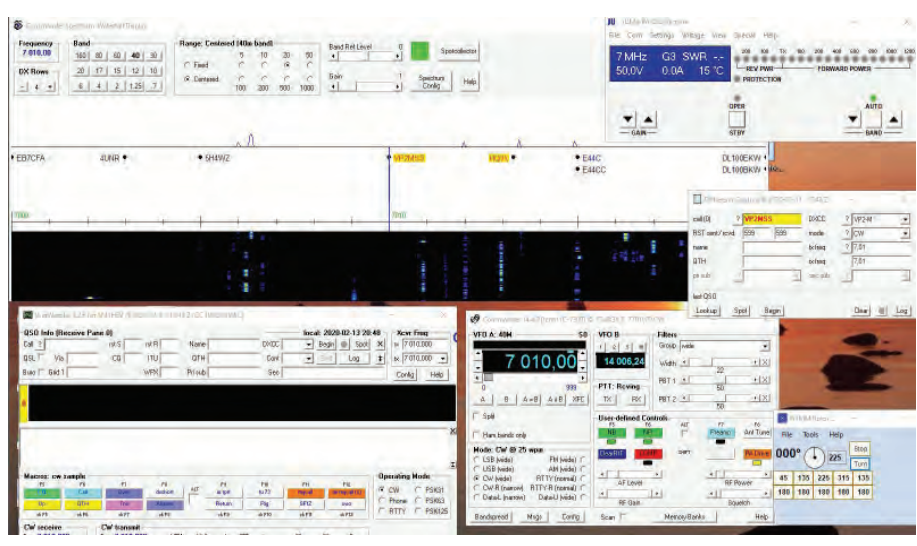

*BILD 6: Exempel på operatörsgränssnittet (DXlab suite) på kontrollplatsen.*

redda för. En extra finess med denna keyer, är att den samtidigt är en "CAT-router" som ger mig en extra CAT-kanal till transceivern. IC-7300 har förutom USB-porten också den traditionella CI-V ingången som CW keyer kopplas till. Mycket praktiskt när jag kör contest med t.ex. N1MM+ – jag kan då också parallellt styra "riggen" med mitt vanliga RIG-styrningsprogram som har lite fler funktioner än N1MM+. *Bild 5* visar hur det hela ser ut i verkligheten. (Som synes är det ett "riktigt" shack där det går utmärkt att sitta och köra radio).

Vilken stationsprogramvara skall man då använda i "modell C"? Det är mycket tycke och smak och här kan man inte göra fel. Alla programvaror som ger "full kontroll" över transceivern funkar. Läs gärna Paul/ SA7CND fina översikt över vilka möjligheter som finns och vad man behöver tänka på **[7]**. Jag använder i första hand DXLab **[16]**, en gratisprogramvara som består av 8 fristående moduler som tillsammans gör allt som behövs (rigstyrning, loggning, cluster spots, digitala moder…). Hur det hela kan se ut på skärmen på kontrollplatsen illustreras i *bild 6*. Här ser vi modulerna "Commander" (Rigstyrning och "vattenfall") överst och nere till höger. Notera att "Cluster spots" visas i vattenfallsfönstret. Gränssnittet är helt annorlunda än att sitta framför sin transceiver och alla dess rattar. Frekvensinställning görs t.ex. genom att jag pekar med datormusen i "vattenfallet" – sen kan jag finjustera med musens rullknapp. Det tar en stund att vänja sig vid gränssnittet – men det är värt besväret! Commander ger stora möjligheter för operatören att skapa sitt eget gränssnitt mot "riggen", med egna knappar, skjutreglage eller funktionstangenter som skickar egendefinierade CAT-kommandosekvenser till riggen.

Längst ner till vänster ser man modulen "Winwarbler" som används för CW, PSK, RTTY. Den har en koppling till logg-modulen och praktiska "macros" som gör att man kan skicka förprogrammerade meddelanden med en knapptryckning. Längst upp till höger ser man "appen" för slutstegstyrningen – mycket praktiskt med effekt- och SWR-mätare i realtid. I mitten till höger så syns snabbinmatningsfältet till logg-modulen DXKeeper och längst ner höger syns antennstyrningen (N1MM Rotor). I samband med tester så använder jag N1MM+ eller DXlog som då tar över även rigstyrningen. Som "remote desktop"-program använder jag nu Anydesk men även Teamviewer och Google Chrome tillägget "Remote desktop" fungerar bra. Teamviewer har haft egenheten att man efter några månaders intensivt körande misstänks för kommersiell användning och

funktionaliteten begränsas. Man skickar då in en blankett där man förklarar vad man håller på med och efter någon vecka får man besked och då öppnas programmet igen med full funktionalitet. Jag tycker dock att Anydesk, som utvecklats av avhoppare från Teamviewer, känns lite snabbare vid uppkoppling. Programmen är annars väldigt lika – upplevelsen jag har med mina fiberförbindelser är helt perfekt – den går inte att skilja från upplevelsen att sitta direkt framför stationsdatorn. Båda programmen ger full kontroll och jag har t.o.m. utan problem kunnat installerat ny mjukvara "remote", vilket krävt fjärromstart av stationsdatorn.

Jag har kör nästan aldrig SSB, men har givetvis kollat att det funkar också. För micsignal och PTT så använder jag Remoterigburkarna. Remote desktop-programmen kan också överföra ljud, så jag kan till nöds klara mig med bara en laptop, utan remoterigburken, när jag är ute på resa. Ljudkvaliteten är då något sämre och man är begränsad till SSB, digitala moder och "tangentbords-CW". Anydesk och Teamviewer finns även som appar på iPad/iPhone och Android så till

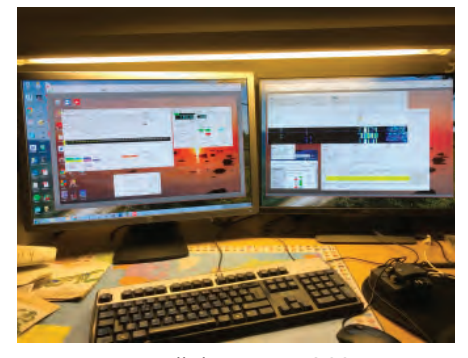

*BILD 7: Kontrollplatsen – JO89XM Upplands-Väsby. Inga HF-störningsproblem i detta "shack"!*

nöds kan man även köra via sin läsplatta eller telefon. Gränssnittet är dock lite för "pilligt" på en så liten skärm, så denna form av remotekörande är inte speciellt njutbar.

Stationen har gått varm sedan påsken 2019 – det har till dags dato blivit 12000+ QSO:n och ca 180 länder med signalerna SM1HEV och SF1Z – utan att ha rört en ratt (de allra flesta QSO:na är körda på distans). Den tysta radiomiljön och närheten till havet (?) gör att mina enkla trådantenner har öppnat en helt ny värld för mig, framför allt på 80 och 160 m. Fjärrhanteringen av stationen har gått över förväntan. En erfarenhet man dock snabbt gör, är att skärmen snabbt fylls med fönster och "appar" som överlappar och det blir svårt att få en överskådlig bild. Därför införskaffade jag ganska snart en andra bildskärm där jag t.ex. kan ha loggprogram, antennväxel och då jag kör FT4/FT8 så kan jag ha WSJT-programmet uppe på den andra skärmen. Uppställningen på kontrollplatsen ser då ut som i *bild 7*. Inga rattar så långt ögat når! Man vänjer sig snabbt vid gränssnittet och nu kör jag lika gärna stationen från min laptop i det varma sköna vardagsrummet även när jag är på plats i sommar-QTH – trots att stationen är mindre än 50 m bort i andra änden av tomten.

Ett problem jag fortfarande jobbar med, är det man brukar kalla för "fokus". När man har många fönster på skärmen så flyttar datorn automatiskt "fokus", det vill säga inmatning från tangentbord och mus, till det fönster man klickar på och blir kvar där. Om jag till exempel klickar på vattenfallet för att välja frekvens, eller i rotorfönstret för att byta antennriktning, så ligger fokus kvar där, jag måste själv först klicka på logginmatningsfönstret för att kunna fylla i QSO-data, så att t.ex. inte anropssignalen hos motstationen

som jag matar in med tangentbordet skall hamna i rotorfönstret (som inte är intresserat av den inmatningen). Speciellt i tester, när det ska gå fort, är detta ett problem. För Windows finns det dock en mycket trevlig gratis-applikation, AutoHotKey **[17]**, i vilken man med lite pyssel kan skriva "script" som t.ex. gör att datorn automatiskt återgår till loggfönstret någon bråkdel av en sekund efter att man klickat i något annat fönster.

Är jag klar nu? Självfallet inte! I planerna för remote-stationen ingår extra mottagare ("skimmer") och så har jag börjat snegla lite på att kunna fjärrstyra två tranceivers för "SO2R" i tester. Tekniskt skall det nog gå att lösa (det står en till IC-7300 och samlar damm i Stockholms-QTH:t) – frågan är om "CW-simultankapaciteten" räcker till hos undertecknad (hi).

# Slutord

Fjärrstyrning är här för att stanna med tanke på alla amatörer i stan med begränsat utrymme och störningsproblem. Fler och fler produkter kommer ut på marknaden, så det är inte svårt att komma igång om man vill och om man tar sig lite tid att sätta sig in i CAT-kommandon och (virtuella) serieportar på sin dator. Ingen programmering krävs. Vem vet, vi kanske får en situation som i USA och Kanada, där man kan "hyra" en superstation någonstans ute på landet per dag eller weekend. Att få vara "kung på banden", om en för en dag, tilltalar nog många!

Stort tack till Björn/SM7IUN och Ingemar/ SM5AJV för värdefulla synpunkter på manuset! $\Box$ 

#### Litteraturförteckning

- [1] B. Ekelund//SM7IUN, "Återkomsten," QTC, pp. 16-18, nr 5 2017.
- [2] Microbit, "Remoterig RRC 1258MkII," http://www.remoterig.com/wp/?page\_id=20oterig.com/wp/?page\_id=20
- [3] Remote QTH, "RemoteQTH Server," https://remoteqth.com/remoteqth-server.php
- [4] MFJ , "RigPi Station Server," https://rigpi.net/
- [5] RemoteTX, "Ham Radio Remote Control from Anywhere," RemoteTX, https://www.remotetx.net/
- [6] VA2SFQ, "Win4Icom overview," https://icom.va2fsq.com/win4icomsuite-overview/
- [7] P. Kongstad//SA7CND, "Synka riggen med datorn!," QTC, pp. 10-15, Nr 5 2019.
- [8] Teamviewer, "Teamviewer fjärrstyrning och fjärrsupport," https://www.teamviewer.com/sv/
- [9] Anydesk, "Anydesk remote desktop software," https://anydesk.com/en/
- [10] Telldus, "Telldus smarta hem," https://telldus.com/se/webshop/
- [11] Paradan Radio, "Antenna Disconnect Actuator," https://paradanradio.com/products/antenna-disconnect/
- [12] Meter.net, "Ping test," https://www.meter.net/ping-test/
- [13] Microbit, "Antenna Switch AS-1289," http://www.remoterig.com/wp/?page\_id=2140
- [14] T. D. Thulesius, "Under luppen: JUMA PA1000 5,5 kilo på vågen för 1 kilowatt," QTC, pp. 6-8, 1/2020.
- [15] MicroHam, "CW Keyer," https://www.microham.com/contents/en-us/d22\_CK.html
- [16] DXLab, "DXlab Overview," https://www.dxlabsuite.com/
- [17] AutoHotKey, "AutoHotKey," https://www.autohotkey.com/

# Rörjuntan tar sig an Collins 30S-1

**Hur 72 kg slutsteg kommer tillbaka i etern**

# AV // SM0JZT, TILMAN D. THULESIUS

Vem bryr sig om ett gammalt slutsteg som borde ligga på metallåtervinningen sedan länge? Konstruktionen är gammal, omodern och har sedan länge kunnat ersättas med bra mycket smidigare grejor. Men varför inte, titta på hur man gjorde förr och inte minst återställa detta gamla bojsänke till sin forna glans, se bild 1. Ett av rörjuntans senaste projekt visar nu upp sig. Häng med!

COLLINS 30S-1 HETER ETT SLUTSTEG som väger modiga 72 kg på vågen. Trots sin "späda" vikt ger den blott 1 kW uteffekt. Konstruktionen är från slutet av 50-talet och kom som så många byggen från Collins till, för att attrahera dom radioamatörer som inte nöjde sig med det enklaste och billigaste. Att slutsteget kunde användas även för kommersiella tillämpningar har tydligen just detta exemplar fått prova på. Det sägs att

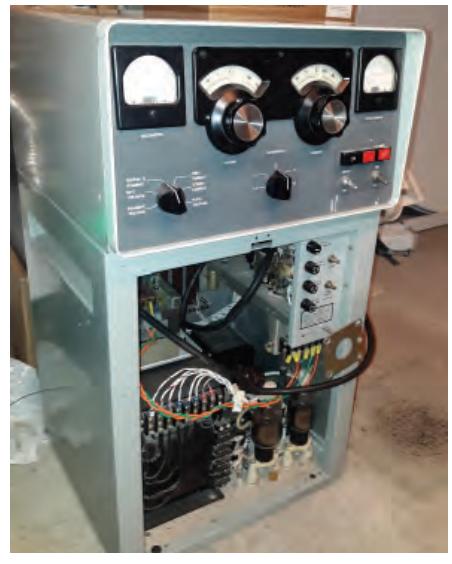

*BILD 2: Precis innan jul 2019 kom objektet hem. På bilden har diverse lösa sladdar och fläktar redan demonterats. Mycket jobb och letande efter saknade delar återstår.*

slutsteget har fått tjänstgöra i Mellanöstern på en svensk ambassad.

Hur det är med den saken spelar mindre roll. Det som var viktigare för "rörjuntan" var att återställa det som nästan såg ut som ett vrak (*bild 2*) till mycket fint och inte minst fungerande skick.

Det var annorlunda förr kan vi konstatera. Grejorna var större, varmare och relativt sett dyrare än vad dom är idag. Med ett enda elektronrör av typen EIMAC 4CX1000A kan man utan bekymmer peta ut en uteffekt av dryga 1 kW, beroende på band.

På den tiden då steget konstruerades fanns inga mikroprocessorstyrda skydd eller automatinställningssystem. Här gällde det att lösa saken med det som fanns till buds. Exempelvis så finns det ett termostatstyrt tidrelä som 180 sekunder efter påslag skall göra det möjligt att koppla in 3 kV anodspänning till förstärkarröret. Röret måste ju värmas upp först. Och anodspänningstransformatorn kan inte kopplas in på nätspänningen direkt utan att strömrusning genom transformatorns primärlindning gör att nätsäkringen skulle gå. Anodspänningen får heller ej kopplas på med mindre än att man vet att kylfläkten till förstärkarröret är igång och gör sitt jobb. För att kontrollera att fläkten har en kylande effekt på röret sitter en liten förvärmd sensor som sluter en kontakt om den kyls av tillräckligt mycket. Om luckorna öppnas till slutstegets nätdel eller HF-del, frånkopplas eventuell anodspänning via dörrkontakter. Allt för att inte någon skall göra sig illa.

På samma sätt som man kan imponeras av dagens säkerhetssystem till vår moderna elektronik, så är det mycket spännande att förstå hur man tänkte och löste saker och ting på 50-talet, med dom komponenter och lösningar som stod till buds då, se *bild 3.*

EN DEL AV UTMANINGEN för rörjuntan är att förstå och inte minst lära sig hur saker och ting fungerar. En annan och inte minst kul utmaning är att återställa en trasig eller

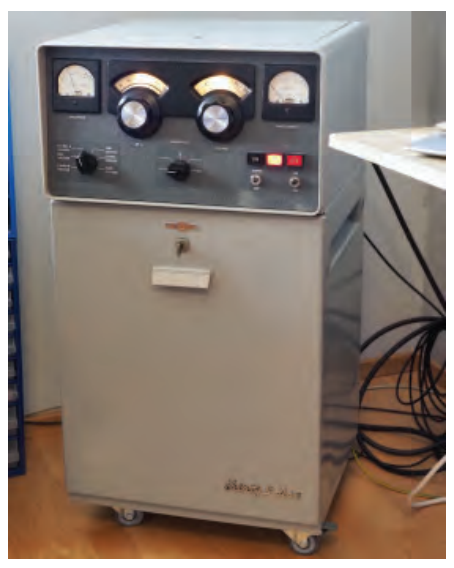

*BILD 1: Så här ser Collins 30S-1 ut i radiorummet hos SM0JZT efter ett väl förrättat värv av rörjuntan.*

misshandlad radiodel. Vi lär oss, har det trevligt och gläds åt att lyckas med dom projekt vi tar oss an. I QTC har begreppet och gruppen "rörjuntan" sedan tidigare beskrivits. En liten grupp av sociala radioamatörer som med skapligt jämna intervall träffas hemma hos varandra för att gemensamt lösa ett eller flera projekt. Namnet kanske inte är så viktigt, men kommer sig av att radioamatörer likt en syjunta kan ta sig an utmaningar, lära från varandra och inte minst ha det socialt trevligt. Det måste givetvis inte vara gamla radioapparater, men det har i huvudsak blivit så för vår del. Många projekt har passerat revy. Några av dessa som ligger undertecknad varmt om hjärtat är DRAKE R-4C, T-4XC, TR-7, TR-4CW och Collins 51S-1, KWM-2A. Nu senast alltså Collins 30S-1 som nu kan höras i etern, framförallt på 80 och 40 meter.

# FÖRUTOM TJÄNST I MELLANÖSTERN

har slutsteget tjänstgjort hos en synnerligen aktiv contestklubb i Stockholm fram till sin pension. En ganska krävande tjänstgöring som i något läge resulterade i att fläktsystemet byggdes om ganska radikalt. Så när steget precis innan jul 2019 flyttade från sitt tidigare QTH till SM0JZT var det i ett ganska tråkigt skick, se *bild 2*. Förutom att originalfl äkten saknades så saknades även nätdelens lucka. Fläkten hade ersatts med inte mindre än två fläktar som säkert förde en hel del oväsen, men om dom var lika effektiva som originalet står i stjärnorna. Så skulle det alltså inte få se ut efter att rörjuntan gjort sitt. Att hitta en ersättning till den saknade fläkten och dörren är absolut inte det lättaste. Särskilt med tanke på att det i

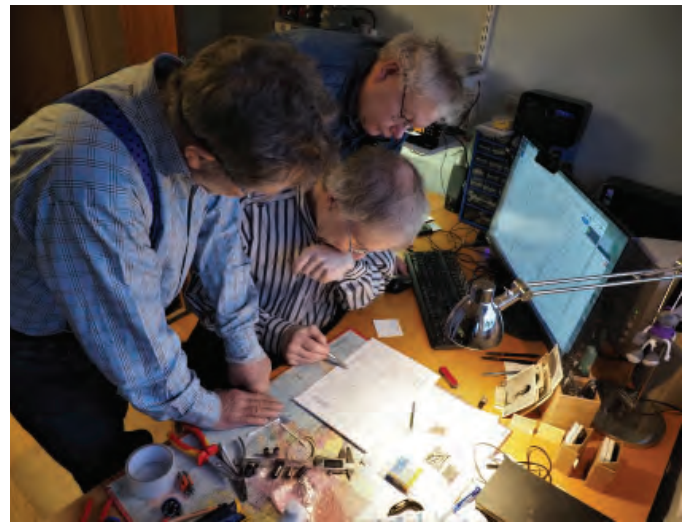

*BILD 3: Snillen spekulerar kring hur det hela är kopplat och skall fungera. Från vänster SM0OTX, SM0HBV och SM5MRQ. Vi lär oss tillsammans i rörjuntan.*

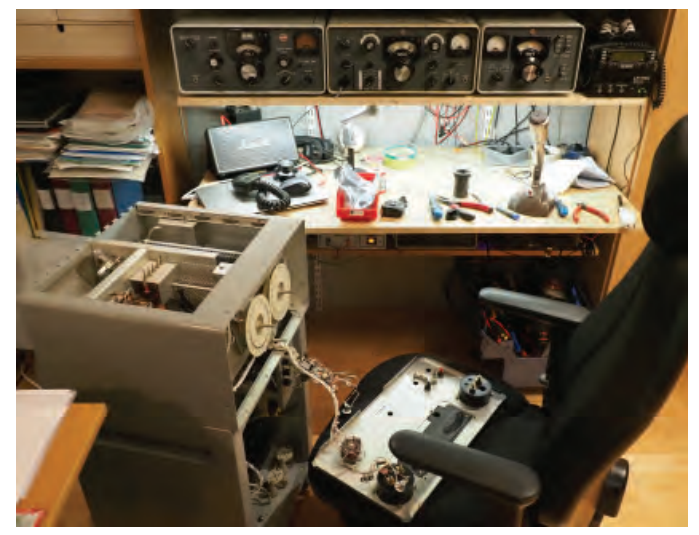

*BILD 4: Som att lägga ett stort pussel. Det gäller att dokumentera väl så att alla bitar faller på plats. Fotografera, rita upp och kolla i schema och manualer så går det fint.*

Sverige troligen blott fanns tre ytterligare slutsteg i drift av typen Collins 30S-1. Men genom SM0OTX Gunnars utmärkta kontakter i USA kunde dom saknade delarna fås fram.

Det elektriska var i skapligt bra men inte perfekt skick, så här behövdes en rejäl genomgång för att säkerställa 100 % funktion. Slutstegets hölje var efter många år genom kanske delvis omild behandling repigt, kladdigt och fult. Så en omlackering hos en proffslackerare stod på "att-göra-listan". För att kunna transportera enheten och inte minst kunna hantera den, monterades hjul på undersidan. Lösningen i original är små gummiklossar. Här beslutades att göra ett undantag från originalkonstruktionen. Det är trots allt inte kul att bära runt på 72 kg!

# BARA TRANSFORMATORN FÖR

anodspänningen väger dryga 20 kg. Den demonterades tillsammans med drosslar och diverse andra komponenter och paneler. Efter denna manöver blev slutsteget inte bara fysiskt lättare utan även enklare att hantera vid lackering. Utrustad med rätt färgkoder (tre olika) för lacken kunde nu en proffslackerare engageras för att lägga på en tvåkomponentslack. Kul för dom att få ett mera udda uppdrag. Dom var märkbart intresserade och stolta då det nylackerade steget hämtades av undertecknad.

MÅNGA KABLAR, KONTAKTER och mekaniska delar skulle nu sättas samman igen efter att lackeringen gjort sitt och dom saknade delarna kommit från diverse håll, se *bild 4*. Det är imponerande och intressant att jobba med gamla Collins-grejor. Man ser och känner lång väg att dom byggdes för att

hålla i evigheter. Just 30S-1 tillverkades från 1959 fram till en bra bit in på 70-talet. Så det bör vara en sund konstruktion. Eftersom steget i original skall kopplas till 115 VAC så är framförallt dom mindre (fyra stycken) nättransformatorerna kopplade för det. Däremot anodtransformatorn kan kopplas för två gånger 115 VAC. I USA realiseras det med två faser om vardera 115 VAC för att klara effektförbrukningen. I Sverige blir det att koppla dessa lindningar i serie och koppla in dom mindre transformatorerna via en spartrafo. Den fanns redan placerad i stegets nätdel från en "Europaanpassning" för Sverige. Denna modifiering snyggades upp och kopplades om för bättre funktion.

Originaldokumentation till steget fanns givetvis inte med då steget bytt ägare under åren. Men på "nätet" finns det mesta att hämta i elektronisk form. En konsultation med "Google" löser problemet i ett nafs. Inte bara schema utan även användarmanual hämtades och ligger nu i tryggt förvar bland alla andra elektroniska manualer för diverse gamla radioapparater.

Intressant nog innehåller användarmanualerna till dessa gamla radioenheter en komplett servicebeskrivning, med felsökning och detaljerad trimningsinstruktion. Det är förstås en förutsättning för att kunna våga sig på ett renoveringsprojekt av detta slag.

Att hitta och inte minst för en "vanlig människa" förstå moderna motsvarigheter är en utmaning. En god anledning att ge sig på de "enklare" konstruktionerna i gamla riggar.

PUTSA OCH FEJA, koppla och kontrollera är både kul och belönande. Dom där ahaupplevelserna avlöser varandra. Kan man då uppleva dom tillsammans med andra så

är det dubbel vinst. Det är lite som att man skulle byggt det hela själv, som ett barndomens bygge av ett modellflygplan. Kul att samtidigt lära sig hur det hela fungerar, att lägga till kunskapsdatabasen.

Många läsare känner säkert igen upplevelsen också från att ha byggt en Heathkit eller i modern tid en Elecraft-byggsats. Där står precis hur dom olika delarna fungerar, inte bara hur de skall sättas samman.

NOGGRANNA MÄTNINGAR och kontroller krävs för att inte riskera att slutresultatet går upp i rök. Som tidigare nämnts behöver man inte ha en skog av mätinstrument, men det skadar förstås inte att ha tillgång till oscilloskop, nätverksanalysator, signalgenerator, konstlast och för all del universalmätinstrument. Att mäta är som bekant att veta. Man vill inte gissa sig fram, men det gäller förstås att veta vad man mäter. Till det har vi schema och inte minst servicemanualen.

# JUST DET HÄR SLUTSTEGSPROJEKTET

har bara tre elektronrör, vid sidan om förstärkarröret så innehåller steget två likriktardioder för anodspänningen om 3 kV. Dom kan för all del bytas ut mot moderna halvledardioder. Men originalets rördioder är så tjusiga och gör ett så bra jobb, så dom fick vara kvar. Dom andra, ovan nämnda projekten, innehåller gott om värmande elektronrör. För att kolla deras funktion krävs en rörprovare med vidhängande datablad.

Alla dessa mätinstrument finns inte hos alla och envar, likaså finns det vissa specialverktyg som kan behövas för att genomföra vissa moment. Här är det utmärkt att dela på ansvaret för att hjälpas åt. RADIOAMATÖRER I NORR OCH SÖDER,

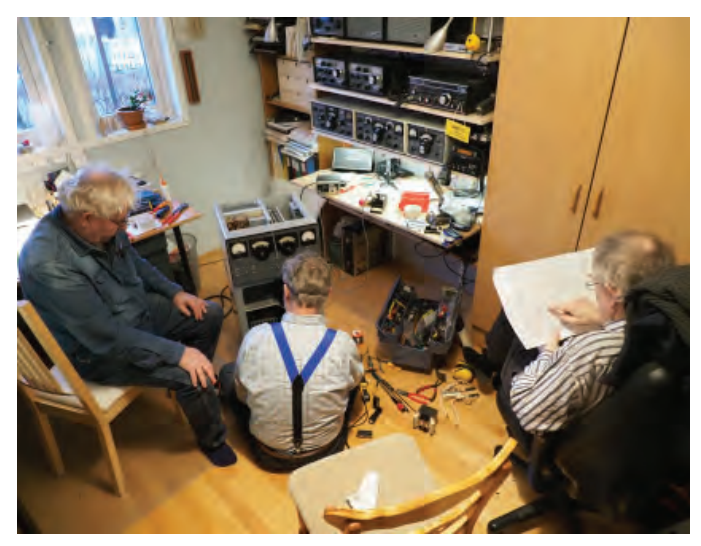

*BILD 5: Det gäller att dela upp arbetet i rörjuntan, även om det ibland kan vara trångt med huvuden under huven på en spännande manick. Övervaka, skruva och kolla schema/manual är en vanlig uppdelning.*

förenen eder! Skulle man lite agitatoriskt kunna säga. Visst är det kul att sitta på sin kammare och lösa alla utmaningar själv, känslan av att "jag fixade det minsann". Men oj vad kul det är att dela på glädjen, lära av varandra och bolla idéer. Mellan träffarna kan man förstås gärnas ha lite hemläxa som att putsa och feja, leta efter reservdelar eller koppla färdigt, men att uppleva den stund då allt funkar skall man gärna göra tillsammans.

Stort tack till SM0OTX Gunnar, SM0HBV Bengt och SM5MRQ Jan (*bild 5*) för alla trevliga stunder! Då detta skrivs är nya projekt i görningen. Vi hoppas att flera får uppleva denna gemensamma glädje.

Berätta gärna om vad ni gör eller har gjort. Så här i virustider får man förstås se upp extra mycket så att träffarna inte riskerar att inkludera smittspridning.

> SM0JZT Tilman D. Thulesius sm0jzt@ssa.se radio.thulesius.se

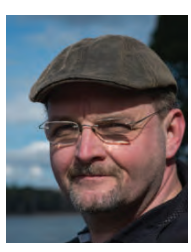

# Upptäck ett Bättre sätt att Programmera din Radio

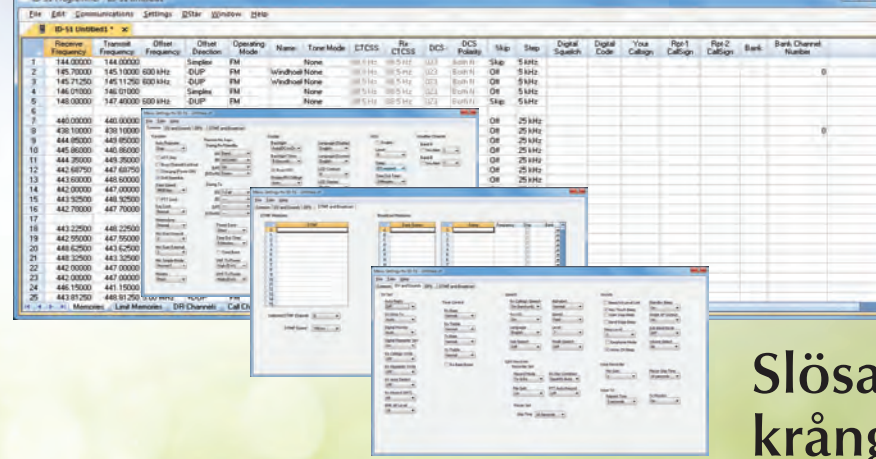

"Oavsett om du tror att du kan eller tror att du inte kan, så har du rätt." - Henry Ford

417 unique radio Programmers... Check for your radio model at: www.rtsystems.com

447

Gå in på www.rtsystems.com och hitta din återförsäljare! RT Systems produkter finns hos Mobinet och Limmared Radio Data.

# Ingen CD-enhet? ... Inga problem

- Ladda ner ditt RT Systems program direkt efter köpet.
- Ta hem filerna över valfri internetanslutning.
- Nedladdningarna kan repeteras.

# Slösa inte tid med krångliga metoder

- Radions alla egenskaper hanteras direkt på skärmen.
- Glöm menyer och tidskrävande pyssel. Skriv in och låt programmet sköta det mesta. Skicka sedan över alla data till radion!

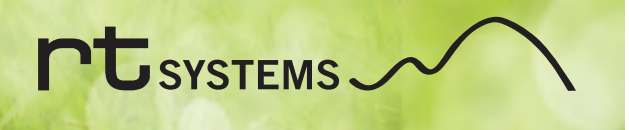

# 73 från Hans-Christian till SSA

# Nu ska det bli tid för annat

AV // JOHAN MIKAELSSON

När SM6ZEM Hans-Christian gick i pension hade han precis fyllt 50 år. Nu har han hunnit bli 75 och det är dags för nästa pensionering. Som många av oss har SM6ZEM en "att-göra-lista". Den har vuxit till ett 86 sidor långt dokument i datorn. Det är dags att trappa ner i SSA och beta av det som står på listan.

Det var 1994 som SM6ZEM Hans-Christian Grusell tyckte att han var färdig med sitt företag i telekombranschen. När marknaden började vika hade han haft många goda år. Då han ville hinna med annat i livet var beslutet att "kliva av" lätt att fatta.

– Det är något jag inte har ångrat en dag, säger SM6ZEM, med eftertryck när QTC hälsar på honom i Lysekil.

Huset ligger vid Lysekils kyrka, uppe på berget nära utsiktsplatsen med det vackra tornet. Här är vidsträckta vyer över hav, det för Bohuslän karaktäristiska kustsamhället med mestadels vita hus och det karga, vindpinade och lätt rundade klipplandskapet. Här i tegelhuset växte han upp och så småningom kunde han också ta över det. Sedan dess har han utrustat det med allehanda fiffigheter (mer om det lite senare).

Radioamatör blev SM6ZEM först 2009, efter ett besök hos Lysekils Sändareamatörer SK6IF som hade öppet hus.

– DE BRUKAR CITERA MIG, vad jag sa när jag kom in på klubben 2009: "Jag är ingen föreningsmänniska". Nu blev det så att jag jobbar för en förening i timtal varje dag. Så det har jag ju såklart fått höra. Efter några år värvades han in i SSA:s styrelse och blev ansvarig för media och marknadsföring.

Om vi backar tillbaka bandet till 1940-talet, så föddes Hans-Christian i Göteborg i november 1944. Ett halvår senare blev det äntligen fred i Europa. De första två-tre åren bodde han i Örgryte, men sedan hans pappa först gick bort och mamman råkade ut för en spårvagnsolycka blev han fosterbarn hos släktingar i Lysekil.

Med tiden återvände han till Göteborg för studier till ingenjör och sedan på IHM Business School. Första anställningen var som försäljare och tekniker med utveckling av radiokontroller vid Tele-Radio, som numera ingår i Allgonkoncernen. Därefter blev han marknadsansvarig för kommunikationsradio vid Svenska Lafayette Radio AB i Göteborg. Efter några år startade han eget företag i Göteborg, som sålde radio- och datatillbehör.

# I MITTEN PÅ 1990-TALET KOM SM6ZEM

alltså tillbaka till Lysekil, till huset han växte upp i. Att här bor någon med teknikintresse är tydligt. Och han förevisar med glädje alla sina egna konstruktioner. När brevbäraren lyfter på locket till brevlådan tonar "Posten kommer" med Ulf Lundell i högtalare. På lyktstolpen sitter en varningsanordning som går igång när bilen startas för att köras ut genom häcken. Den helautomatiska fönstertvätten kommer väl till pass för att skölja bort saltet som följer med vindarna från havet. Sovrummet på övervåningen mörkläggs med en enkel knapptryckning.

– Vovven, Malva, har också en egen dörrklocka och det finns mera, men framför allt i båten har jag många fler egna konstruktioner, berättar SM6ZEM entusiastiskt.

Tidigare när barnen bodde hemma och han var mitt i karriären räckte tiden inte riktigt till. Det har blivit mer tid på hemmaplan sedan han avslutade arbetet i sitt företag, då det blev många och långa resor.

– Jag reste en hel del till USA, främst syd- och östkusten och till CES-mässan i Las Vegas och till Japan, Hongkong, Taiwan, Sydkorea – långa resor. Från USA fortsatte

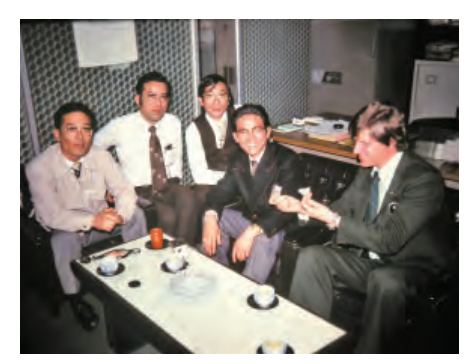

*JAPANER OCH KOREANER ÄR hårda förhandlare, här i Nagoya på 70-talet.*

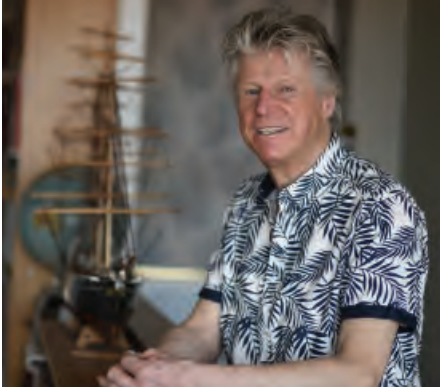

SM6ZEM i hemmiljö.

jag västerut till Fjärran Östern och sedan hem. Det gav inte lika mycket problem med jetlag att färdas med jordrotationen, och passade mig som är kvällsmänniska.

Genom att SM6ZEM hade eget företag med anställda kunde han ta lite ledigt på vägen.

– Hawaii råkar ligga mellan USA och Japan. Det är inte så förfärligt viktigt att spara allt, och bara jobba, man måste leva under tiden, konstaterar han, dagen till ära klädd i Hawaii-skjorta.

PÅ 1970-TALET RESTES DET INTE LIKA MYCKET. Affärsresandet var inte alls lika utbrett och nöjesresandet tog riktig fart först på 1980-talet och nådde toppnivåer på 2010-talet.

Några tänkvärda situationer och intryck som speglar baksidan i tillvaron med uttryck för ondskan har fastnat påtagligt i hans minne. När han reste till Berlin var Pan Am tvingade att flyga på låg höjd i luftkorridoren över Östtyskland.

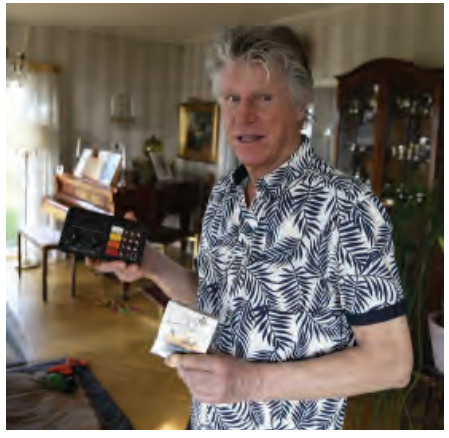

*ETT PAR STORSÄLJARE från tiden som företagare. Marknadens första radioscanner med knappstyrning och disketter från Sydkorea.*

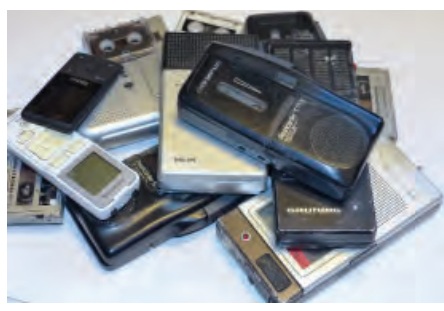

*HUR SKAPAS DET ORDNING i ett kreativt kaos? Bra idéer och annat viktigt måste noteras direkt innan de glöms bort – i ett "fickminne". Här är nio stycken som blivit liggande efter att SM6ZEM slitit ut dem och innan telefonerna fick en egen inspelningsfunktion.*

– Jag kunde därför beskåda den otäcka kalhuggna gränsen med höga taggtrådsstängsel och beväpnade vakttorn som skar genom Tyskland. Jag passerade Check Point Charlie med spegelvisitation under bilen och mina fickor som fick vändas ut och in. Blickade mot muren där många tyskar skjutits ner vid sina flyktförsök mot friheten i väst. På väg till Fjärran Östern insåg jag en gång med en rysning att jag flög på säker höjd, men ändå passerade ovanför dödandet i Vietnamkriget. Skarpa kontraster till den bekväma och trygga tillvaro jag själv åtnjöt.

HAN BESKRIVER KLUBBEN SK6IF som väldigt välkomnande och med engagerade medlemmar, i nuläget är de 32. Första året som medlem i radioklubben hade Lysekils Sändareamatörer ett distriktsmöte. Den lokala klubben skulle stå för värdskapet och SM6ZEM hade tilldelats en uppgift. "Drickapöjk" stod det på listan vid hans namn.

– Jaha, vad betyder det undrade jag. "Om drickan tar slut ska du åka och köpa mer".

Jaha, ja, men jag kanske kan göra något mer. Så jag utsåg mig till "MRO – Media Relations Officer" och tog kontakt med de lokala tidningarna som kom och gjorde reportage. Jag tog inte uppdraget som "drickapöjk". Jag har ju vuxit upp med att man ska visa vad man går för.

SM6ZEM var ordförande i den lokala föreningen under några år. Det gjordes reklam i närradion, utställningar, skyltar. Sedan byggde han en utställningsmonter. Så när "riks" kom och såg detta fick han uppdrag hos SSA.

– Den breda sektionen Rekrytering, Redaktion och Marknadsföring var min roll i SSA. Jag har hittat på saker som tagit massor med tid. Jag ser fram emot att ta det lugnare, nu när jag blir 76. Mer skogspromenader med hustrun Barbro och hunden Malva och fixande med hus och båt. Alltid är det något som ska göras.

### SLOGANTÄVLINGEN BLEV EN SUCCÉ,

MED 210 FÖRSLAG. I dagarna görs också SSA:s webbplats om av vår IT-ansvarige, Roland SM6EAT, för att bli mer anpassad för förstagångsbesökare, som ska lockas att stanna kvar. Samtidigt ska den vara en serviceplats för medlemmar och ge nyheter från SSA.

- Det finns starka viljor. Radioamatörer är inte sällan individualister. Många lever för hobbyn. Det är den livet handlar om. Andra har lite mer distans. Vissa har tagit certifikat men utövar inte hobbyn. Dessa har vi försökt hitta. Vi har nog ungefär 35 procent som medlemmar av alla som har en signal. Många är inte aktiva. De andra kanske borde vara medlemmar hos oss. I USA kan det vara ännu lägre grad anslutning till riksförbundet, även om många är med i lokala föreningar.

Vid en undersökning bland medlemmar

framkom att vår tidning QTC är främsta anledningen att vara med i SSA, vid sidan av QSL-servicen. Förnyandet av tidningens utformning, en re-design som genomfördes för några år sedan, var ett omfattande projekt och lyftet med nya QTC har också blivit väl mottaget.

I takt med att tidningens popularitet och betydelse har ökat har också antalet inskickade bidrag vuxit. SM6ZEM har skrivit, korrläst och satt lite knorr här och var i QTC. Dessutom har han hållit i hela "annonsbiten". Samarbetet med QTC:s redaktör Jonas SM6HJZ är något han framhåller som ett nöje i sammanhanget.

# **Kommer läsarna av QTC och besökarna på SSA:s hemsida att se lite av dig även framöver?**

– Jag vill inte lova något. Jag har ju skrivit en del i tidningen, och gjort de små notiserna upptill på sidorna i varje nummer – 106 stycken har det blivit. Spalten Marknadsnytt som jag skrivit till varje nummer, ser enkel ut, och det är meningen, men bara den kan ibland ta flera timmar för mig.

# Du har ju också introducerat film på SSA:s **sida.**

- Ja, SSA Play hittade jag på, alltså filmade reportage och intervjuer. Det har blivit ett tjugotal egna produktioner. Redigeringsarbetet är kul men mycket tidskrävande. Vi har haft runt 5000 visningar via vår egen sida, alltså inte Youtube, och i flera fall med krav på inloggning. Jag har även testat att göra "elektroniskt besök" på klubbarna med video och det föll i mycket god jord så man ville ha mer av detta.

**Och så har det varit mässor här och där.** – Det stämmer, i min roll ingick att vara mässansvarig. Vi visar oss varje år med egen

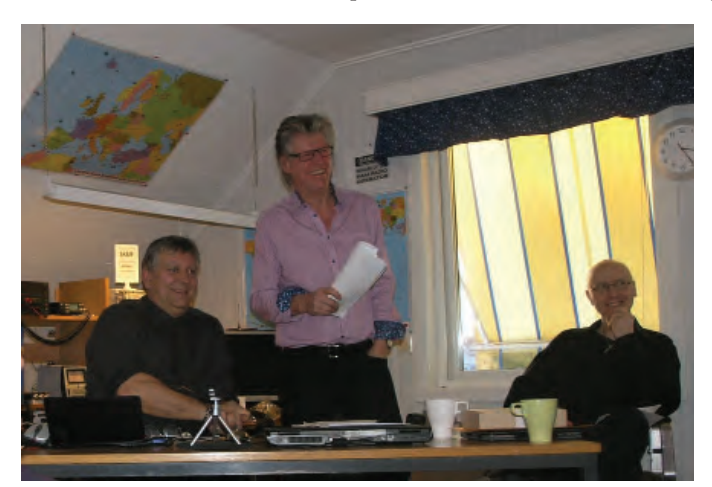

*UNDER FYRA ÅR var SM6ZEM ordförande i SK6IF. Från ett årsmöte med SM6OPW Anders till vänster SM6UZJ Urban till höger.*

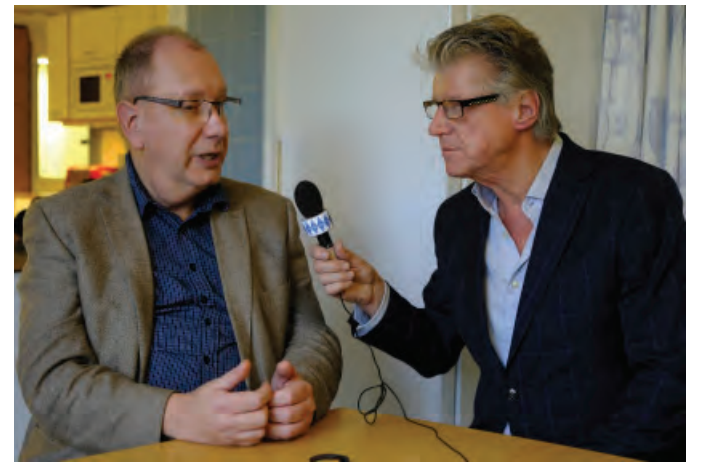

*SM6ZEM HANS-CHRISTIAN INTERVJUAR SM5GXQ Peter i en SSA Play video från JRCC Sjö- och flygräddningscentralen.*

# REPORTAGE

monter på den stora mässan Ham Radio i Tyskland. Här var tävlingarna mycket uppskattade. Vartannat år är vi med på S.E.E. i Kista. Även den är mycket uppskattad, tack vare fantastiska medhjälpare i SSA.

## **Är det något du vill lyfta fram kring kampanjerna för att locka nya medlemmar?**

– Framför allt är det kul och något vi vill ägna än mer tid åt. Mycket handlar om lagarbete och jag vill särskilt nämna om Morgan SM5BVV, vice sektionsledare som gjort att vi lyckats så bra med broschyrmaterial som tagits fram att vår "broderförening" i Norge bett att få använda konceptet. Morgan har också varit idéskapare och den som drivit fram SP-material för klubbarna runtom i landet.

# **Du har en bakgrund inom teknik och försäljning inom telekom, tror du att det**  var detta som så småningom fick dig in i **amatörradion?**

– Ja, jag hade känt till amatörradio och hälsade på hemma hos radioamatörer i unga år, SM6BDI och SM6DPT i Lysekil. Men jag tog inte steget. I lokaltidningen såg jag 2009 att SK6IF skulle ha öppet hus. De var väldigt duktiga och jag blev väl mottagen. Jag beställde litteraturen och anmälde mig för att göra provet, efter att ha studerat ämnet några dagar. Det gick undan för jag hade tekniska kunskaper sedan tidigare. Men jag tycker ju om att bygga saker och har bland annat installerat en fotpedal och takmikrofon i bilen, så att jag kan köra radio trafi ksäkert, för att bara ta ett exempel.

# **I jämförelse med många andra i hobbyn så kom du ganska sent in, 2009, men du har blivit väl mottagen i klubben i och i SSA i stort!**

– Ja, verkligen! Det har blivit många nya vänner. Jag tänker bland annat på mina härliga kollegor i SSA:s styrelse med sin imponerande kompetens och hjälpsamhet. Och på de underbara ungdomarna, på Ralf DL1GRQ med vårt mässjobb i Tyskland. Här hemma, ett antal nya fina vänner i SK6IF som jag aldrig blivit bekant med utan amatörradion.

– I Lysekilsklubben har vi en rad jätteduktiga och erfarna sändaramatörer som hjälpt mig i det praktiska utövandet. Radioamatörer är till mer än 99 procent generösa med att hjälpa till och välkomna dem som stiger in i hobbyn. Det lilla fåtal som agerar respektlöst mot nybörjarna och mot dem som "inte kör riktig radio" är kort sagt amatörradions dödgrävare.

# **Du föddes i Göteborg, växte upp i Lyse**kil, flyttade till Göteborg och kom sedan **tillbaka till Lysekil 1996. Här har det varit fullt upp för dig med båtliv och renovering av huset, bland mycket annat?!**

– Ja, jag har ju en "gör-nu-lista". Jag tar bort sådant som jag har gjort, men det kommer in mer än jag hinner göra. Det är 86 sidor nu. De har tillkommit efter senaste datorkraschen för tre-fyra år sedan, säger SM6ZEM och skrattar.

# **Då har du att göra…**

– Så illa är det. På sätt och vis ser jag fram mot en ny renande krasch men det finns numera dubbel back-up, tyvärr…

# **Jag vet att du som kustbo och fritidsskeppare ofta haft bevakning på radion och lyssnat om någon hamnar i sjönöd?** – Det stämmer. Den marina radiotrafi ken står alltid på här hemma, säger SM6ZEM och passar på att visa sin radioutrustning. Radioapparaterna är ju väldigt kompakta nu. De jag använder får plats i ett hörn här på skrivbordet.

# **Då kan du gå upp på övervåningen och titta ut när du hört något angeläget?** – Ja, det händer att man tittar åt det ena eller andra hållet när det är en händelse.

Det kan vara fartyg, eller mest fritidsbåtar, segelbåtar som gått på grund, säger SM6ZEM och fortsätter. Jag har under en tid ingått som resurs i Stockholm Radios "Sjöassistans" med min båt men det gör jag inte längre. Jag har under mina år dragit loss ett antal fritidsbåtar, när skepparna har stått och vinkat. Kommer man bara åt så går det. Alla går på grund någon gång.

## **Du håller igång och motionerar – cyklar, joggar och är ute med hunden, inte sant?!**

– Ja, men jag har ständigt dåligt samvete för att det inte är tillräckligt, för man ska röra sig. Jag försöker komma ut ordentligt fem dagar i veckan. Tyvärr blir man dock fast vid datorn många gånger, våra kroppar är inte skapta för sådant.

# **Det gäller att få upp pulsen lite.**

– Ja, kondition är en färskvara. Gör man ett uppehåll i motionerandet så går konditionen ner. Det är en dagligvara och inget man kan lägga på hög utan det måste fyllas på hela tiden.

# **Är det några särskilda länder du haft mycket kontakt med via radion?**

– Nej, det kan jag inte säga, eftersom jag inte har kört radio på det viset. Jag har sysslat med amatörradio på ett annat sätt. Det främsta för mig har varit föreningsbiten i SK6IF och inom SSA. Att köra radio har blivit alldeles för lite, så jag har få kontakter. Jämfört med många andra sändaramatörer är jag en gröngöling. Men förhoppningsvis blir det mer tid framöver. Tillsammans med båtlivet, som jag utövat i mer än 60 år, ger mig detta det bästa av två världar; att vara på havet och utöva amatörradio.

# **Vilka trender har du lagt märke till de senaste åren inom amatörradion?**

– Det blir mer digital kommunikation, med ett antal olika moder. Det är framtiden. Inte bara yngre anammar tekniken utan även

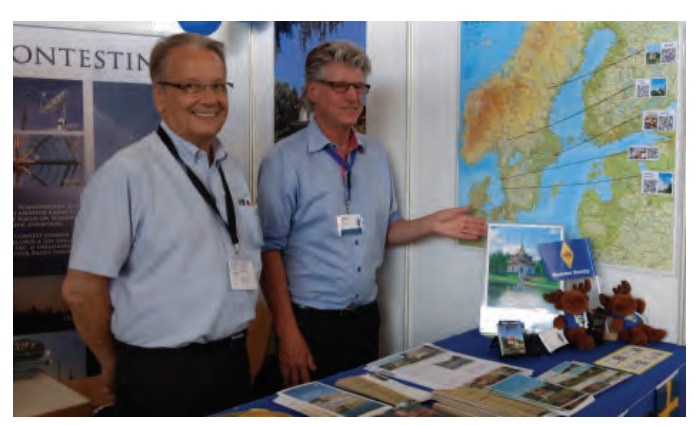

*HAM RADIO MÄSSAN i Tyskland 2017. SM6CNN Anders och SM6ZEM. CYKELN ÄR VIKTIG, med viktiga tillbehör.*

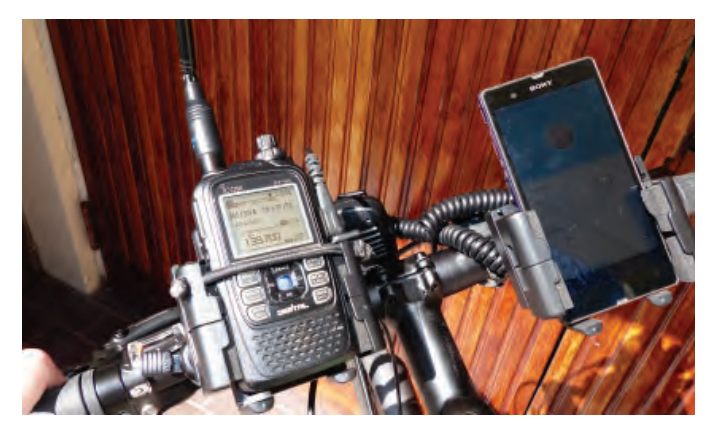

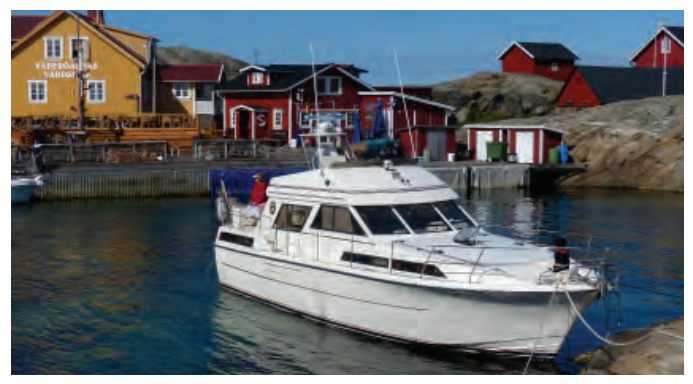

*BÅTLIVET ÄR EN PASSION sedan mer än 60 år. Den här köptes som ny 1987 och hålls i god form.*

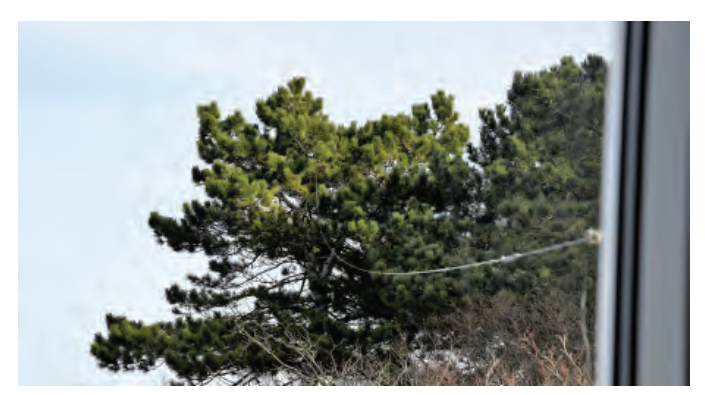

*LONGWIRE från en tallkrona, till autotuner ute, IC-7300 inne.*

äldre. De imponerar med sina kunskaper. Den trenden inger hopp. Amatörradion ska också användas som en resurs: "Nödtrafik", nu med namnet Samhällsstöd. Det är viktigt och en komponent i tillvaron som kommer att öka i betydelse för oss. Med Bernt SA6RTJ, som är räddningschef och som tar min plats i styrelsen, befästs den biten i SSA.

# **Hur ser du på den verksamhet som bedrivs ute i klubbarna i landet?**

– Det är många kreativa klubbar som har aktiviteter för att få folk intresserade. Och för att på så sätt med tiden kunna rekrytera nya radioamatörer. Det hålls även certifikatkurser och nu för tiden får klubbarna ett ekonomiskt bidrag från SSA för detta. – Jag borde varit ännu mer och besökt klubbarna, men har ändå varit runt en del. Vi träffas också på mässan varje år i Eskilstuna, där SSA har flera bord. Och så i samband med årsmötena. Distriktsledarna i de åtta distrikten är de som gör mest besök. Årsmötet är också årets höjdpunkt

för många medlemmar. När vi arrangerade SSA:s årsmöte i Lysekil 2015 hade vi till exempel 120 gäster på banketten. Ett riksmöte innebär mycket arbete för den lokala klubb som står som värd.

# **Vad tror du om framtiden för amatörradio i stort i Sverige och världen?**

– Det minskar inte längre, utan det verkar finnas en positiv prognos. Vad som är svårt är att få in ungdomar och nya medlemmar, men vi får trots allt in nya och unga som vi ger särskilda fördelar med lägre medlemsavgift och genom att de får åka på "camps" runtom i världen. Det betalar vi från SSA exempelvis. Vi har ju duktiga ungdomar med ledaregenskaper.

# **Det fylls på.**

– Ja, men vi vill se mer. En kul grej är: Vi har tidigare sagt att telegrafin är på väg bort. Och det har varit svårt för många. Telegrafikravet är borta men ungdomar tycker det är kul att lära sig att kommunicera på ett eget

och effektivt språk, morsespråket. En form av digital kommunikation, mer än 150 år gammal och som tränger fram bättre än tal på banden.

# **Vad är det du mest bär med dig från dina år i SSA?**

– Det handlar mest om alla de fantastiska nya vänner jag fått. Fina människor lokalt, nationellt och internationellt. Inte har det blivit så mycket radiokörande, nej inte så som det borde varit. Det säger dock nästan alla jag träffar men jag känner att jag har en ursäkt, när tiden gått åt till att stärka amatörradion.

– Jag vill alltid göra mer, för SSA, för amatörradion, vill göra mera för mig och för mina närmaste. Jag "plågas" av min kreativitet. Det är ett slags inre fiende som samtidigt är en livslåga skulle jag tro. I min "nya" tillvaro ser jag fram mot många fina QSO med gamla och nya vänner i hela världen. Vi hörs på banden!

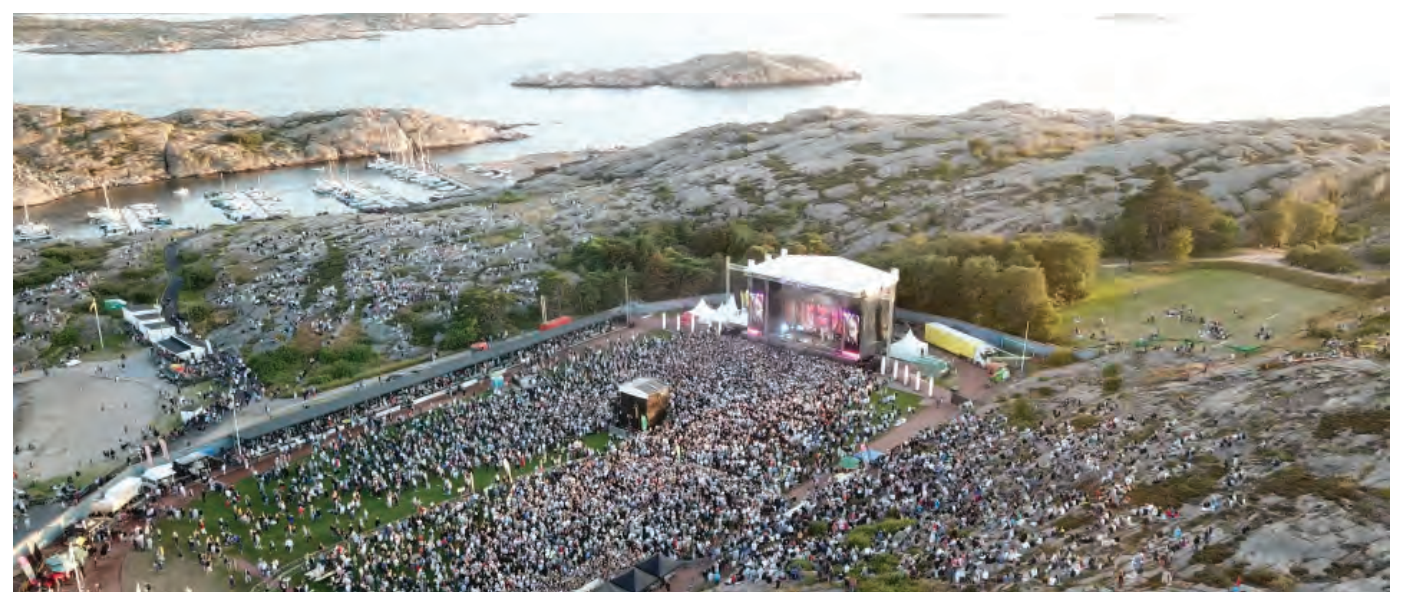

*VAD SKA ZEM SYSSLA MED FRAMÖVER? Det finns mycket att välja på. Han flyger till exempel med sin drönare. Bilden är från en film tagen på publikhavet vid Gyllene Tiders avskedskonsert i Lysekil 2019.*

# VUSHF-spalten

Välkommen till VUSHF-spalten maj 2020

# AV // SM6CEN, HÅKAN BERG

Tryckfelsnisse var framme i förra numret, men man kunde lätt inse att bildtexterna till magnetometerkurvorna skulle byta plats. Vi välkomnar SK3VHF tillbaka i luften efter flera års tystnad. Säsongen för sporadiskt E börjar och Janne har bearbetat en tidigare använd notis till det bättre. Konditionerna i mars var rent ut sagt dåliga. Vi får hoppas att våren har lite mer att erbjuda. Vi presenterar resultaten från Reg 1-testerna VHF/UHF samt från Marconi Memorial.

Glöm inte landskampen med OH i mitten av maj.

# Mer om solceller

Förra månaden skrev jag lite om solcellsanläggningar och bristande EMC. En sökning på nätet visar att andra gjort samma erfarenhet.

Den här texten bygger på en artikel i QST april 2016, så inget är nytt...

Så här beskrivs en analys av en liknande anläggning, som den som mättes i förra QTC, ur EMC-synpunkt.

Enkelledaren som kopplar samman solcellerna bildar en strålande yta. Strömmen längs kabeln är källan till ett elektromagnetiskt fält, som i det här fallet upplevs som en störning, se *bild 1*.

En normalutbildad konstruktör, som tänker EMC, försöker minimera den strålande ytan. Enklast med en återledare, som går parallellt med enkelledaren. Här blir det fortfarande en kvarstående yta som kan göras mindre genom att återledaren utförs partvinnad. Dessutom kan man behöva förse paret med ferriter, se *bild 2*.

Dom här åtgärderna är två sätt att minimera störningarna i installationen. Återledaren minskar det strålande fältet, meden ferriterna minskar störströmmen fram till växelriktaren. Ett bättre sätt att lösa problemet är att själva källan till störningarna, optimeraren, hade konstruerats utan störningar på sin utgång (EMC-optimerad optimerare).

Störningarna från solcellerna ska ju inte ta sig fram till och genom växelriktaren.

Om växelriktaren som sedan matar ut den generade energin på nätet i sig skapar störningar bör dessa störningar hanteras i växelriktaren.

Det är tämligen svårt att lösa problemet vid offret = radiomottagaren. Störningen är bredbandig till sin karaktär och går inte enkelt att filtrera bort i mottagaren. Digital signalhantering (DSP) kan hantera en hel del, men inte allt.

De här åtgärderna är inte helt enkla att för en störd amatör applicera på en annans anläggning. Det finns en massa hinder såsom ansvar, elsäkerhet, garantier och kostnader som måste beaktas.

Bästa sättet är dock som vanligt att hantera problemet vid källan/ källorna. Leverantören/installatören borde ha gjort ett bättre jobb från början.

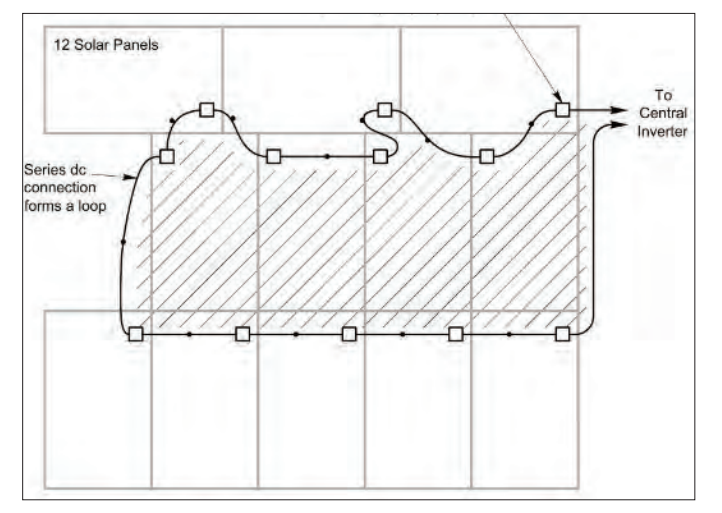

*BILD 1: Enkelledaren som kopplar samman solcellerna bildar en strålande yta.*

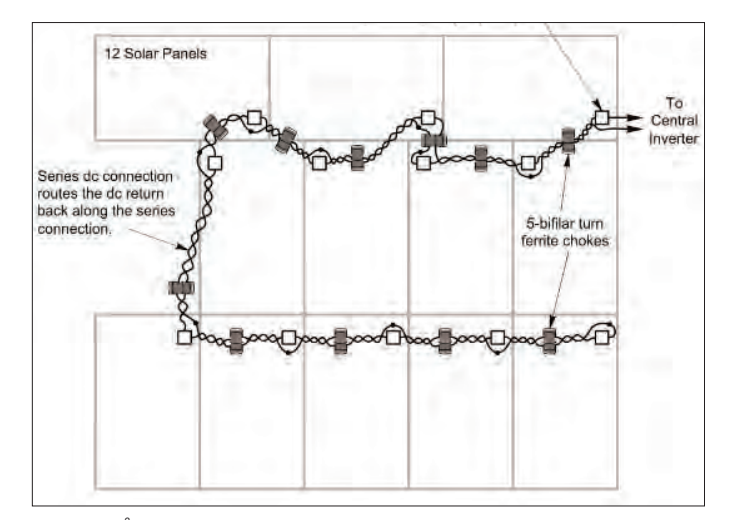

*BILD 2: Återledare partvinnas med enkelledaren.*

# SK3VHF Welcome Back

Efter att ha varit tyst i flera decennier kom SK3VHF i luften den 15 mars 2020. När jag senast såg fyren var den QRT och undanstoppad längst in i en skrubb. Nu har nye fyrmanagern Micke, SA3AZK och Petter, SM3PXO lagt ner ett antal timmar på att få igång fyren i en helt ny skepnad.

Antennerna kom upp genom en heroisk insats av SM3PXO Petter under halv storm med blötsnön farande på tvären, typiskt antennarbetsväder.

# **Frekvens:** 144.421 låst till GPS **Uteffekt:** 50 W

**Antenner:** 2 st 3-elements quad riktade rakt söderut, 3 dB-öppningen är cirka 60 grader. Antennhöjden är 15 m över marknivå och 480 m ö h.

Den sänder i mixed mode likt SK3SIX och SK4MPI, CW-id, bärvåg och PI4. Fyren är samlokaliserad med SK3SIX i JP73hc17ro.

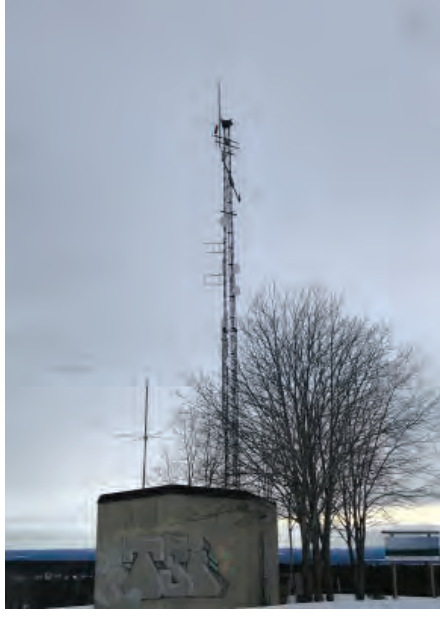

*SK3VHF, så här ser det ut när det inte snöar och blåser.*

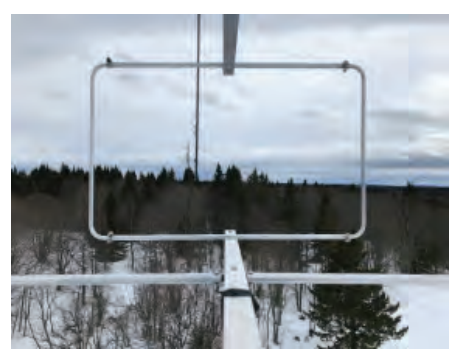

*SK3VHF, take off mot syd.*

# Sporadiska meteorerna ökar

Mängden sporadiska meteorer har nu passerat sitt årsminimum och allt fler stenar faller in mot atmosfären. Även aktiviteten bland amatörerna har påtagligt ökat. Redan i slutet av mars kunde man märka att många QSO:n kunde köras under ganska goda förhållanden.

Dygnsmaximum av de sporadiska meteorerna är under morgon och förmiddag och det är också då de flesta QSO:na har rapporterats, både på FSK441 och MSK144.

Nu börjar även de bättre skurarna komma, efter Lyriderna i april har vi den närmsta tiden flera skurar, se *tabell 1*.

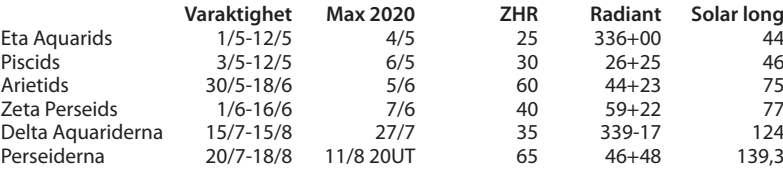

*Tabell 1.*

Skottårsdagen den 29 februari i år har fl yttat maxdagarna en dag bakåt i förhållande till förra året, därför predikteras Perseidernas max till redan den 11 augusti på kvällen i år.

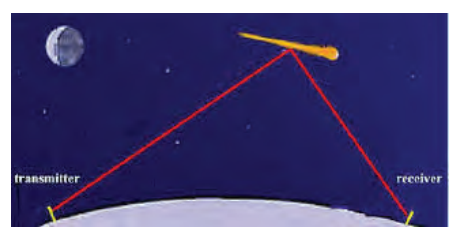

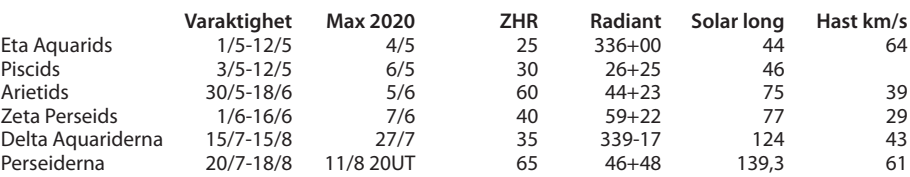

# Konditionerna under mars 2020

Väderläget under mars kan delas upp i två perioder, som vardera inte gav några goda förutsättningar för tropokonditioner. Den första tredjedelen av månaden var till stor del en mängd lågtryck som följde efter varandra med där tillhörande regnområden och stormbyar.

Av kommentarerna till NAC-testerna fram till och med 23 cm-testen att döma så var tropon obefintlig. Resultaten var dock ganska goda, dels med hjälp av flygplansreflexioner och dels med god aktivitet. Den avslutande delen av månaden dominerades av två högtryck. Ett som passerade mot

sydväst och ett annat som låg nordväst om Skandinavien. Det första högtrycket gav upphov till lite kortvariga dukter över hav, framför allt på högre frekvenser med rapporter på fyrar med goda signaler, exempelvis SM0 mot SP. Några mängder med QSO har inte rapporterats.

Det andra högtrycket hade en mer utpräglad vinterkaraktär med mycket torr luft, som inte är någon bra förutsättning för tropo under åtminstone 1 GHz.

Några tendenser till Aurora som var körbar märktes inte under månaden.

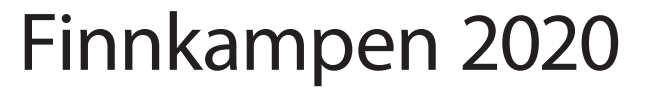

Landskampen SM-OH går alltid tredje hela helgen i maj.

CW, Lördagen 16 maj 1700 – 2100z SSB, Söndagen 17 maj 0600z – 1000z

> 144, 432 och 1296 MHz RS(T) + löpnummer + locator

Loggar av edi typ skickas till vhfcontest@ssa.se

Regler https://contest.ssa.se/?document=RULES-VHF-SMOH

# Resultat från IARU Region 1 VHF-test 2-3 september 2019

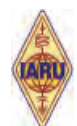

Testen kännetecknades av för oss nordbor mediokra konditioner, typiskt normala eller under normala.

Man kan ändå se att för många stationer är deras längsta avstånd med skandinaviska stationer.

Inte så många QSOn över 1000 km hittar vi i resultatlistorna, men SF6F:s QSO med HA2R är ett av testens längre QSO. Längsta QSO är dock mellan UW3G och IQ5NN på 1695 km. 7S7V hamnar på tredje plats i single operator 6 timmars klassen. Våra danska storsatsande bröder hos 5P5T hamnade i år på 6 plats i multioperatorklassen. Totalt finns drygt 1100 loggar.

Alla testresultat finns hos IARU:s loggrobot: https://iaru.oevsv.at/

2020 kommer testen att gå 7 – 8 september.

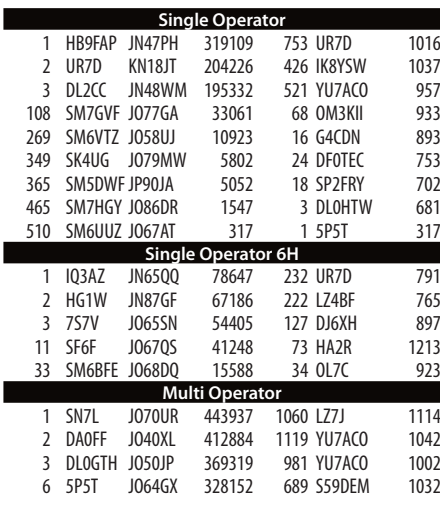

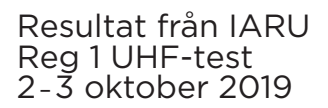

Även denna test karakteriserades av normala till dåliga konditioner. Ytterst få QSO längre än 1000 km. Många av de långa QSO:na har haft hjälp av flygplan. I år kommer testen att gå 3 – 4 oktober.

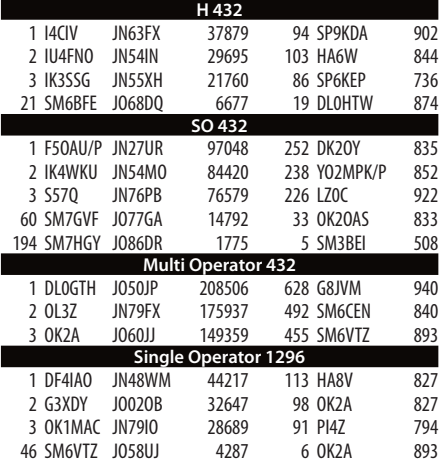

I stora delar av Europa pågår tester parallellt, ofta med resultatlistor på nationell nivå, men även ett gemensamt resultat publiceras genom IARU med hjälp av deras robot.

Tider som gäller i år är 2020-05-02 14.00 UTC till 2020-05-03 14.00 UTC.

Testen körs på alla band från 50 MHz och uppåt.

I år har DARC, RSGB med flera på grund av Covid-19 beslutat slopa multioperatorklassen, det vill säga några av stationerna på bra QTH:n kanske uteblir.

Vår kvartalstest går som vanligt på söndagen 2020-05-03 06.00 UTC – 09.00 UTC, endast 144 MHz SSB.

Lämpligt är att skicka in loggen även till IARU och delta i 6-timmarsklassen.

Meteorskurarna Eta Aquariderna och Pisciderna vars maximum ibland faller under denna denna test har i år sina maxima några dagar senare. (Solar longitud 44 resp 46 indikerar max 4 – 5 maj).

Loggar kan laddas upp på IARU Contest

Upload: https://iaru.oevsv.at

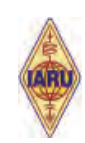

# Resultat från Marconi Memorial 2-3 november 2019

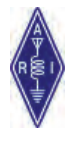

Inte heller MM2019 gynnades av goda konditioner. Endast en handfull QSO över 1000 kms kan noteras. Ett flertal stationer är välutrustade och sitter på fina QTH, vilket åtminstone skapar förutsättningar för QSO över långa avstånd. Testen går ju bara på CW och 144 MHz, vilket gör att inte fullt så många stationer deltar som i Reg 1 testen på 144, men knappt 500 loggar finns redovisade.

I år kommer testen att gå: 2020-11-07, 14.00 UTC till 2020-11-08, 14.00 UTC

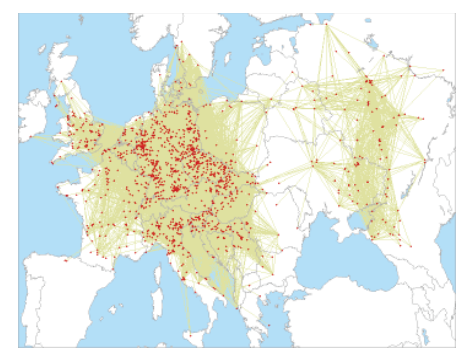

*Så här ser QSO-bilden ut.*

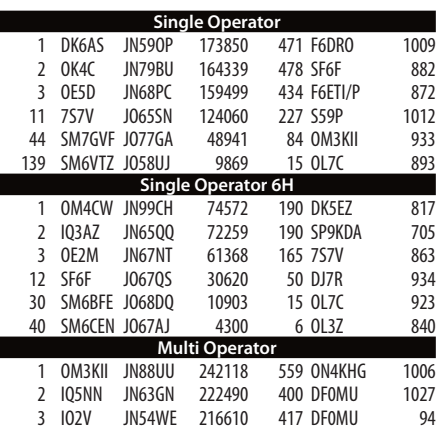

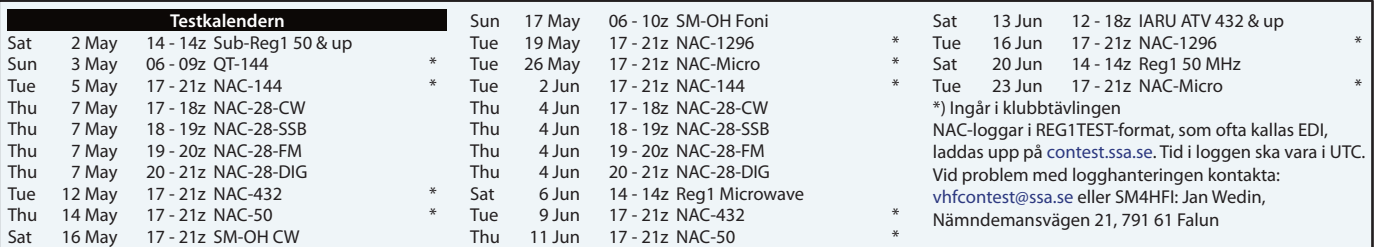

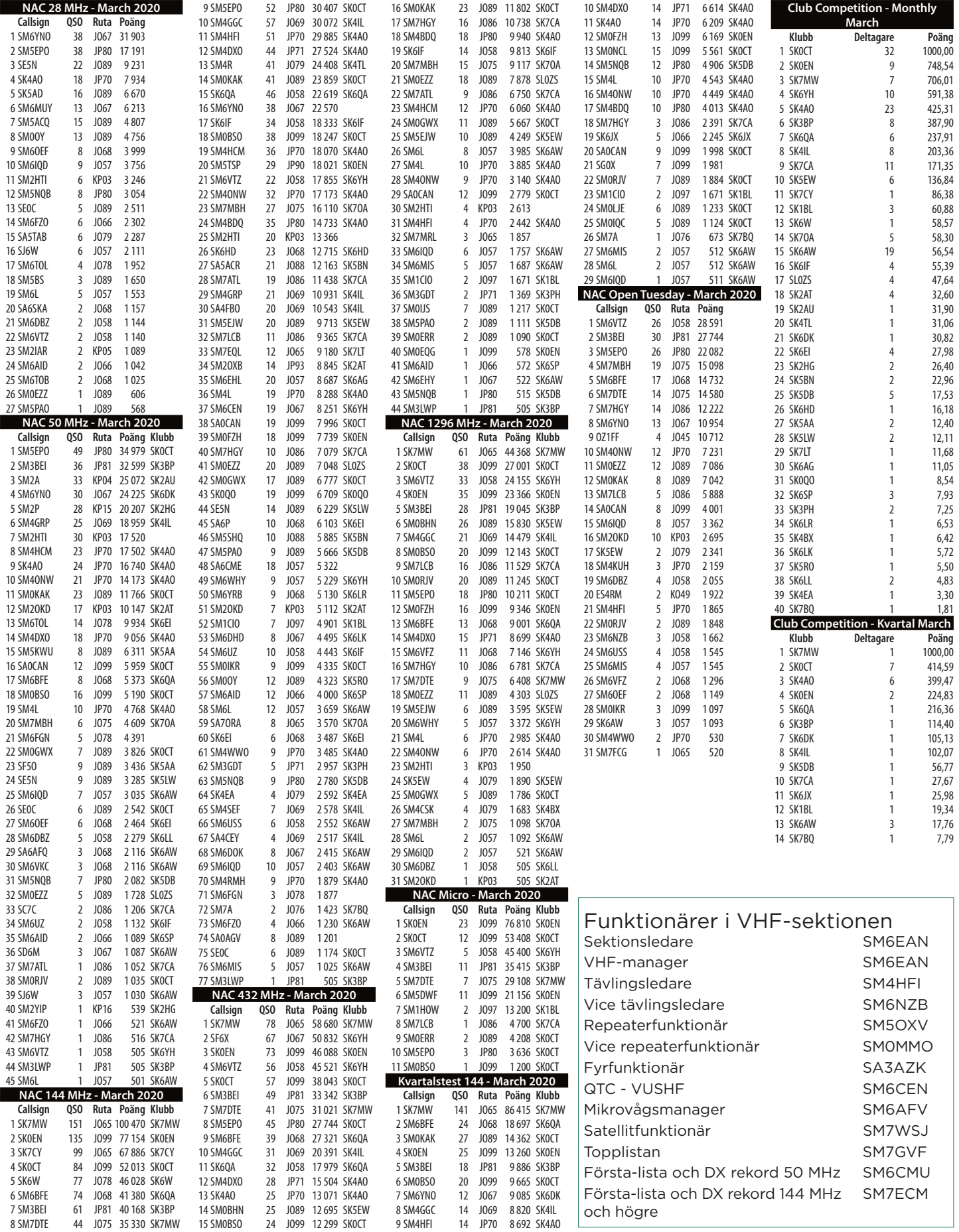

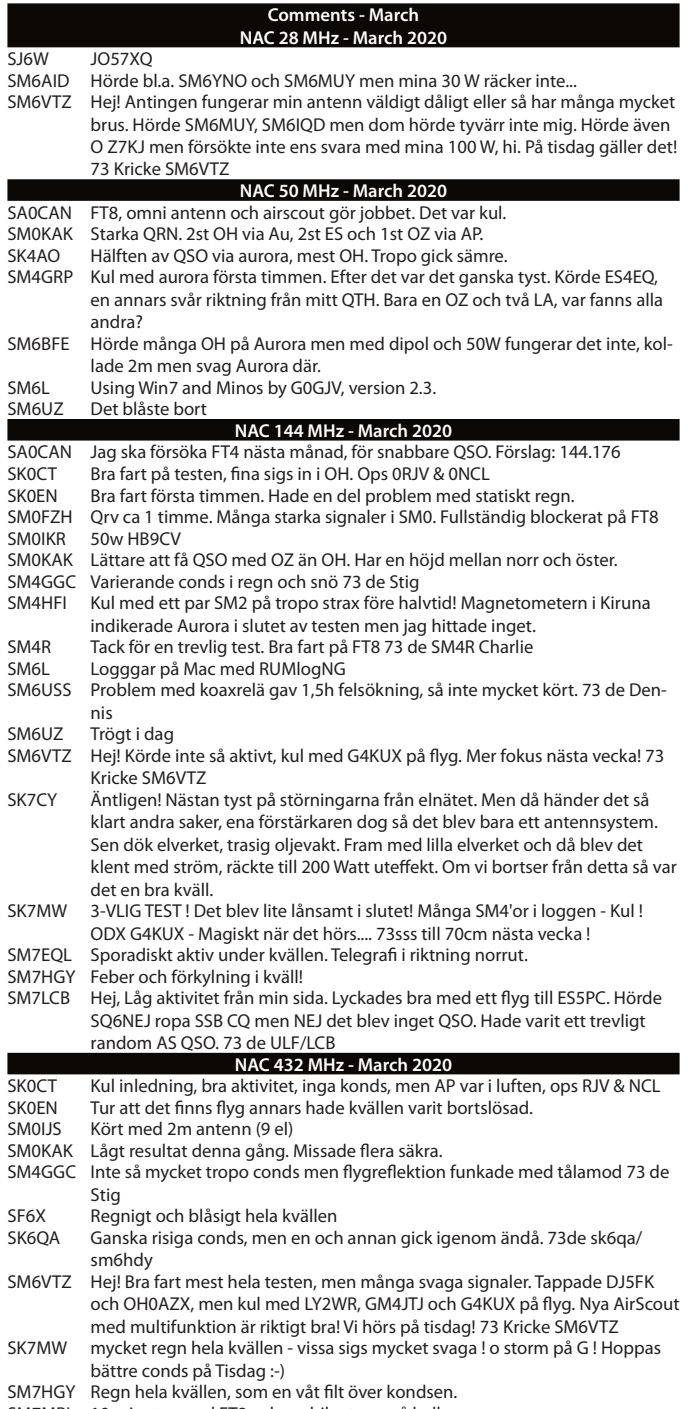

SM7MRL 10 minuter med FT8 och mobilantenn på balkongen

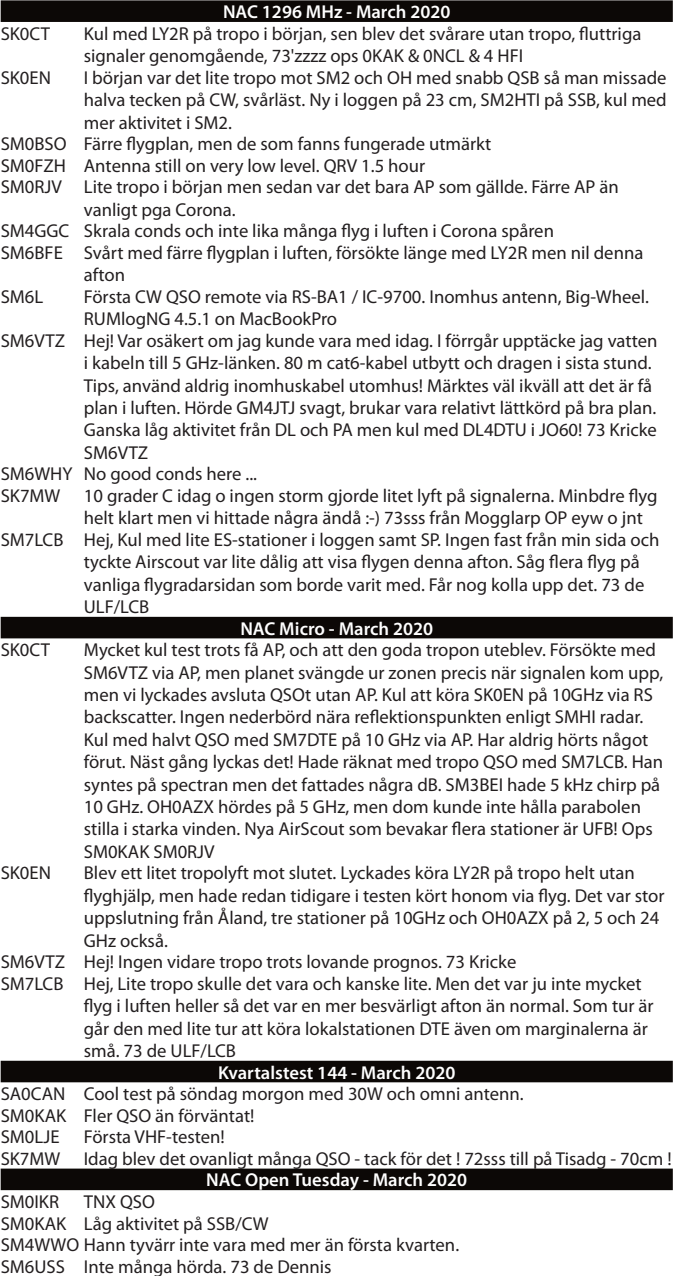

- 
- SM6VTZ Hej! Bra aktivitet trots allt, kul! Körde G4KUX på ren tropo som sista QSO, 930 km. Få plan och ännu färre lär det bli. 73 Kricke SM7LCB Hej, Inte ofta man kör NAC OPEN så därför kanske det inte blev så många
- kontakter denna afton. Men det blev ju i alla fall QSO på 144, 1296 och 10368 MHz. Fast det var ju mycket dåligt med flyg i luften denna afton men kanske inte min Airscout ville visa möjliga flyg denna afton eftersom jag inte såg ett enda oavsett vilken motstation jag valde. Får kanske felsöka... 73 de ULF/LCB

### SM6CEN Håkan Berg cchg.berg@telia.com

Information om 50 MHz skickas till SM5EJN, Janne sm5ejn@gmail.com

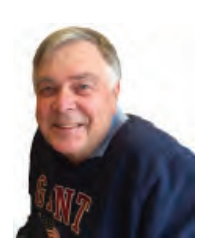

# ES-säsongen

**Dags för sporadiskt E-säsongen på 50 MHz och 144 MHz. (Denna artikel är tidigare publicerad i QTC, och jag har nu kompletterat och redigerat om den en del, SM5EJN.**

Har du inte tidigare provat på att köra sporadiskt E är det ett utmärkt tillfälle att göra ett försök under våren och sommaren. Det är från mitten av maj fram till mitten av augusti högsäsong för sporadiskt E utbredning (ES) på våra VHF-frekvenser.

E-skikten uppstår på 80 till 100 km höjd genom att jonisering sker på något okänt sätt. Någon säker vetenskapligt verifierad teori om hur sporadiska E-skikt uppstår finns inte. Det finns teorier om stoftpartiklar från meteorer, joniserade av solsken, inverkan av åska eller? Själva E-skikten kan vara mycket små, ibland endast något hundratal kvadratmeter och signalerna reflekteras mot det joniserade skiktet. ES är också vanligare ju närmare ekvatorn man kommer. Förekomsten av ES varierar år från år men är troligtvis oberoende av solfläcksaktiviteten.

DET FINNS MÅNGA OLIKA SÄTT att upptäcka ES. Det man skall komma ihåg är att ES-reflektioner byggs upp nerifrån och uppåt i frekvens. Det betyder att 28 MHz öppnar före 50 MHz som öppnar före 144 MHz. Går det att köra korta distanser på 50 MHz (under 800 km) så är chansen stor att det är på väg mot 144 MHz. På 144 MHz är öppningarna vanligtvis ganska korta, ofta endast några minuter, men i sällsynta fall upp mot kanske en timme.

Att bevaka något cluster, till exempel EA6VQ:s kartcluster (DXMaps), där man kan se var ES-molnet ligger, är ganska effektiv metod. Där finns en flik MUFES som visar var ES-molnet ligger.

Ett annat verktyg för att hålla koll på högsta användbara frekvens är Live MUF som finns att ladda ner från G7RAU:s hemsida: www.g7rau.co.uk

Man kan även få e-mail från DX Maps vid en öppning om man registrerat sig för detta.

ETT ANNAT SÄTT är att bevaka FT8 frekvenserna på respektive band. Då denna mode togs fram för att användas vid extremt svaga signaler, så får man tidiga indikationer på om det är ES på gång.

VANLIGTVIS UPPSTÅR ES som sagts ovan från mitten på maj till en bit in i augusti, men med tyngdpunkten i juni och början av juli. Säsongen är längre på 50 MHz än 144 MHz. Dygnsvariationen tycks visa att ES vanligtvis uppstår under dygnets ljusa timmar, men med en tydlig topp tidig eftermiddag på 144 MHz, Även här förekommer det över en större del av dygnet på 50 MHz jämfört med 144 MHz. ES kan förekomma på andra tider på året även om det är ovanligt. I år (2020) hade vi en bra ES-öppning på både 50 MHz och 144 MHz den 12 januari.

För 144 MHz verkar mycket av den analoga ES-aktiviteten att klumpa ihop sig runt 144,300, så att ha mottagaren stående på 144,3 går är ett sätt om man gillar att lyssna på brus. På 50 MHz är det 50.080 – 50.100 för CW och 50150 för SSB. Tänk på att respektera 50,100 – 50,130 som skall användas endast för interkontinentala kontakter det vill säga mellan världsdelar.

# 2019 SÅ KUNDE VI KONSTATERA att

väldigt många klumpar ihop sig på de digitala FT8-frekvenserna på 50 MHz och 144 MHz när det blir öppningar. Ofta blir det så många att väldigt lite QSO:n blir kompletta och riktiga. Det skulle bli flera QSO om flera går över till de analoga moderna när signalstyrkorna är bra och att man sprider ut sig över bandet.

# PÅ 50 MHZ ÄR ÖPPNINGARNA FLER,

men bevakar gör man på liknande sätt.

Har man en mottagare igång kan man ju också bevaka någon fyrfrekvens, men man får komma ihåg att fyren ger ju bara information om vågutbredningen till fyren och ingen annanstans.

Ett ES-"hopp" kan vara från 500 – 600 km till över 2000 km, dubbelhopp förekommer men är sällsynt på 144 MHz, medan två eller flera hopp är betydligt vanligare på 50 MHz även om signalstyrkan då oftast avtar drastiskt. Exempel på tvåhopps-QSO på 144 MHz är från SM7 till 4X eller OH6 till CT och på 50 MHz mellan SM5 och CE (Chile 13000 km) och SM6 – VK4. En öppning kan vara från några minuter till flera timmar. MAN KAN KÖRA med enkel utrustning och komma både ett och två hopp och, täcker då hela Europa plus lite till på 50 MHz. En dipol eller vertikal och 100 W räcker bra under en bra öppning, men med en större antenn bättrar man på chanserna att köra långväga kontakter. 50 MHz kallas ofta "The Magic Band". Här kan mycket oväntat hända speciellt under ES-säsongen. Häromåret var det ES och norrsken samtidigt vilket gav bra reflektioner mot norr från SM5, och det gick att köra Grönland och norra Kanada med mycket förvrängda signaler. Troligen någon form av Aurora E.

För 144 kan man också klara sig bra med en modern transciever barfota och en liten yagi. Den stora utmaningen är att vara på rätt frekvens vid rätt tidpunkt. Signaler är ofta över S9, men QSB kan vara snabb. En station som försvunnit kan snabbt komma tillbaka igen, så tappa inte tålamodet alltför lätt. Men vissa dagar blir det bara brus och inga DX, fast man hör andra inte alltför långt bort köra.

Lycka till med ES-kontakterna och hör gärna av er med vad ni har hört/kört.

*// Janne -EJN*

# VÄRVA EN SÄNDARAMATÖR

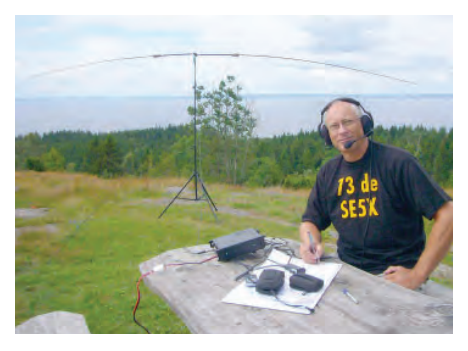

Ge bort en Trafikhandbok i present till någon som du tror kan bli en sändaramatör. Beställs via HamShop: ssa.se/hamshop/

# Tre nya ungdomar på

# AV // SM3FJF, JÖRGEN NORRMÉN

Under hösten-vintern 2019–2020 hölls amatörradioutbildning hos SK3BG Sundsvalls Radioamatörer under ledning av SM3ESX Christer och SM3FJF Jörgen. Under utbildningen deltog som gästbesökare SM3GFN Ingvar från Jemtlands Radioamatörer SK3JR, allt för att vi tillsammans hjälps åt som lärare från respektive radioklubbar, delar med oss av varandras kunskaper och utbildningsmetodik.

Tre av de nya utexaminerade radioamatörerna var under 23 år. Nedan en presentation av ungdomarna samt deras svar på några frågeställningar där de själva beskriver sin väg in i amatörradiohobbyn.

**Hur kom du i kontakt med amatörradio?**

# *SA3LAD Ludvig, 14 år*

- Jag fick höra talas om amatörradiohobbyn på midsommarhelgen 2019 av SA3BRX Joel när hans familj kom och firade midsommar hos min mormor och morfar. Joel hade med sig en handapparat, Hytera PD685, en digital radio som sände ut radiovågor till en mast inne i Sundsvall och sedan ut på Internet. Jag upplevde att det var det coolaste jag hade hört. Joel tog med mig till hans bil där han hade en mobilapparat och lite andra radiosaker.

# *SA3EPT Arvid, 14 år*

– Min mormors man lade märke till mitt tekniska intresse och rekommenderade mig att bli radioamatör. Han hade varit det förut och tyckte det passade mig. Men det var inte förrän jag såg en video på YouTube om DX-

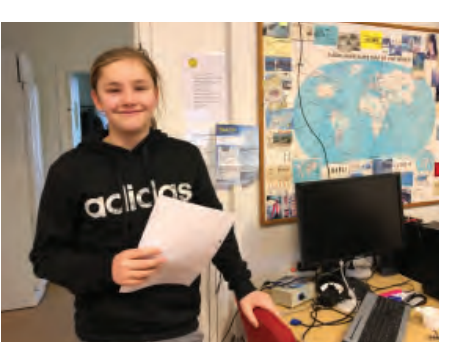

*SA3LAD, Ludvig Svensson, 14 år, Kvissleby. Går grundskolan årskurs 8 på Mimerskolan i Sundsvall.*

ing som jag fick ett större intresse. Att kunna prata med andra sidan jorden utan infrastruktur och ibland med liten effekt på sändaren lät som något från science fiction ansåg jag.

# *SA3ETA Axel, 23 år*

– Farfar SM2LWU Erik och pappa SM3MTB Per är båda radioamatörer och när jag ville veta mer om hur all teknik runt om mig fungerar, ja då var det ett givet steg att ta amatörradiocertifikat.

# **Hur kom du i kontakt med Sundsvalls Radioamatörer?**

# *SA3LAD Ludvig, 14 å*r

– Via SA3BRX Joel. Han gav mig ett papper med olika länkar till olika radiohemsidor: websdr.org, SK3BG.se och SSA.se. När jag kom hem efter midsommarfirandet 2019 var jag fast, jag satt i 4 – 5 timmar och bara kollade på hur allt funkade på hemsidorna för jag ville bara veta mera.

# *SA3EPT Arvid, 14 år*

– FRO fanns i ett tält på en sommarmarknad i Selånger, 5 km väster om Sundsvall, och jag frågade FRO var någonstans jag kunde få en amatörradioutbildning . De var med i sambandsgruppen på Sundsvalls Radioamatörer, så de hänvisade mig till amatörradioutbildningen på SK3BG som skulle börja hösten 2019.

# *SA3ETA Axel, 23 år*

– Jag hittade hemsidan och ringde SM3FJF Jörgen för att anmäla mig till certifikatkursen. Först hade jag tänkt studera på egen hand men jag är glad att jag gick utbildningen istället.

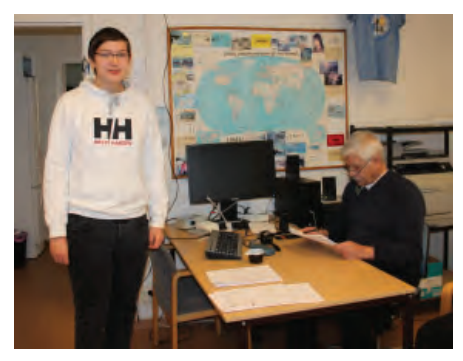

*SA3EPT, Arvid Olin, 14 år, Sundsvall. Går grundskolan årskurs 8 på Engelska skolan i Sundsvall.*

# **Vilka övriga fritidsintressen har du?**

# *SA3LAD Ludvig, 14 år*

– Datorspel, tränar judo själv samt är ungdomstränare, dansar bugg, elektroniksaker som RaspberryPi och Arduino, spelar trummor, rubiks kub, mekar på mopeder med morfar.

# *SA3EPT Arvid, 14 år*

– Som sagt så gillar jag allt med teknik att göra. DIY med små kretskortsdatorer och stora speldatorer men också musik i form av orkester och produktion. Att skapa en närradiostation eller kommersiell internetradio skulle kombinera mina två intressen vilket skulle vara riktigt roligt om jag fick chansen. Jag gillar i princip att lära mig allt och detta är möjligt tack vare de fria internettjänsterna som har gjort det mycket enkelt, att just lära sig själv.

# *SA3ETA Axel, 23 år*

– Friluftsliv, elektronik, Linux och FOSS (Free and open source software).

# **Vad tror du amatörradiohobby kommer att betyda för dig framöver?**

# *SA3LAD Ludvig, 14 år*

– Amatörradiohobbyn har mycket att erbjuda som gemenskap, elektronik, samhällsnytta, kommunikation, engagerade människor och mycket annat.

# *SA3EPT Arvid, 14 år*

– Min dröm är att bli civilingenjör och denna hobby bygger på grundläggande och universell teknik. Den fysiken som jag lär mig idag kommer nog hjälpa mig med studier på gymnasiet och högskola.

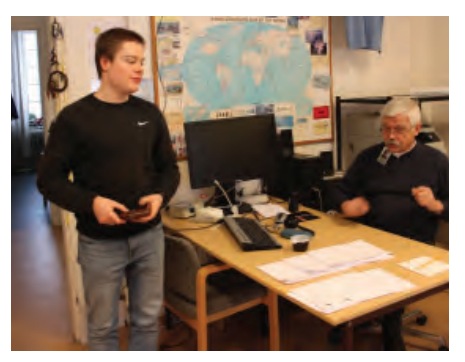

*SA3ETA, Axel Willför, 23 år, Sundsvall. Studerar på heltid i Sundsvall. Provförrättare SM3UQO Björn.*

# Amatörradiobanden!

# *SA3ETA Axel, 23 år*

– Lärorika tekniska utmaningar och ett trevligt sätt att kommunicera. Jag håller på att lära mig telegrafi just nu (försökte få så få teckendelar som möjligt när jag valde amatörradiosignal) och i framtiden kommer det nog bli en hel del portabelkörning eftersom jag inte har möjlighet till att sätta upp mast etc. där jag bor.

# **Hur upplevde du amatörradioutbildningen och certifikatsprovet?**

### *SA3LAD Ludvig, 14 år*

– Jobbigt! Pappa Robert hjälpte mig mestadels hela tiden och peppade mig, samt att vi under utbildningen fick nya övningsfrågor varje fredag av våra lärare. Frågor som skulle vara besvara under den nästkommande veckan. Teknikprovet var ganska svårt när jag inte förstod allting, men efter omprov på teknikdelen gick det bra tack vare mina konstanta ställda frågor till lärarna. Jag fick in en

bättre studieteknik på de frågeområdena som var svåra och då gick det bättre.

# *SA3EPT Arvid, 14 år*

– Som en högstadieelev har utbildningen varit tuff men tack vare PTS övningsprov så underlättas instuderingen. Vi hade väldigt kul under våra 3 intensivhelger och vi fick "leka/ pröva på" med klubbens SDR-FlexRadio samt prata på repeater. Däremot tycker jag att det borde finnas ett enklare certifikat med tillgång till VHF/UHF på till exempel relästationer. Jag känner några som är "fast" på 27 MHz just på grund av svårigheten av det nuvarande certifikatprovet.

# *SA3ETA Axel, 23 år*

– Seriös och genomgående – långa pass med intensiv inlärning. Även om de långa passen tog på krafterna var tonen på utbildningen ändå lättsam! Lärarna var mycket engagerade och kunniga på sina respektive områden.

### **Något roligt radiominne, redan nu?**

# *SA3LAD Ludvig, 14 år*

– Det roligaste hittills är troligtvis rallysambandet den 11 januari i Hassela som jag fick vara med på samt att ha fått köra Australien, VK3EI Lino Rizio i Melbourne på FT8!!

# *SA3EPT Arvid, 14 år*

– Kanske inte roligt, men mitt första QSO på talgrupp 91 DMR var under bränderna i Australien med VK3TBS Benjamin Sangster, vilket gav mig information på individnivå om hur risigt/förstört det egentligen var, i en nations stora kris trots att man inte var där själv.

# *SA3ETA Axel, 23 år*

– När jag körde radio hemma hos farfar SM2LWU Erik i Skellefteå under jul och nyårshelgerna. Det blev inte så många QSO:n i loggboken, men jag minns att jag ropade och fick svar på specialsignalen HF2020HNY bland annat.  $\square$ 

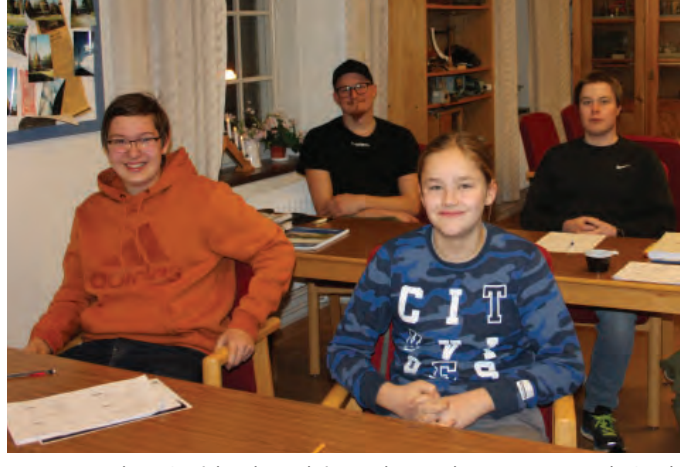

*Främre raden, Arvid och Ludvig. Bakre raden, Magnus och Axel. SA3LAD Ludvig och SA3EPT Arvid kör sina första QSO:n på SK3BG.*

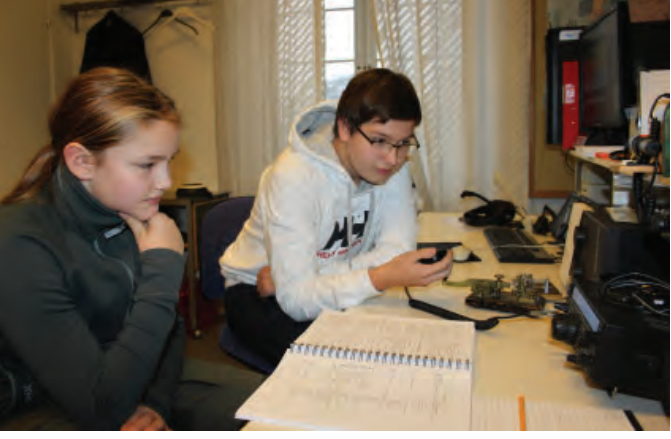

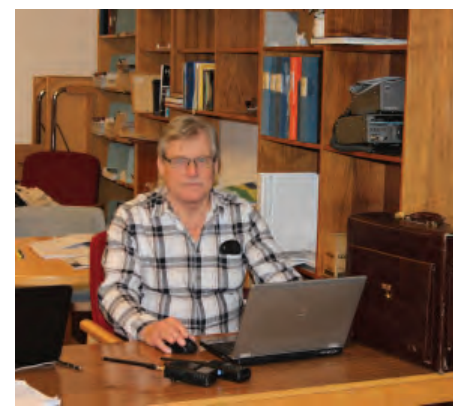

*SM3ESX Christer förbereder nästa lektionspass.*

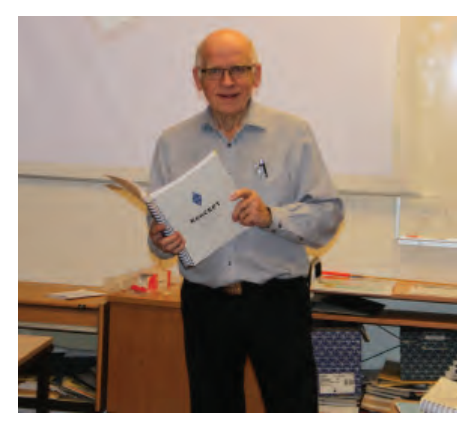

*SM3FJF Jörgen utbildar i reglemente från den nya läroboken KonCEPT.*

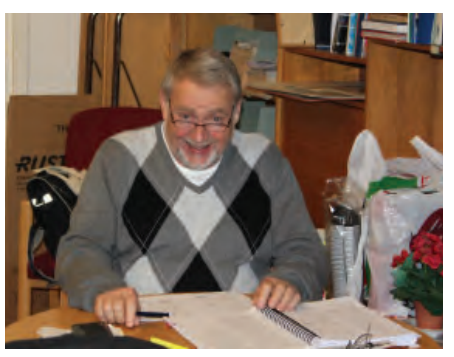

*SM3GFN Ingvar från Jemtlands Radioamatörer är gästbesökare på amatörradioutbildningen hos Sundsvalls Radio amatörer.*

# Topplistan

Sänd in era resultat och synpunkter till SM7GVF, Kjell sm7gvf@ssa.se, Hössjö Torparegård 5, 342 63 Moheda. Topplistan uppdateras löpande. Listan gäller körda rutor på de olika VHF banden, endast de som rapporterat de senaste tre åren publiceras. Jag har dock alla resultat sedan listans början 1973 vilka

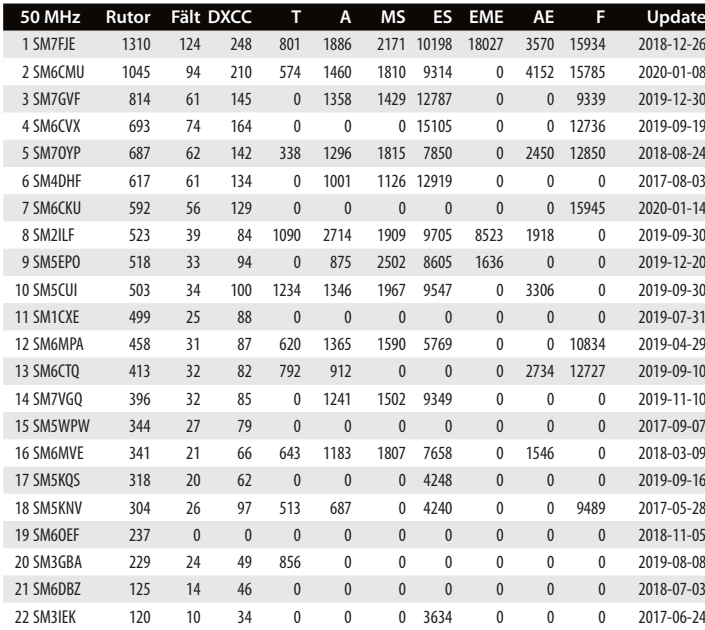

**144 MHz Rutor Fält DXCC T A MS ES EME AE Update** 1 SM5CUI 1129 115 202 2267 2033 2190 2267 17619 1286 2020-03-31 2 SM7GVF 1045 103 162 2315 1827 2254 3117 17944 1135 2019-12-30 3 SM5DIC 980 105 182 1732 1705 2124 2484 17689 1356 2020-03-31 4 SM2ILF 806 90 152 2050 1986 2233 2527 17137 1650 2019-09-30 5 SK5AA 751 96 161 1090 1191 2124 2103 17684 0 2020-03-31 6 SM5KWU 735 74 117 2293 2088 2204 2406 17693 1320 2020-03-31 7 SM4GGC 682 77 126 2447 2018 2220 2268 17865 1445 2019-09-25 8 SM4IVE 621 49 83 0 0 0 0 15715 0 2018-11-28 9 SM3AKW 445 28 54 1918 2078 2160 3243 15919 1740 2019-02-10 10 SM7SJR 445 46 70 1680 1336 2099 2090 15819 0 2017-08-13 11 SM6MVE 317 24 51 1296 1012 1925 2112 17721 0 2018-03-09 12 SM5EPO 274 21 44 0 1313 2127 1929 15563 0 2019-12-20 13 SM5KQS 256 12 38 1453 1319 0 2316 0 0 2018-06-30 14 SM6CKU 239 14 35 0 0 0 0 8623 0 2020-01-14 15 SM6CTQ 162 12 29 1786 1050 1812 1991 0 0 2019-09-10 16 SM6DBZ 106 7 15 0 0 0 0 0 0 2018-07-03 17 SK4UG 77 5 13 1893 749 0 0 0 0 2020-02-25

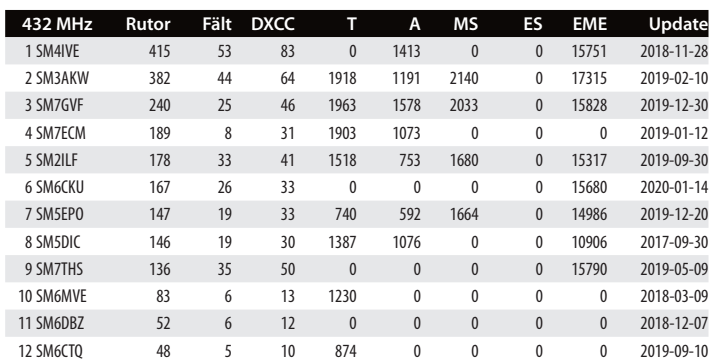

publiceras vid ojämna mellanrum. Ditt eget QTH skall ha befunnit sig inom en cirkel med radien 50 km. Listan upptar placering, call, antal körda rutor (JO76), fält (JO) och DXCC. Överbryggat avstånd för de olika utbredningsmoderna Tropo, Aurora, Meteorscatter, Sporadiskt E, Månstuds, F-skikt, Aurora-E, Regnscatter.

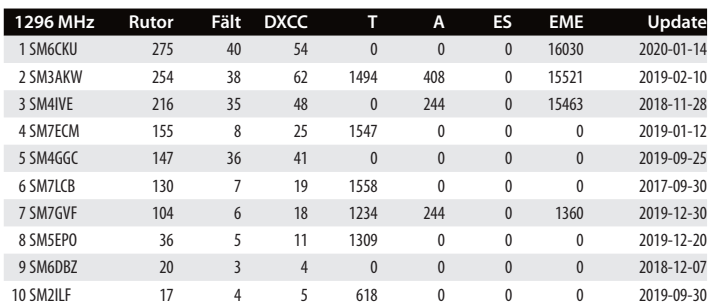

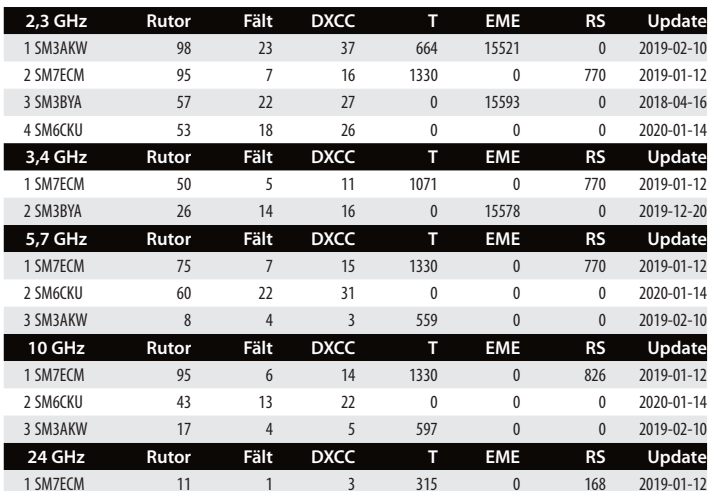

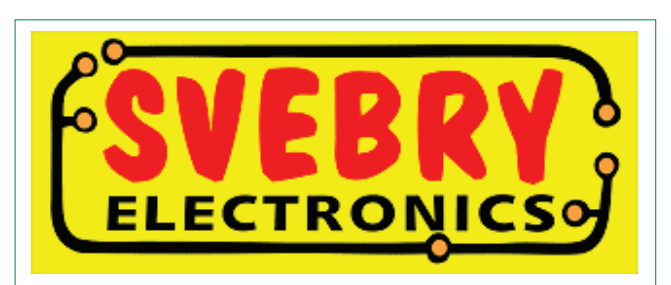

1959 – 2020 Fysisk butik i Skövde Vi har en servicekille som servar och reparerar alla sorter och modeller av radioapparater, sändare och mottagare

> svebry@svebry.se www.svebry.se

# Välkommen till Köping – nu med telegrafi

**Öller, LM eller Lindholm & Wikström vet vi vad det är men en Knutsson & Wieck...?**

AV // SM5OCK, HÅKAN KARLSSON

Ni har kanske sett serien "En annan del av Köping" med Linda, Tobbe, Mats, Frasse med flera, eller filmen "Tårtgeneralen" med Mikael Persbrant av Filip Hammar? Dessa handlar om människor och deras liv och utspelas i staden Köping med omnejd. Visste ni att det också tillverkats telegrafinycklar i Köping? Jojomen, av SM5DKJ, Bernt-Olof och SM5HDJ, Erich (SK).

Jag minns att jag träffade dessa gentlemän på någon mässa eller om det var SSA:s årsmöte någon gång på 80-talet då de sålde sina nycklar. Dessa nycklar har ibland varit i mina tankar så jag bestämde mig för att göra lite efterforskningar och det känns extra roligt att nu få delge lite mera information. Ringde upp Bernt-Olof som berättade hur det startade och sedan kom det mer information via mail.

# Knutsson & Weick

Min "telegrafinyckelhistoria" började med att jag satte upp en finmekanisk hobbyverkstad med borrmaskin, svarv, fräsmaskin, kipphyvel, bandputs, kapmaskin, bandsåg och diverse mätinstrument och verktyg. Efter att ha byggt några små ångmaskiner så kom SM5HDJ, Erich Wieck, och jag på tanken att vi skulle tillverka ett antal telegrafnycklar av gammal klassisk modell.

Då jag hade en gammal Lindholm & Wickström fick det bli förlagan till de vi skulle tillverka. Jag plockade isär nyckeln och ritade upp alla delar på AutoCAD. Utifrån ritningarna gjorde vi några fixturer och giggar för att få det hela rationellt och precisionsmässigt. Några verktyg tillverkades eller slipades till lämpliga profiler. Eftersom vi gjorde nycklarna för att det var roligt och för att se om vi skulle få den precision och finish som vi önskade, fick det ta den tid det **SM5OCK** Håkan Karlsson sm5ock@ssa.se

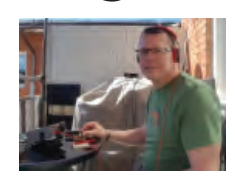

ville. Nyckelarmen har spetsnållagring i stål som är justerbar. Kontakttungan har en yta av silver.

Det blev 15 nycklar och vi gjorde inga "vargar", alltså fel eller misstag. Jag har också konstruerat och tillverkat två manipulatorer. Den sista, som jag kör med, har inga fjädrar utan det är justerbara magneter. Men det är en annan historia.

# *Bästa 73 från B-O/DKJ*

Stort Tack för din berättelse Bernt-Olof. Kul att du ville delge alla oss andra.

Fler bidrag behövs. "Korta och långa"☺. Det går också att bidra med bilder och text anonymt om man inte vill "skylta" med sin fina samling. Skicka dina CW-bidrag till mig via mail.

Tack på förhand. 73 de SM5OCK, Håkan.

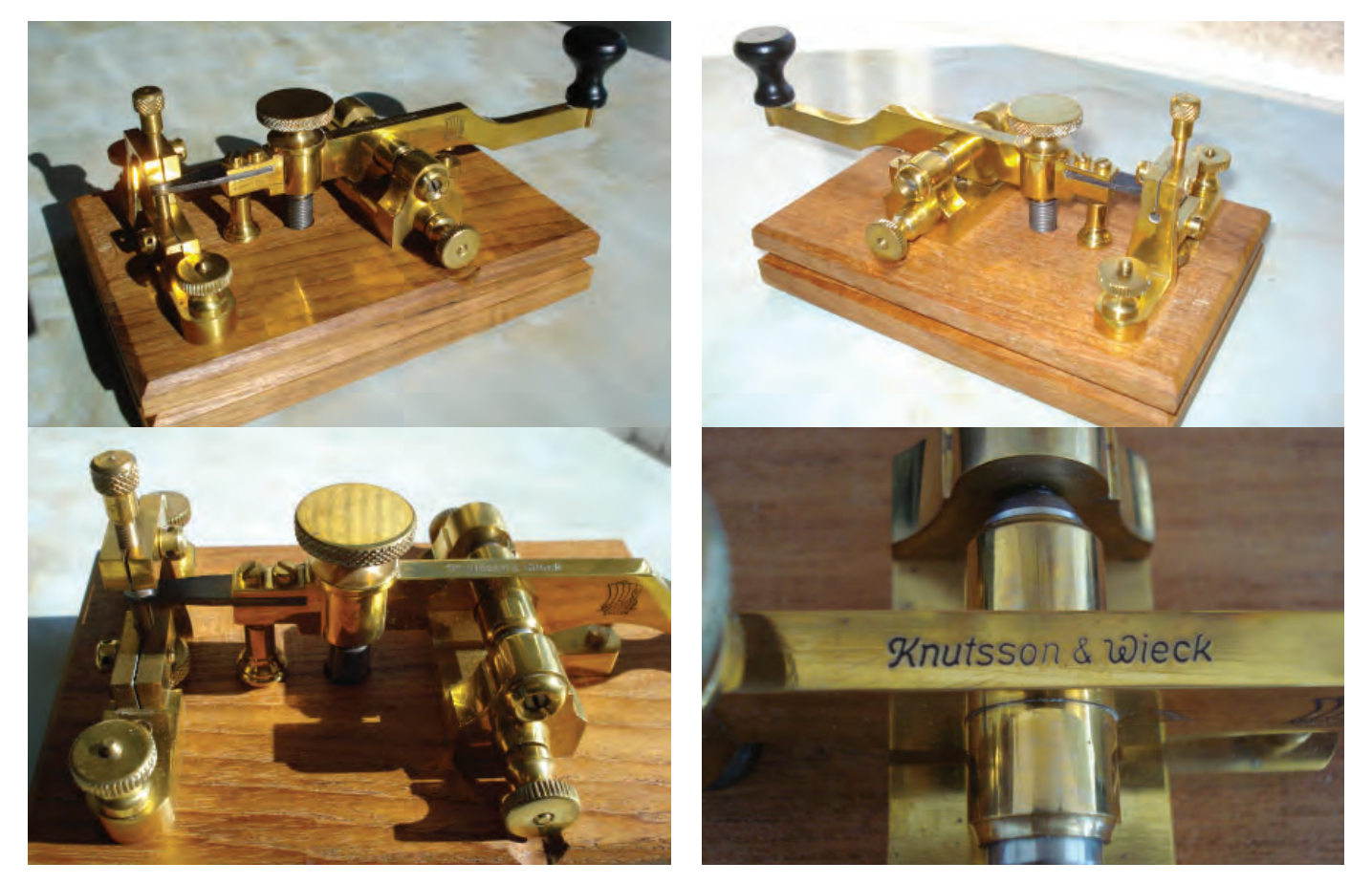

# Lyssna på fartygen, DSC

# AV // SM7VRZ, ANDERS RHODIN

Många av oss som är radioamatörer har förmodligen påbörjat sin "amatörkarriär" genom att finna tjusningen att avlyssna radiotrafik i olika former och kanske till och med börjat som SWL-medlem i SSA. Själv lyssnade jag mycket på kortvågsbanden innan jag tog certifikat och lyssnandet är något som fortsatt vara en viktig del i min hobby.

Utanför våra amatörband finns en del att lyssna på och det är säkert många som lyssnat på de marina MF- och HF-frekvenserna där fartyg runt om i världen kommunicerar med andra fartyg eller kuststationer. En viktig del för att denna kommunikation skall fungera är DSC, Digital Selective Calling, vilket inte bara underlättar den dagliga kommunikationen utan är en viktigt del i nödsituationer.

Denna gången kommer vi i Digitalspalten HF att göra en lätt presentation av vad DSC är, hur informationen kan avkodas och användas i hobbysyfte.

# En viktig del av GMDSS

DSC är en viktigt del av det världsomspännande GMDSS-systemet. GMDSS, Global Maritime Distress and Safety System är ett internationellt harmoniserat system för att säkerställa en säker och fungerande kommunikation till sjöss. I detta finns frekvenser, trafiksätt och kommunikationssystem som alla skall använda sig av. Exempelvis skall fartyg kunna kommunicera med varandra via MF-/HF- och VHF-utrustningar. Inte minst är detta viktigt när det kommer till nödsituationer och här är DSC en viktig komponent.

Radiokommunikationen i GMDSS bygger på att det finns fartygsbaserade stationer och kustradiostationer. Kustradiostationerna administreras av myndigheterna i de olika länder där de är placerade och förmedlar huvudsakligen säkerhets och navigationsinformation till fartygen eller ger dem möjlighet att kunna kommunicera via det publika telefonnätet. De fungerar också som en länk till MRCC, Marine Rescue Coordination Center där nödanropen från fartygen tas emot och räddningsaktioner leds. Se tidigare artikel i QTC där vi gjorde ett besök på JRCC i Göteborg som är det svenska MRCC. DSC hjälper operatörerna eller besättningarna på fartygen att på ett mer eller mindre automatiserat sätt koppla

upp samtal mot andra fartyg eller kuststationer. Det hjälper också till att efter ett knapptryck kunna få iväg nödanrop med information om fartygets identitet, position och status. DSC används både på MF-/HFoch VHF-frekvenserna dock är det trafiken på de lägre frekvenserna som vi fokuserar på i denna artikeln.

# Individuella identifierare

Alla fartyg och kustradiostationer har, liksom oss amatörer, en individuell identifierare i form av ett niosiffrigt nummer, ett så kallat MMSI-nummer, Maritime Mobile Service Identity. MMSI-numren för fartyg och kuststationer skiljer sig lite i sin utformning. Exempelvis har en av Sveriges kustradiostationer, Stockholmradio, MMSInumret 002652000 medans ett svenskt fartyg, i detta fallet Kustbevakningens kombinationsfartyg KBV034 **[1]**, numret 266334000. Lyngbyradio som är den danska kustradiostationen har MMSI 002191000 medans det Danska fartyget Venta Maersk har numret 219115000. Den observante har kanske redan noterat att kustradiostationernas MMSI-nummer börjar med två nollor. Svenska fartygs och kustradiostationers MMSI har dessutom alltid utformningen 00265XXXX för kustradiostationerna

SM7VRZ Anders Rhodin sm7vrz@gmail.com

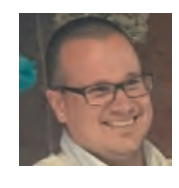

alternativt 266XXXXXX eller 265XXXXXX för fartygen i sina nummer. Alla fartyg har dessutom en anropssignal, likt oss radioamatörer. KBV034, som nämndes tidigare, har anropssignalen SMPL. Detta används dock inte i DSC-systemet.

# Hantera anrop och nödmeddelanden

Vad är det då för meddelande som fartygen och kustradiostationerna kan skicka till varandra? DSC-systemet är inte designad för att vara någon stor informationsbärare som till exempel skrivna meddelande likt en SMStjänst. Huvudsakligen är de meddelande som skickas endast till för att hjälpa operatörerna av utrustningen att hantera anrop och samtal med kuststationer och andra fartyg individuellt, i grupp baserat på position eller alla fartyg som kan höra dig. Här ingår även utsändning, återutsändning (så kallad *DROBOS*, Distress Relay On Behalf Of Someone else) och kvittens av nödanrop. För operatören skall ett anrop till en kuststation eller fartyg egentligen bara handla om att i utrustningen ange vem denne vill anropa och samtalet skall kopplas upp automatiskt. Det finns ytterligare tjänster där operatören kan begära positionsangivelser av fartyg eller via en kustradiostation koppla upp ett

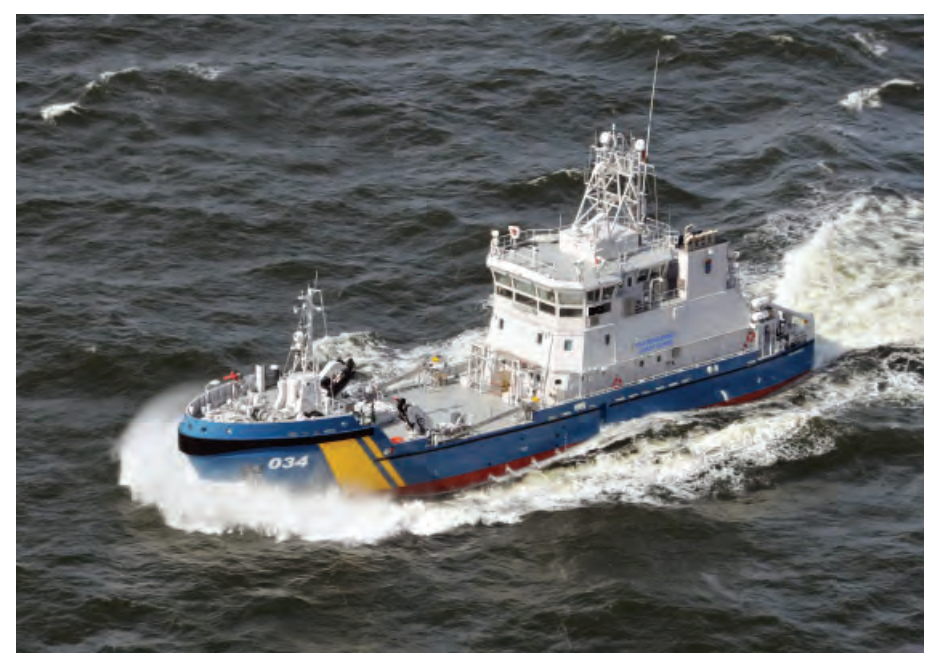

*BILD 1: Kustbevakningens kombinationsfartyg KBV034. Foto: Kustbevakningen.*

samtal mot det publika telefonnätet. Denna möjligheten används dock inte så ofta nuförtiden och det är förmodligen inte många kustradiostationer som erbjuder möjligheten i dagsläget.

Förutom nödmeddelanden och andra meddelande för att koppla upp anrop finns även möjligheten för testanrop. Detta används bland annat för att testa utrustningens funktion och utförs lämpligen mot en kustradiostation. Fartyget skickar då ett så kallat "Safety test"-meddelande till kustradiostationen vilken svarar med en kvittens på att denna har tagits emot.

# FSK-signalering

Så hur sker själva överföringen av informationen? I de utrustningar som finns på fartygen finns det oftast inbyggda modem i kombination med speciellt avsedda vaktmottagare som lyssnar efter inkommande meddelanden. Utsändningen av DCS-meddelanden sker med en så kallad FSK-signal, Frequency Shift Keying som inte är helt olik SITOR för NAVTEX och det gamla klassiska AMTOR. Signalen i sig har en bandbredd på ungefär 170 Hz och har en datahastighet av 100 bit/s. Systemet är synkront och använder sig av 10 bitars informationstecken med en egen teckentabell. Tecknen eller symbolerna, sänds

dessutom ut två gånger per utsändning med cirka 400 ms mellanrum för att motverka interferenser i mottagningen. Varje utsändning inleds dessutom med så kallat "Dott pattern" på 20 bitar och utsändning av ett antal infasningstecken för att synkronisera modemet i mottagaren. En utsändning tar normalt ungefär sju sekunder att genomföra.

På MF- och HF-banden finns ett antal olika frekvenser på de marina banden där DSC-meddelande kan sändas och tas emot. Dessa ligger utspridda på 2, 4, 6, 8, 12, och 16 MHz, se *tabell 1*. Normalt sett har utrustningen på fartygen inbyggda så kalllade vaktmottagare som scannar alla dessa frekvenserna. Just på grund av att mottagarna scannar alla frekvenser med en viss avlyssningstid på varje frekvens har nödmeddelanden ett "Dott pattern" på 200 bitar för att lättare kunna få en mottagare att stoppa scanningen och låsa på signalen.

# Avkoda i datorn med YaDD

Nu när vi vet lite mer om hur DSC-meddelanden används och hur själva utsändningen ser ut kan vi titta mer på hur vi kan avkoda dessa meddelanden. Enklast är så klart att använda datorn och dess inbyggda ljudkort samt ett av alla programvaror som finns tillgängliga för ändamålet. Jag har valt att använda en mjukvara som heter YaDD,

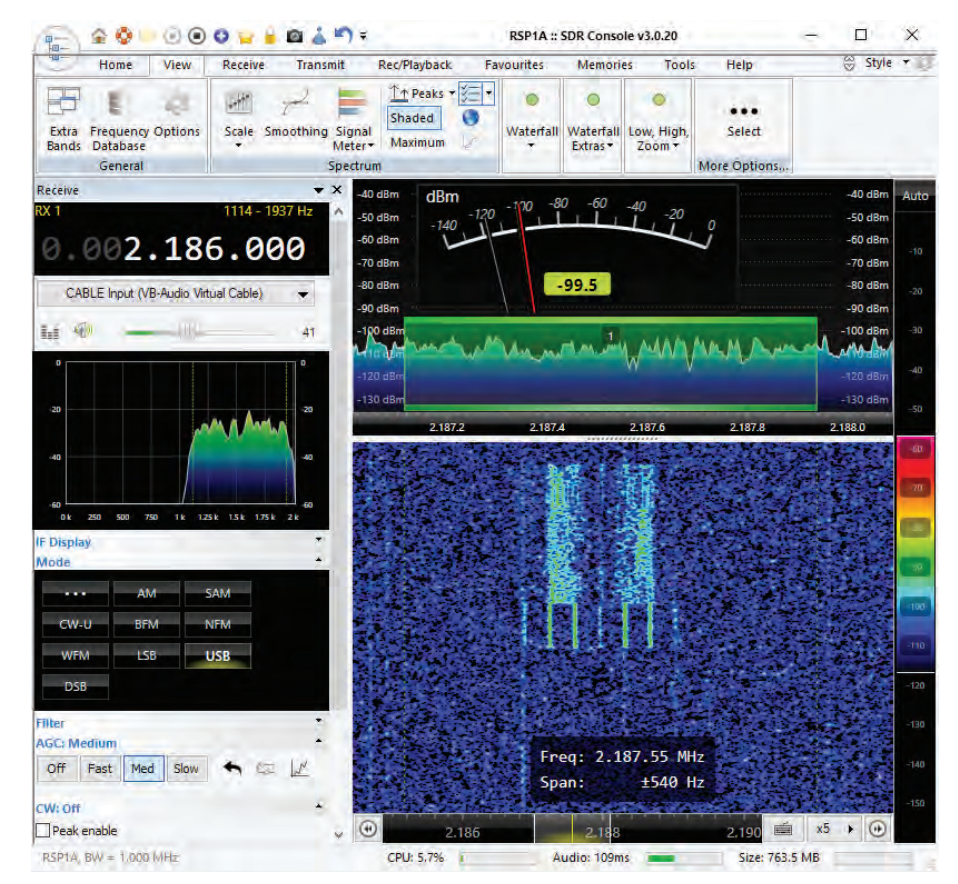

*BILD 2: En DSC-signal fångat i SDR-Consoles vattenfall.*

| Frekvensband [MHz]                    | DSC-centerfrekvens [kHz] | Frekvens <sup>1</sup> [kHz] |
|---------------------------------------|--------------------------|-----------------------------|
|                                       | 2177.0                   | 2175.5                      |
|                                       | 2187.5                   | 2186.0                      |
|                                       | 4207.5                   | 4206.0                      |
| o                                     | 6312.0                   | 6310.5                      |
| 8                                     | 8414.5                   | 8413.0                      |
| 12                                    | 12577.0                  | 12575.5                     |
| 16                                    | 16804.5                  | 16803.0                     |
| 1 - USB (för 1.5 kHz centerfrekvens). |                          |                             |

*TABELL 1: DSC-frekvenserna på MF och HF-banden.*

eller "Yet another DSC Decoder". Programmet finns för Windows och är till synes en ganska populär mjukvara bland dem som avlyssnar DSC-trafik på HF-banden. Programmet är i skrivande stund i version 1.7.1 och installationspaket kan laddas ner från internet via följande länk **[2]**.

YaDD, vars huvudfönster vi ser i *bild 3*, använder datorns ljudkort för att avlyssna radions mottagna signal. Programmet har många funktioner och verktyg för den som vill avkoda DSC-meddelanden med bland annat en loggbok över mottagna meddelanden med filtreringsfunktioner, statistik över mottagningsförhållanden, scanning av DSCfrekvenser samt möjlighet att exportera mottagna meddelande till andra program via nätverk. Mer om några av dessa funktioner längre fram.

# Enkel inkoppling

Hur ska vi då koppla in datorn med programmet till radion? I det mest enklaste utförandet är det endast en ljudkabel mellan radions högtalarutgång till datorns mikrofoningång som behövs. Har du en radio med inbyggt ljudkort eller exempelvis en Signalink USB blir det ännu enklare då du bara behöver välja in radion eller Signalinken som ljudkälla i programmet. Vill du använda dig av programmets scanningfunktion, vilket inte är någon nödvändighet, behöver du även en CAT-anslutning till radion. Det finns dock en begränsning med denna funktion vilket innebär att det endast är radioapparater som stödjer C-IV protokollet som kan användas. Till de transceivrar och mottagare som stöder CI-V hör bland annat majoriteten av Icom:s produkter samt SDR-mottagare från Perseus vilket var det som funktionen designades för från början. Värt att notera här är att adresseringen för CI-V protokollet i programmet inte går högre än "7F" hexadecimalt. Det kan därför vara nödvändigt att ändra din radios egen CI-V adress till "7F" för att få det att fungera.

# Komma igång med YaDD

Nu när vi fått radion inkopplad mot datorn kan vi börja bekanta oss med programmets funktioner och huvudgränssnitt. I *bild 3*

ser vi ett exempel på huvudfönstret i YaDD vilket vi kan dela upp i två delar. Den övre delen är statisk och den undre kan varierande information visas beroende på vald flik.

Tittar vi på den övre statiska delen så finns här den information och inställningar vi behöver för att komma igång och avkoda signaler. Längst upp till vänster finner vi tidsinformation angivet i UTC, indikatorer för den mottagna signalens SNR-värde (Signal to Noise Ratio), ljudnivån in på ljudkortet samt en indikator för hur hårt datorns processor jobbar. Här återfinner vi även en rad där de avkodade datasymbolerna visas under mottagning av en signal.

I den högra delen av fönstret finner vi en knapp där vi anger vilken ljudkälla som skall användas av programmet, signalens polaritet (USB eller LSB-trafiksätt på radion) samt aktuell mottagningsfrekvens. Den frekvens som är vald här återkommer i till exempel meddelandehistorik och andra delar i programmet. Det är därför bra om vi här väljer den frekvens som man lyssnar på. Vidare finns också indikator för status på scanningsfunktionen samt ett val att programmet indikerar med ljud när ett nödanrop (Distress) tas emot. Här finns också möjlighet att aktivera en "Autotuning"-funktion vilket hjälper avkodaren att själv justera in dekodern så denna ligger rätt på signalen.

Under den statiska delen av huvudfönstret kan vi via flikar välja att titta på olika typer av information och inställningar. För att underlätta att komma igång med avkodningen nöjer vi oss med att börja att titta på första fliken, "Spectrum/Msgs". I detta fönster finns ett signalspektrum som visar det som hörs i radions passband samt markörer som indikerar de frekvenser i passbandet som dekodern lyssnar efter en signal. Under detta finns ett fönster där avkodade meddelanden visas i klartext i den ordning de tagits emot.

# Ställ in rätt frekvens

När vi nu vill avkoda ett signal så krävs det att vi ställt in vår radio till rätt frekvens. De frekvenser som anges som DSC-frekvenser (se tabell 1) är angivna som DCS-signalens centerfrekvens, alltså frekvensen mitt emellan de två tonparen. Det du behöver göra är därför att justera den frekvens vi anger i radion för att se till att den signal du vill avkoda hamnar hyfsat i mitten av passbandet. Ett förslag är att, exempelvis på DCS-frekvensen 2187.5 kHz, lägga sig 1500 Hz lägre. Alltså 2186 kHz i trafiksättet USB, se tabell 1 där frekvensen för USB är angiven. Detta gör att signalen kommer hamna mitt i passbandet som normalt är cirka 3 kHz brett. Fördelen här är också att du har möjligheten kunna smalna av passbandet om du önskar. En filterbredd på cirka 500 Hz har visat sig ge goda resultat för även kunna få med signaler som ligger lite snett i frekvens.

Har din radio en RIT-funktion kan du med fördel använda denna. Ställ då in angiven frekvens (exempelvis 2187.5 kHz) och ställ sedan in RIT till -1,5 kHz. RITlösningen innebär även en fördel för dig som kommer använda dig av scanningsfunktionen då programmet alltid anger DCSsignalens centerfrekvens till radion.

# Se vad vi avkodat

När frekvensinställningen är gjord så behöver vi instruera programmet att leta efter signaler i den del av passbandet där vi förväntar oss att se dem. Har du justerat frekvensen som tidigare beskrivits, klicka då med musen på 1500 Hz i spektrumfönstret i YaDD. Kontrollera även att du har tillräcklig ljudnivå in i datorn. Detta gör du genom att titta på värdet i "Inp. Level" som skall vara cirka 20 % på en tyst frekvens. För att underlätta avkodningen är det rekommenderat att även aktivera "Autotuning"-funktionen som nämnts innan. Har du nu tur kommer

du ganska snart att kunna avkoda ett antal meddelanden som visas i textfönstret. Som vi ser i *bild 1* har jag avkodat ett meddelande från ett fartyg, *Gloria Island*, som skickat ett testmeddelande till ett annat fartyg, *Chiloe Island*.

 Vad är det då vi ser i textfönstret? I exemplet i *bild 3* så visas följande information:

- O Tid när meddelandet mottogs samt frek-
- vens (den frekvens som är vald i rullisten) Utskrift av datasymbolerna som mottogs under avkodningen
- Vilket format meddelandet har, i detta fallet ett selektivanrop (SEL)
- Vilken kategori meddelandet har, i detta fallet ett "Safety" -meddelande (SAF)
- Till vilket fartyg det är adresserat till, eller rättare sagt mottagarens MMSI-nummer
- Från vilket fartyg meddelandet kommer, eller rättare sagt avsändarens MMSInummer
- Information om ev. uppkoppling av telefoni, i detta fallet endast "Test"
- Övrig information (önskad telefonifrekvens, position mm.) samt om meddelandet har en korrekt checksumma.

Vi kan notera att programmet kan visa fartygens namn och även anropssignal. Denna information hämtas från en intern databas över fartygens och kuststationernas MMSI-nummer som medföljer programmet vid installationen. Möjlighet finns dock för programmet att inhämta mer aktuell information, mer om detta lite längre fram.

Alla mottagna meddelande loggas och kan återfinnas under nästa flik, "Log". Under denna fliken samlas alla mottagna meddelanden i en översiktlig vy. Här visas samma typ av information om de mottagna meddelande som i den föregående fliken. Dock har man här möjlighet att bland annat kunna filtrera och ta bort ofullständiga meddelan-

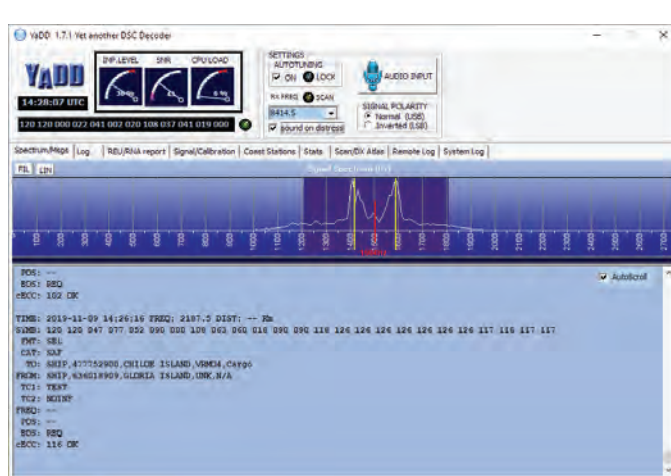

*BILD 3: YaDD:s huvudfönster. Ett utsändning blir avkodad. BILD 4: Fliken "Log" i YADD som innehåller programmets loggbok.*

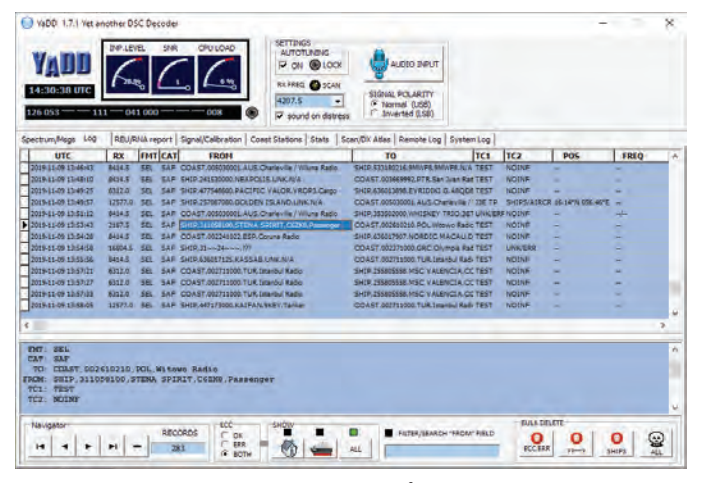

den. Med filtreringen kan man välja att visa endast meddelande från kustradiostationer, fartyg eller alla. I *bild 4* kan vi till exempel se att fartyget Stena Spirit, som trafikerar Karlskrona och Polen, har skickat ett testmeddelande till Polska kustradiostationen Witowo Radio. Innehållet i loggen kan även exporteras som en textfil och sparas.

# Hämta aktuell fartygsinformation

Som jag tidigare nämnde kunde programmet inhämta fartygsinformation som är lite mer aktuell då den medföljande databasen snabbt kan bli inaktuell. Programmet kan hämta informationen från APRS.fi **[3]** som också innehåller AIS-information om fartyg som rör sig längs kusterna. Genom att ange en s.k "API-key" i programmet kan denna inhämta informationen om denna finns tillgänglig hos APRS.fi. Inställningen görs under fliken "Coast stations" i YaDD. Ett annat sätt att få en mer aktuell databas är att ladda ner denna från internet och ersätta den befintliga databasen. DF8RY, Heinrich Emmerl, delar på sin hemsida **[4]** ett litet program som hjälper till att ladda ner en uppdaterad databas till YaDD. Hur programmet fungerar och används finns beskrivet på hemsidan.

Under fliken "Coast stations" i YaDD finns även två fällt för att ange din aktuella position. Det är rekommenderat att skriva in denna informationen då programmet använder sig av din position för att kunna beräkna avstånd och riktning till de stationer som avkodats. Förutsatt att positionsinformation finns för dessa.

# Scanna av DSC-frekvenserna

Tidigare nämnde jag också att det finns möjlighet att använda en CI-V-kompatibel radio för att scanna av samtliga DSC-frekvenser.

För att ställa in detta väljer man fliken "Scan/DX Atlas" där man hittar fönstret "Scanner settings". Här väljer du vilken COM-port som ditt CAT-interface använder sig av samt den hexadecimala CI-Vadress som din radio har. Adressen hittar du i radions användarmanual. Notera också att programmet har en fördefinierad datahastighet, 9600 baud, vilket inte går att ändra. Denna behöver också matcha mot datahastigheten i din radio. Val för hur länge radion skall ligga på varje frekvens kan anges samt en inställning för vilken minsta SNR-nivå på den mottagna signalen scanningen skall stoppa för avkodning. Fungerar allt som det skall kan du nu klicka på "Start Scan" för att aktivera scanningen. Programmet kommer även att indikera i den övre delen av huvudfönstret att scanningen är aktiverad.

# Se vad du hör med DX Atlas

Förhoppningsvis har du efter ett tag avkodat en del meddelanden och sett att det finns många olika fartyg och kuststationer som hörs på de olika frekvenserna. Kanske vore det intressant att få en mer grafisk presentation på vad du hör? Yadd har en inbyggd koppling till programmet DX Atlas **[5]** vilket är ett program från Afreet Software, som drivs av Alex, VE3NEA. DX Atlas är ett betalprogram men är fritt att prova i 30 dagar. Värt att notera är att VE3NEA även har en del andra intressanta program för amatörradio och jag kan rekommendera att besöka hans hemsida.

I DX Atlas kan du själv markera körda stationer med kartnålar, se uppdelningen av ITU och CQ zoner, landsprefix mm. Kopplingen till Yadd gör att hörda kustradiostationer markeras på kartan. Dessvärre gäller inte detta för fartygen som hörs då det fattas en viktig komponent för att nu gå göra detta, fartygets position.

För att aktivera funktionen väljer du samma flik som för scanningsfunktionen "Scan/ DXatlas". Öppna DX-Atlas programmet och tryck sedan på "Connect" i YaDD samt "Enable live plot". Nu kommer kustradiostationer du hört samt de som avkodas att visas på kartan. Om du vill se vilka stationer du hört under en viss dag, välj datum under "Plot from log" i YaDD samt tryck på knappen "Plot".

# Se vad du hör med Marinetraffic

För den som är mer nyfiken på fartygen som avkodats så finns det möjlighet att via internet får ytterligare information om fartygen. Websidan Marinetraffic.com [6] är en webtjänst för att visa fartygspositioner samt information om fartygen. Tjänsten använder sig av ett nätverk av AIS-mottagare för att inhämta information runt om i världens kustområden. Om du använder fartygens MMSI i sidans sökfunktion kan du själv se hur gammal fartygets sista rapporterade position är samt mycket annan intressant information. Exempelvis längd, bredd, aktuell fart och var fartyget är på väg. Oftast innehåller även sidan en hel del bilder på själva fartygen. Fartygens position visas för det mesta med en stor tidsfördröjning och för att få en mer aktuell positionsinformation behöver du ha ett abonnemang hos Marinetraffic.

# Dela vad du hör med YaDDNet

Liksom det finns många som engagerar sig i speciella områden inom amatörradio, som till exempel digitala trafiksätt, finns det även de som engagerar sig lite mer när det handlar om avlyssning av DSC. Ett exempel är YaDD i sig där informationen loggas och kan sparas ner till textfiler men programmet

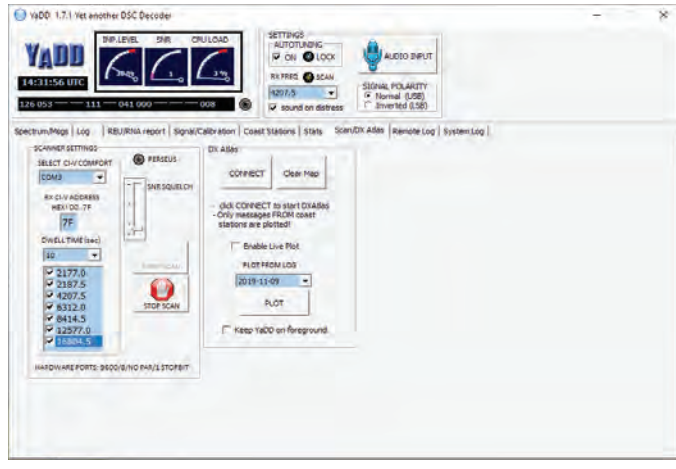

*BILD 5: Fliken "Scan/DX Atlas" i YaDD. Inställningar för scanning och integrering med DX Atlas. BILD 6: Hörda kustradiostationer utmarkerade i DX Atlas.*

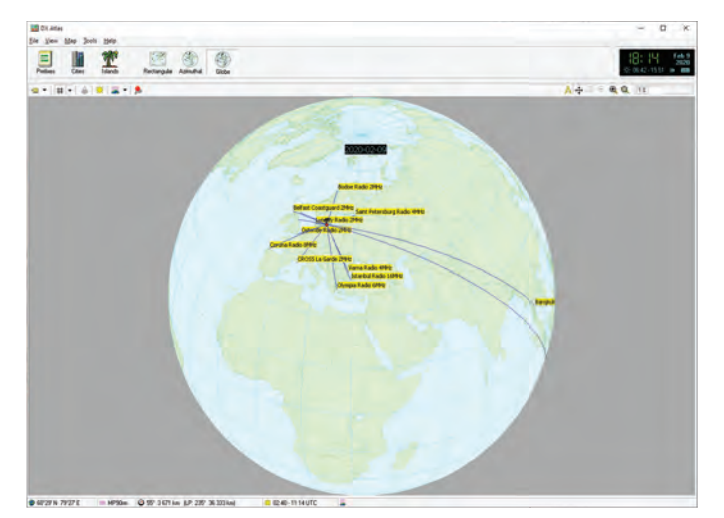

har fler möjligheter för den som vill dela med sig av det som hörs. Under fliken "Remote Log" finns möjlighet att aktivera en funktion för att automatiskt skicka vidare det som avkodats till websidan YaDDNet **[7]**.

YaddNet samlar information från det de anslutna användarna avkodar och sammanfattar detta i en sökbar databas. MMSI-nummer korreleras även med AIS-information från APRS.fi vilket gör att okända nummer får en knytning till ett fartygsnamn. Det är även från YaDDNet som den uppdaterade databasen med fartygsnamn hämtas i DF8RY:s program.

Vill du också vara med och dela med dig av vad du hör? Välj fliken "Remote Log" i YaDD, ändra sedan innehållet i rutan "HOSTNAME or IP of Remote logger" till 64.235.39.127. Att ange denna adress är viktigt, annars kommer inte informationen att laddas upp till YaDDNet. Ange sedan ett namn i fältet "RX ID" exempelvis din anropssignal samt markera rutan "Enable Remote Logging". Allt eftersom programmet avkodar utsändningar så kommer siffran i fältet "Messages sent" att öka. Går du sedan in på YaDDNet:s hemsida och söker på det som rapporterats ditt "RX ID" kommer du se det som rapporterats vidare.

# Mer information om DSC

För den som vill veta mer om DSC och avlyssning av andra radiosystem inom den marina världen kan jag rekommendera web-

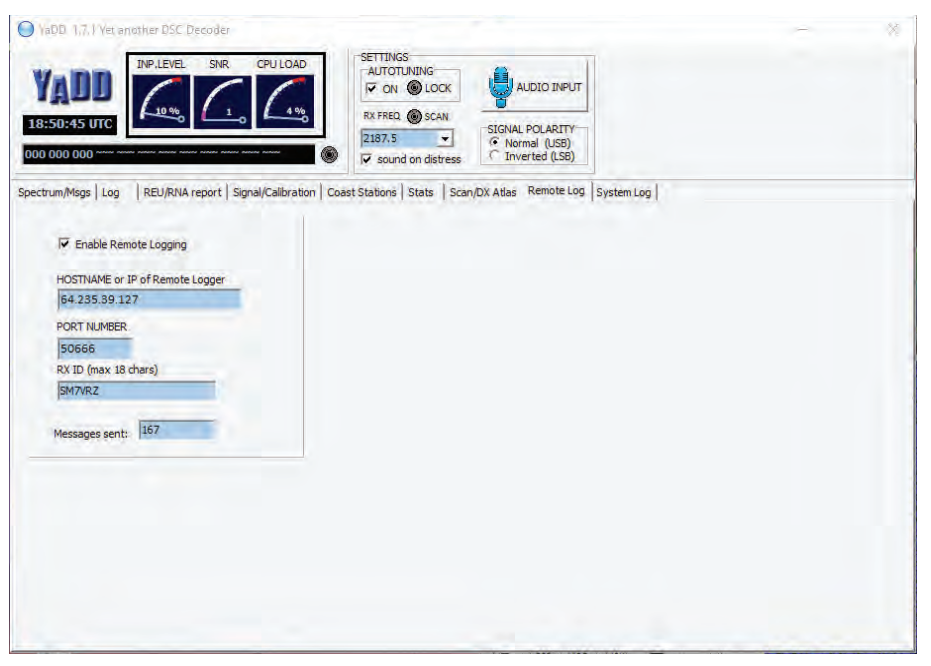

*BILD 7: Fliken "Remote Log" i YaDD. "Remote Log" aktiverad.*

sidan ndblist.info [8] där det finns länkar till sidor med mer information om bland annat DSC. För dem som vill gräva mer djupare i ämnet så har ITU mer information om DSC i sin rekommendation "*ITU-R M.493- 13, Digital selective-calling system for use*

*in the maritime mobile service*" som du kan ladda ner som PDF här **[9]**. GM4SLV, John Pumford-Green, som bland annat ligger bakom YaDDNet, har skrivit ett dokument **[10]** som beskriver hur DSC-meddelanden

är uppbyggda med praktiska exempel för att förtydliga.

Krångligare än så här är det inte att börja avkoda DSC-trafik på kortvågsbanden och med hjälp av Marinetraffic, DX Atlas och YaDDNet så kanske det blir lite mer intressantare då du får se mer än själva meddelandet i sig. Varför inte ladda ner YaDD och prova? $\Box$ 

#### **Länkar**

- [1] www.kustbevakningen.se/globalassets/documents/materiel-och-teknik/fartyg/fartygskatalog/kombinationsfartyg/kbv-031-serien.pdf
- [2] www.ndblist.info/datamodes/YaDDSetup1\_7\_1.exe
- [3] aprs.fi
- [4] www.df8ry.de/htmlen/other/%F0%9F%91%80yaddships.htm
- [5] dxatlas.com
- [6] marinetraffic.com
- [7] www.yaddnet.org/index.php
- [8] www.ndblist.info/datamodes.htm
- [9] www.itu.int/rec/R-REC-M.493
- [10] www.yaddnet.org/pages/MF\_and\_HF\_DSCguide.pdf

# Kortvåg från lägenhet? Javisst! AV // SA7AZQ, KRISTOFFER GUNNARSSON

EFTER ATT HA BOTT I HUS stora delar av mitt liv på landet där det finns gott om plats för antenner, låga störningsingsnivåer, ingen som sätter stopp för diverse antennprojekt mm så var det dags att prova på livet i en lägenhet i stan. Efter att ha tittar på ett par olika lägenheter i Malmö med sambon så kände jag mig ganska så säker på att detta skulle sätta stopp ett tag för mig som radioamatör. De flesta lägenheter vi tittade på var urdåliga ur radioperspektiv! Nåväl, efter ett par veckor hittades en lägenhet med en fin innergård, ett par höga träd och dessutom ligger lägenheten på våning tre av tre, balkong mot gården. BINGO!När kontraktet skrevs stod det en hel lista men saker som var direkt förbjudet att göra, däribland att det inte fick monteras antenner eller dylikt på fasaden! Detta tog jag inte på särskilt stort allvar utan mer som en utmaning för att använda enklast möjliga antenner och försöka tänka ut hur jag skulle kunna bli QRV även från lägenhet. Efter några dagar i huset upptäckte jag att det fanns en vind, dessutom med ett öppningsbart fönster rakt ovanför vår balkong. Jag tänkte direkt att där kunde man ju smyga upp en coax. Vid datorn beställdes några meter RG-174 för att kunna ha en diskret coax mellan balkongdörren och fönstret på vinden, även lite kontakter och ett par meter RG-58 beställdes.

# JAG KÖRDE UT TILL MITT GAMLA QTH

som jag fortfarande har tillgång till och där mina riktiga antenner och mast är kvar och hämtade en 4:1 balun, min 9:1 balun som var monterad på mitt inv L, en line-isolator för coaxen och lite koppartråd. Väl hemma i lägenheten klippte jag till en windom för 40 m bandet och uppåt och hängde upp den på vinden och anslöt coxen till min relativt nyinköpta FT-991. Det enda som hördes var en konstant brusmatta med preamp påslagen, utan preamp en brusmatta på 3-5 S-enheter över alla band men en störning som lät som elektriska pulser. I spektrumscoopet på min FT-991 fanns den med 15 – 20 kHz mellanrum över i stor sett alla HF-band, minst hördes den på 17 m och uppåt. Jag slängde iväg en massa CQ:n på FT-8 på 40 och 20 m, antennen strålade fint enligt PSKreporters karta som visar var man hörs, mina signaler trillade ner i större delen av Europa

och ett par fina dx trots usla conds. Det blev inga QSO dock, ingen verkade höra mina signaler. Endast ett fåtal stationer hördes på SSB, men näst intill oläsliga på grund av enorma störningar.

HMM VAD FANNS ATT GÖRA? Jo nämligen att ta bort ändisolatorerna och göra om antennen till en loop! När detta gjordes minskade störningarna och stationer började bli läsbara från 80 uppåt. Vid sändning fungerade loopen också uruselt. Misstänker att det ligger något av metall under takpannorna på huset för mellan brädorna under takteglet kan man ana något som liknar aluminiumfolie! Det finns även en hel del rör som var isolerade med en folieklädd isolering där man dragit hönsnät runt om och dessa rör befann sig bara 10 – 15 cm från antenntråden, det bidrar säkert till att markant försämra antennens egenskaper! I desperation gick jag igenom det lilla av min junkbox som togs med hit i flytten för att se om där fanns något användbart att bygga en dipol utav.

Ibland får man ha tur vilket jag hade denna gång, i lådan hittades en BNC-chassiehona, en liten träbit stor nog att ha som mittisolator och att montera chassiehonan på, en rulle koppartråd och några isolatorer som tillverkades för ett annat projekt. Köksbordet kom äntligen till nytta hi hi! Lödkolven togs fram och köket fylldes av väldoftande lödrök, en stund senare stod jag med en enkel dipol för 20 m i näven som jag hängde upp inne i lägenheten. Dipolen fick precis plats med 30 cm marginal på diagonalen tvärs genom lägenhetens två största rum och coaxen anslöts. WOW! Nu hördes både USA, Canada, hela Europa och en hel del annat utan att störningarna dränkte allt… eller åtminstone så låga att det gick att genomföra ett QSO utan svårigheter… men det mesta går ju "59" oavsett om man får repetera sin anropssignal en handfull gånger så det där 59 ska man nog inte ta så allvarligt!

# MAN VILL JU DOCK INTE BARA VARA

låst till 20 m så en sen novemberkväll när det blåste och regnade som mest beväpnade jag mig med pannlampa och gick ut och spände upp en 22 m lång koppartråd med diametern 0,7 mm inköpt på Biltema, (en rulle med 40 meter kostar 42:90) från balkongen 90

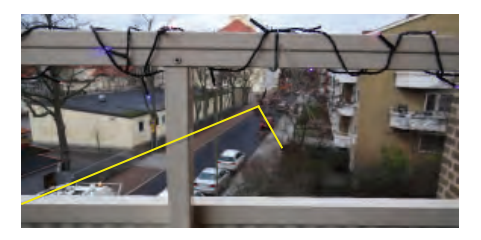

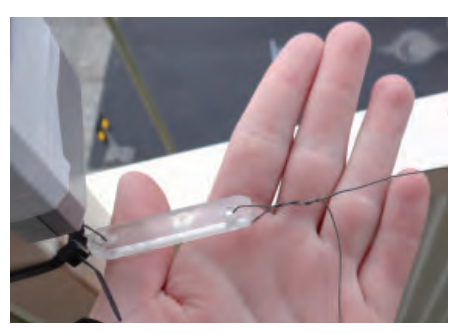

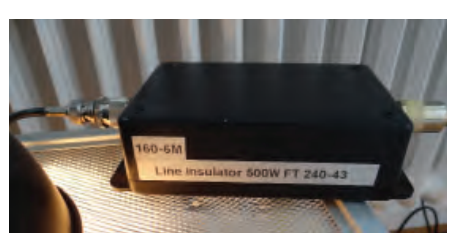

grader rakt ut från huset till ett träd på gården och anslöt min 9:1 balun till tråden på hus-sidan. Balunen sitter monterad innanför balkongdörren och som motvikt har jag använt två meter FK-kabel ansluten till en av balkongräckets kraftiga fästbultar med en klämma i metall inköpt från "10-kronorslådan" från en större butikskedja. Motvikten är säkert långt ifrån vad man borde använda sig av men att dra en jordledning ner till marken från tredje våningen kan ju göra att störningarna ökar eller i värsta fall att den bildar en antenn och jag börjar störa grannarna. Det andra alternativet var att använda en lång motviktstråd som man skulle kunna dra parallellt med coaxen men det lockade inte heller! Mellan radion och balunen till longwiren sitter en line-isolator jag tillverkad av en ferrit som heter FT-240-43 där jag lindat så många varv RG-58 som fick plats och monterat hela paketet i en snygg inbyggnadslåda försedd med SO-239 kontakter i varje ända för det ska ju se snyggt ut också!

VÄL INNE VID RADION så var störningsnivåerna acceptabla, tråden ligger perfekt i resonans på 40, 20, 12 och 10-metersbanden. På de andra banden så stämmer jag av tråden med min lilla smidiga automatiska LDG Z11pro 2 tuner jag köpte i våras. I skrivande stund har min longwire suttit uppe i två månader utan klagomål och den fungerar, kanske inte jättebra men den går att köra lite på om det inte är för kassa conds.

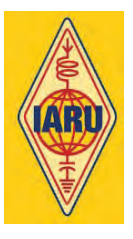

Ny web från IARU Nu ska det bli lättare att hitta information. Delen för vår Region 1 blev färdig först och nås på: www.iaru-r1.org En stor del av arbetet med nya sidan är ett svenskt hantverk, närmare bestämt Mats SM6EAN:s förtjänst.

# ICQ Podcast levererar kontinuerligt amatörradionyheter.

Var 14:e dag kan du också lyssna till program där aktuella ämnen inom amatörradion diskuteras. www.icqpodcast.com

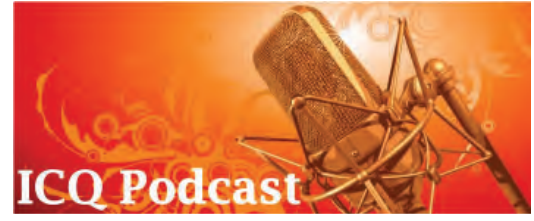

# Ny redaktör för SSA:s hemsida

STEPHAN LEEMAN SM5YRA har tillträtt som redaktör på vår nya ssa.se. Stephan har i flera år skött femte distriktets sida och tar nu ansvar för rikssidan. Vår nye redaktör har haft radiointresse under många år och han tog sitt svenska certifikat 2003. Stephans hustru är också sändaramatör, lystrande till signalen SA5FYR.

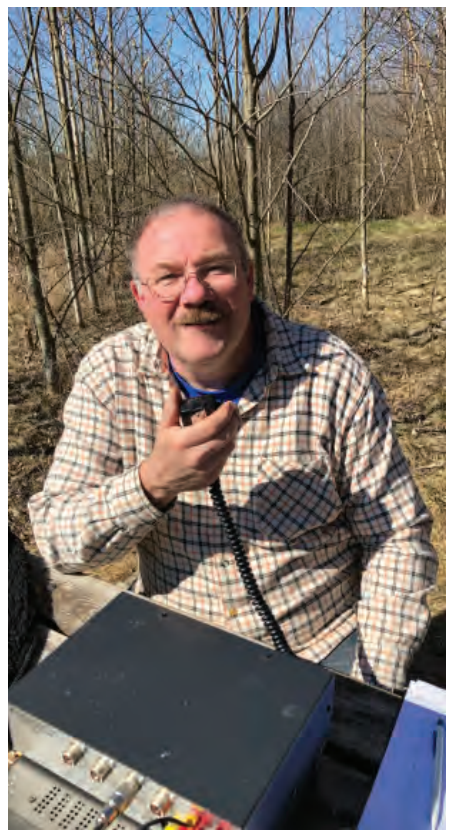

*Stephan kör portabelt under en härlig vårdag. Foto: SA5FYR, Carola Leeman.*

SM5YRA har sin bakgrund i Nederländerna och han har varit sjökapten. Nu tjänstgör han i Sjöfartsverket som lots. Stephan är en påtagligt aktiv radioamatör och tillhör de lokala klubbarna SK5UM och SK5BN. Tack för att du har tagit uppdraget Stephan, vi värdesätter att du är igång med dina inlägg på hemsidan.

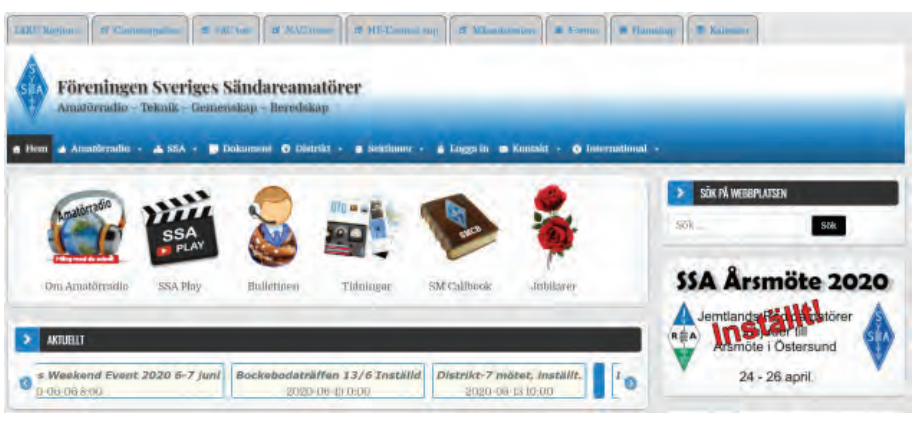

# Nya ssa.se

Dags att möta tidens krav

Vi har nu haft samma utseende på vår webbsida sedan 2014, stilmallen var från 2010. När den driftsattes var det så en webbsida skulle se ut. Med åren så har kraven förändrats och det är nu kanske lika vanligt att surfa med en smarttelefon. Ni som provat vet hur svårt det var.

Vår gamla webbsida var uppbyggd på ett sätt som gjorde det komplicerat att byta ut stilmallen så under de senaste månaderna har jag byggt upp en helt ny webbsida från grunden där jag fört över allt innehåll.

# Responsiv

Ett av kraven var att webbsidan skulle vara responsiv, alltså kunna anpassa sig efter den utrustning som den visas på. Vad som händer i praktiken är att högerspalten hamnar under när skärmbredden minskas, samtidigt som det bildas en mobilanpassad meny.

# Inloggning

Tidigare användes OCR-numret för inloggning, nu måste alla medlemmar som vill kunna logga in skapa sig en egen inloggning. Klicka bara på Logga in i menyfältet, följ instruktionerna så fixar du det lätt!

*73 Roland SM6EAT – sm6eat@ssa.se IT-ansvarig www.ssa.se*

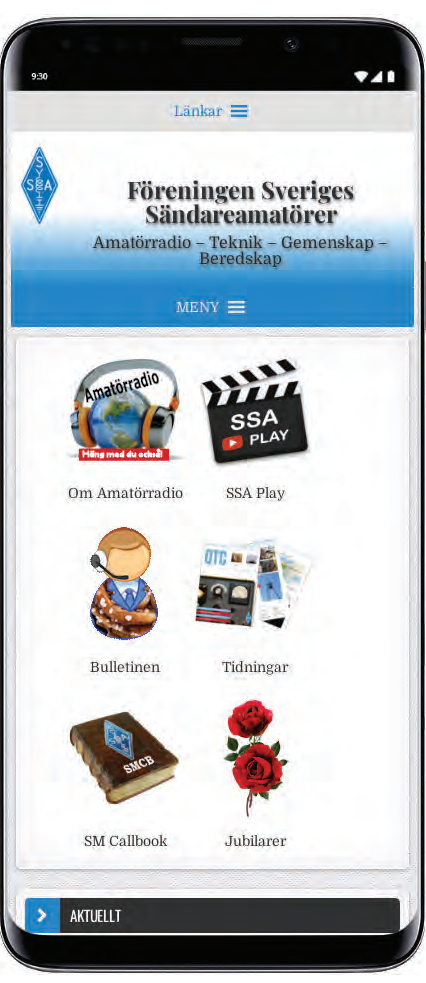

*73, Hans-Christian SM6ZEM*

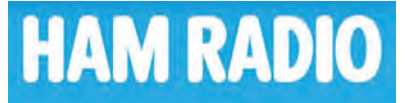

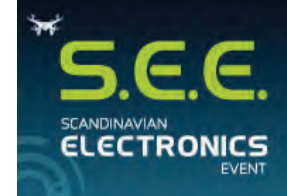

THE WORLD OF **FUTURE ELECTRONICS 4-5 NOVEMBER 2020** KISTAMÄSSAN, STOCKHOLM

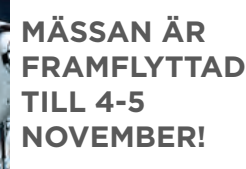

**Messe Friedrichshafen** 

# Inställda evenemang

- Weekendläger på Hemsö fästning, 1 3 maj.
- O SK3GK vår-fieldday, 1 maj.
- O Bockebodaträffen, 13 juni.
- 42nd annual Nordic V/U/SHF meeting, 21 24 maj.
- $\blacktriangleright$  O Ledningen för Messe Friedrichshafen tvingas meddela att årets mässa ställs in. Detta eftersom det nu bestämts att inga större evenemang får hållas i Tyskland fram till 31 augusti 2020. Nytt datum för nästa Ham Radio mässa är 25 – 27 juni 2021.

NSTÄLLT

**På grund av coronaviruset**  är dessa evenemang inställda.<br>Sa evenemang inställda

- DX-match den 4 6 september 2020.
- O SK6RM, stängt tillsvidare.
- O SK0TM, stängt tillsvidare.
- O SI9AM, stängt tillsvidare.

# Bidrag till Bulletin, QTC, ssa.se och kalendern på ssa.se

När du önskar få ut information om en händelse eller leverera en artikel använder du följande adresser:

- Bulletinen bullen@ssa.se  $\overline{O}$  OTC – atc@ssa.se
- $\overline{O}$  ssa.se webred@ssa.se
- Kalendern bullen@ssa.se
- 

**SSA kansli stängt för besök** Med omtanke om våra medlemmar och personal är kansliet i Sollentuna stängt för alla besök.

Vi finns som vanligt till hands på telefon och e-post.

# **MICH SOURCE FOR AMATEUR RADIO PRODUCTS WWW.MAAS-ELEKTRONIK.COM KTRONIK.COM FAST DELIVERY WITHIN EUROPE & SCANDINAVIA MAAS SPS 9250**

# **ALINCO DJ-VX-50-HE Handheld VHF/UHF Amateur Radio IP67**

Rugged dual band 2m/70cm amateur handheld radio. waterproof housing and therefore perfectly suited for outdoor use.

# 89,00

滞

**RALIN** 

**ALINCO DR-735-E** 

**at the same time.**

**Mobile Amateur Radio VHF/UHF Dualband 2m/70cm amateur mobile radio incl. air radio reception in AM. The backlight of the display is individually programmable and can show several colours** 

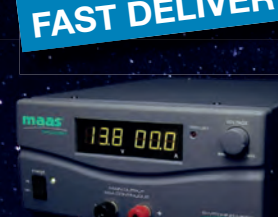

**298,00** 

**Germany**

**maas Elektronik Heppendorfer Str. 23 50189 Elsdorf-Berrendorf** 

incl. VAT.

# **Switch Mode Power Supply 25A**

**Switch mode power supply with two digital LED measuring instruments for output voltage and output current – especially for the power supply of Amateur Radios.**

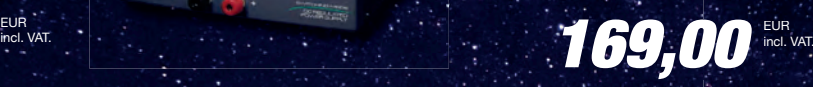

# **MAAS X-50-N Base Antenna VHF/UHF**

**VHF/UHF duoband base antenna 170 cm with 3 radials.**

**39,00** 

**Email: info@maas-elektronik.com Phone: +49 (0) 22 74 / 93 87 - 0 Fax: +49 (0) 22 74 / 93 87 - 30 SEALER WANTED – REGISTER NOW<br>8-elektronik.com<br>2 74 / 93 87 - 0** 

5 2020 – QTC AMATÖRRADIO 37

incl. VAT.

# Radio Yura i Bolivia

Stationen är åter igång på 5935 kHz, vilket rapporterades av DX-lyssnaren Claudio Galaz den 6 februari.

AV // SM6-8300, CHRISTER BRUNSTRÖM

De senaste månaderna har markerats av coronakaos, oro på världens börser och många andra otrevligheter. Då kan det vara befriande att kunna ägna sig åt tämligen riskfria hobbies som amatörradio och DXing. DX-lyssnarna har dock översköljts av information om coronavirusets härjningar från stationer som China Radio International och Radio France Internationale.

All India Radio, den indiska utlandsradio, tog till en drastisk åtgärd. Med start den 23 mars släckte man ned samtliga sändningar till utlandet i samband med proklamerandet av ett nödläge i landet. Man kan bara hoppas att verksamheten kommer igång igen när den värsta krisen är över.

En läsare har hört av sig med en mycket relevant fråga. Med varierande framgång har han försökt logga de stationer som jag informerat om här i Världsradiolyssnare. Han undrar i detta sammanhang om de angivna tiderna är aktuell svensk tid eller UTC. Svaret är att alla tidsangivelser är i UTC/GMT (om inte något annat anges).

Det kan mycket väl vara så att en del av den information som jag ger här i krönikan kan vara inaktuell när den kommer i tryck. Manus levereras till redaktionen cirka en månad för utgivningsdatum och under den tiden kan mycket hända. Det hör också till historien att jag även tipsar om stationer som nog kan vara mycket svårhörda (men inte omöjliga) i vår del av världen.

Vanliga orsaker till att informationen inte längre gäller kan vara plötsliga frekvensändringar eller tekniska problem med sändare.

Min ambition är att alltid ge så korrekt information som möjligt om det aktuella läget inom huvudsakligen internationell radio på kortvåg.

# Coronavirus på kortvåg

Det var i februari som vi i Sverige nog fick upp ögonen för hur allvarligt det nya coronaviruset skulle visa sig vara. Tämligen snart dök det upp olika konspirationsteorier på sociala medier och i början av mars meddelade IRRS Shortwave i Milano att man hade en ny daglig sändning på kortvåg till Europa: War Room Pandemic. Schemat är 17.00 – 18.00 UTC på frekvensen 7290 kHz. Meddelandet avslutades med "Stay home, stay safe: listen to shortwave!".

Det visade sig snart att programmet produceras av Steve Bannon i USA. Syftet är att ge en fullödig information om den nya situationen runt om i världen. Steve Bannon har tidigare varit medhjälpare till President Trump och han är känd för sina högerextrema uppfattningar. Det behövs nog en hel del lyssning för att bilda sig en uppfattning om War Room Pandemic, ett program som främst sprids via olika sociala medier och andra liknande digitala plattformar.

Sändningen på kortvåg kommer förmodligen från Spaceline i Bulgaren eller

Radiocom i Rumänien. När detta skrivs är just detta mycket oklart. IRRS erbjuder ett eQSL till alla som sänder in lyssnarrapporter. Adressen är reports@nexus.org

# Radio Yura

Den chilenske DX-lyssnaren Claudio Galaz rapporterade den 6 februari att Radio Yura i Bolivia hade reaktiverat sin sändare på 5935 kHz. Han hade god mottagning eller SINPO 44444 från 00.00 till 00.50. Om denna reaktivering är permanent torde det inte vara omöjligt att logga denna station även i vår del av världen. Radio Yura sänder från staden med samma namn i provinsen Potosí.

För många år sedan var Radio Yura en tämligen enkel hörighet på 60 meter kortvåg och det är säkert många svenska DX-are som har QSL från stationen i sina samlingar.

Efter flera års frånvaro på kortvåg har uppenbarligen Colombia para Cristo fått igång åtminstone en av sina kortvågssändare. Den 10 mars rapporterade DX-are i USA att man noterat en station med kristna program på 6010 kHz. Sändaren på just denna frekvens hade namnet HJDH La Voz de tu Conciencia men när ett anrop äntligen uppfattades gällde det Alcaraván Radio 1530 kHz i Puerto Lleras i departamentet Meta.

Alcaraván Radio hade tidigare en sändare på 5910 kHz och det är när detta skrivs oklart om även den har reaktiverats.

**IRRS QSL card** 2020 coronavirus pandemic

# **Stay home, stay safe: Listen to Shortwave**

*IRRS Shortwave daglig sändning, 17.00 – 18.00 UTC på 7290 kHz. Musikanter i Yura, Bolivia.*

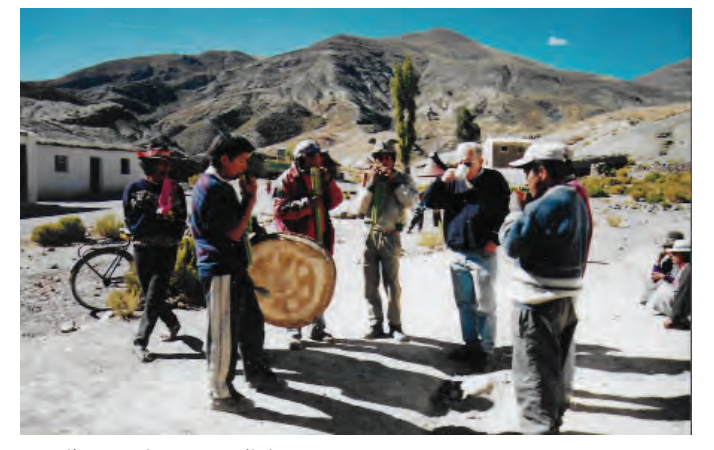

Colombia para Cristo är en kristen verksamhet som har sitt ursprung i USA. Tanken med sändningarna på mellan- och kortvåg har hela tiden varit att försöka få slut på den väpnade konflikt mellan olika gerillagrupper och den colombianska staten som länge plågade landet. Uppenbarligen upphörde sändningarna på kortvåg på grund av tekniska problem men det rapporteras att en radiokunnig missionär har besökt Puerto Lleras. Man kan bara hoppas att verksamheten kommer igång igen i full skala. Kortvågssändningarna var igång 23.00 – 10.00 och båda stationerna sände med 5 kW. De två frekvenserna hördes ofta i Sverige.

Tyvärr loggades stationen enbart den 10 mars men det kan vara värt att bevaka frekvenserna tidig morgontid.

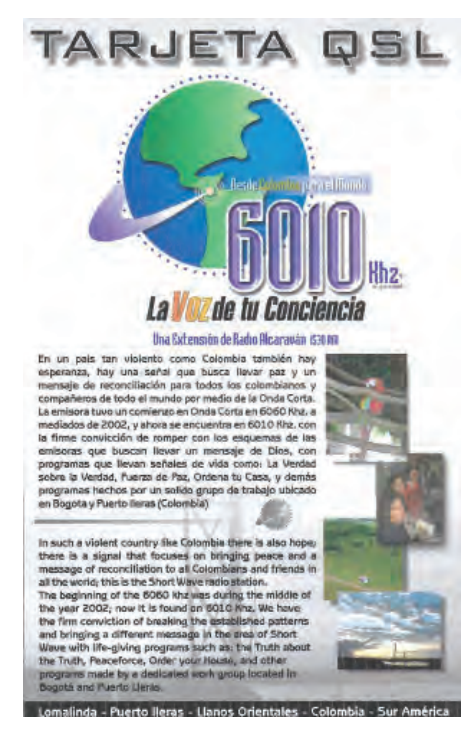

# Månadens QSL

Italien är ett av de få länder som går mot strömmen vad gäller rundradio på mellanvåg. Public serviceradio RAI har fortfarande något mer än tio sändare på mellanvåg och till detta kommer ett trettiotal privata stationer med mer eller mindre reguljära sändningar. Vid goda konditioner kan en del av dessa stationer loggas även i vårt land.

Den 6 januari 2020 rådde just goda konditioner och på 1584 kHz hittade jag kl. 15.40 en station med program på italienska och med nyheter från polisen om trafiksituationen i Trieste. Efter ett musikstycke kom sedan anropet för Radio Diffusione Europea (RDE) som sänder på 819 kHz med en 1 kW och på 1584 kHz med 2,5 kW.

Det är en kommersiell station som riktar

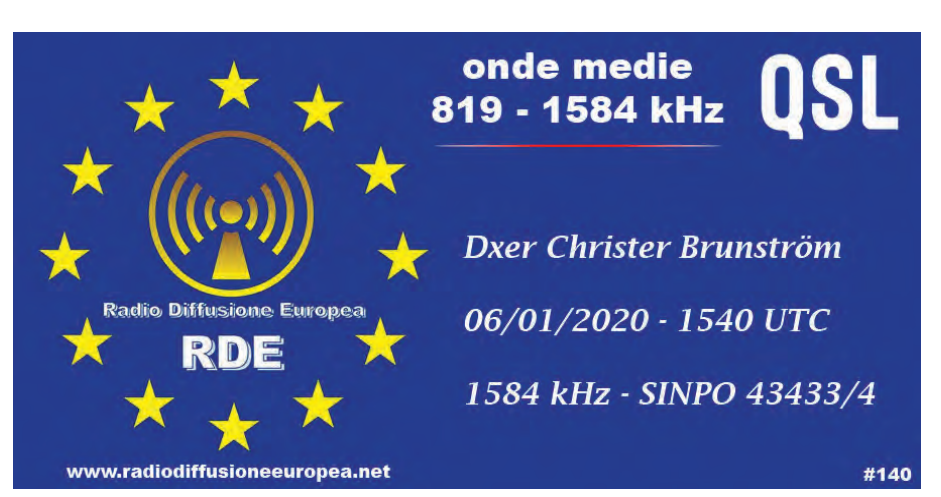

*RDE svarade (som så många andra) med ett eQSL som får illustrera Månadens QSL.*

sig till befolkningen i Triesteområdet. Man kan tycka att det är något vågat att satsa på just mellanvåg men många bilradiomottagare har nog fortfarande detta band. Det program som jag lyssnade på tyder på att RDE har specialiserat sig på trafikinformation. Men jag hörde också en rapport om en ny typ av mobiltelefon.

# Problem i Rumänien

Företaget Radiocom har tre sändarstationer i Rumänien. Den största kunden är Radio Romania International (RRI). I Galbeni finns två sändare med en effekt på 300 kW och Tiganesti har man tre liknande enheter. Slutligen har man en reservsändare på 100 kW i Saftica. I början av mars fick man problem med två av sändarna i Tiganesti och plötsligt upphörde i stort sett alla sändningar på tyska och engelska till Europa. Även förra året hade man liknande sändarproblem i Tiganesti men då rörde det sig uppenbarligen om endast en enhet varför många program kunde höras på en andra frekvens.

Sändningarna på franska tycks inte vara påverkade eftersom de sänds via Galbeni. Man kan bara hoppas att Radiocom har lyckats lösa problemen med sändarna när detta nummer av QTC når dig i början av maj månad. RRI är ju den sista stora utlandssändaren på kortvåg i vår del av världen med ett omfattande utbud till lyssnare i Europa. Man finns naturligtvis även på Internet (www.rri.ro) och på diverse digitala plattformar.

# Problem i Vietnam

Voice of Vietnam (VoV) i Hanoi har en sändare på 9730 kHz som bland annat används för engelska till Europa kl. 16.00. I mars noterade jag att man uppenbarligen hade stora tekniska problem med denna sändare. Signalen var tämligen svag på 9730

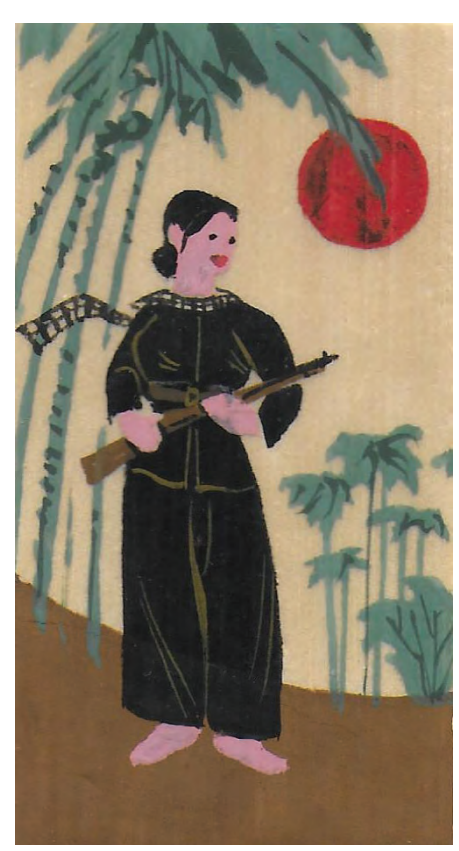

*Målning på bambu från VoV under Vietnamkrigets dagar.*

kHz men betydligt starkare på 9715 och 9745 kHz. Sändaren producerade hela tre signaler vilket nog egentligen inte är tanken.

Det finns säkert många tekniskt kunniga bland denna tidnings läsare som kan förklara hur ett sådant fenomen kan uppstå. Man kan bara hoppas att stationens tekniker hittar lösningen på problemet.

Många internationella stationers utrustning borde nog uppgraderas och moderniseras men det är mycket tveksamt om de ansvariga vill avsätta pengar för denna typ av investeringar i en tid då man allt mer förlitar sig på digital distribution av radioprogram.

# Ny sändare i Vanuatu

Som avslutning kan tilläggas att Radio Vanuatu i Stilla Havet har installerat en ny sändare på 10 kW för kortvåg. I mars har det rapporterats om testsändningar på bland annat 3945 och 2485 kHz. Det blir säkert något att försöka logga kommande höst. Vanuatu är ett land som ofta drabbas av kraftiga oväder och då är det viktigt att Radio Vanuatu kan nå ut med aktuella väderrapporter och annan viktig samhällsinformation.

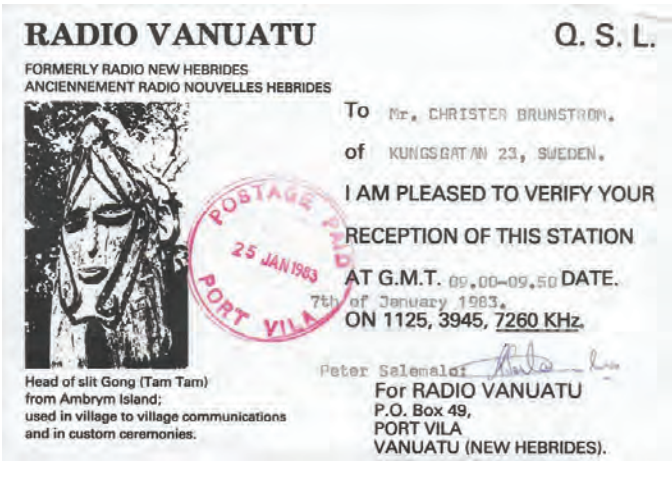

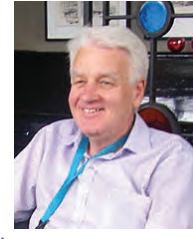

SM6-8300 Christer Brunström christer.brunstrom@telia.com

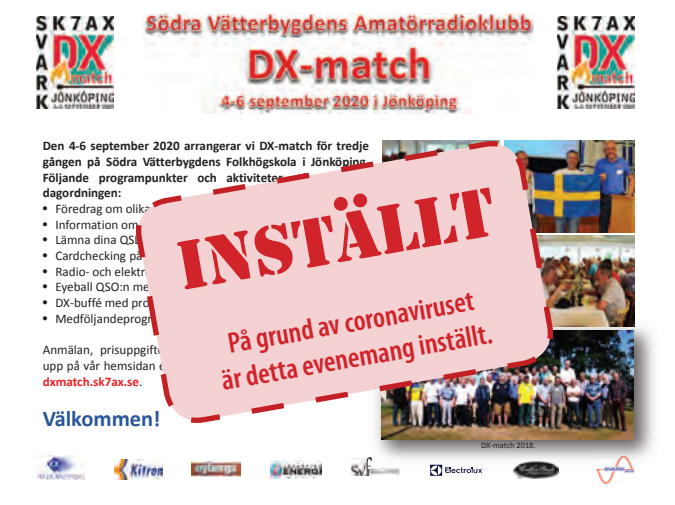

# Programschema sommaren 2020

Dagarna före stoppdatum kollade jag de internationella kortvågsbanden för att ställa samma ytterligare ett aktuellt schema med tider och frekvenser för programlyssnare. Alla tider är i UTC. Jag har listat sändningar på engelska (EN), tyska (TY), franska (FR), grekiska (GR) och spanska (SP). En del sändningar är inte dagliga utan sänds endast vissa dagar. Schemat publiceras med reservation för eventuella ändringar efter sammanställandet, se tabell.

För de lyssnare som har störningsfri mottagning på kortvåg kan det vara lämpligt att kolla 5920, 6005, 6070, 6085, 6150 och 6160 under dagtid. Här finns ett antal tyska "hobbystationer" med mest musikprogram.

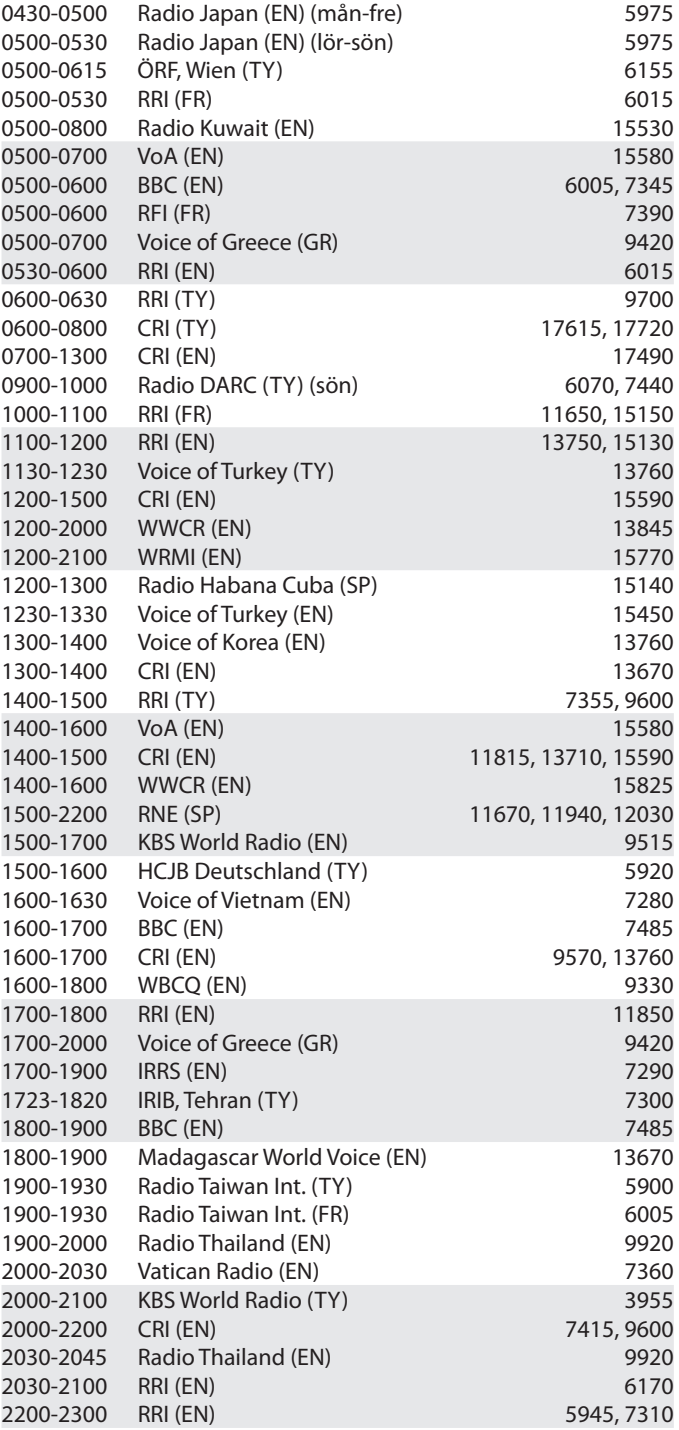

# **Besök vår hemsida för aktuella priser, vi har massor av PRODUKTNYHETER på FBRADIO.se**

# **Mini1300 Antennanalysator 0,1 - 1300 MHz**

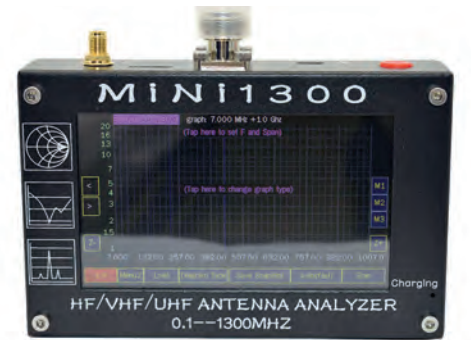

# **Anysecu 4G-W2plus Mobil POC-radio**

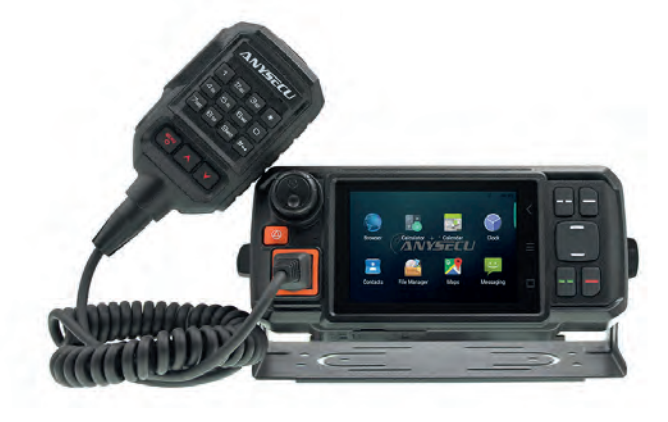

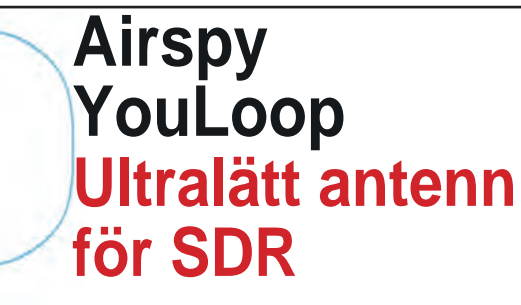

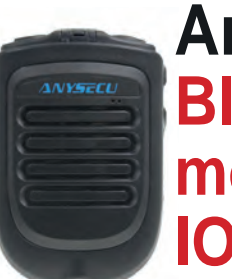

**Anysecu B01 Bluetooth monofon för IOS eller Android**

www.fbradio.se

FBIG

# **5% medlemsrabatt**

**ange koden QTC2020 i kassan (kan ej kombineras med andra rabatter)**

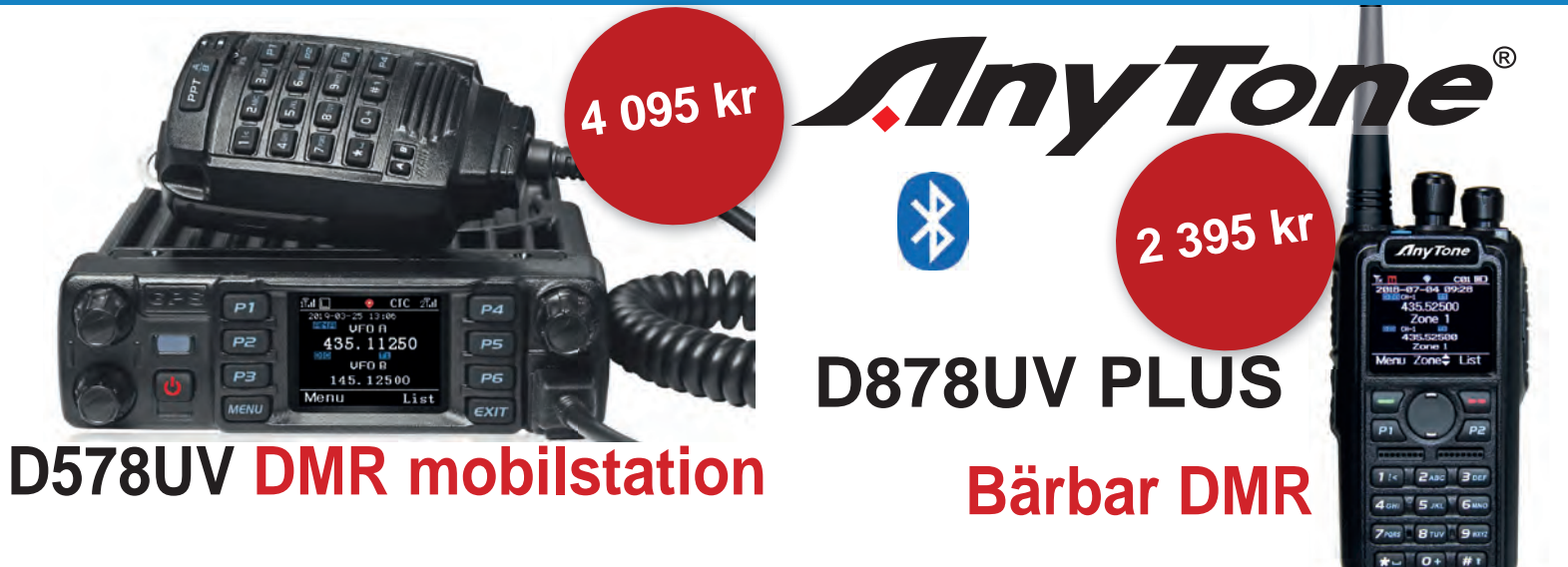

- Klarar full duplex
- 4000 kanaler
- 200 000 kontakter
- Roaming
- Klarar separata ID'n på olika kanaler
- Äkta 2-slot, Tier I & II
- Inbyggd crossbands-repeater
- Uteffekt: 60W VHF / 50W UHF
- Display: 1.77 tum TFT färg-LCD
- Kodplugg med svenska repeatrar

# **Bluetooth**

# HF/DX/Contest-spalten

AV // SM6JSM, ERIC LUND

# Välkommen till HF/DX/Contest/ Diplom-spalten – maj 2020

Vi lever i oroliga tider. När detta skrivs den 7 april vet vi fortfarande inte om vi nått kulmen på den pandemi som härjar över hela världen. Vi vet inte ens om vi har veckor eller månader kvar tills vi vet. Corona har drabbat absolut allt i det vi kallar samhället, och amatörradion är inget undantag. Alla betydande evenemang har ställts in eller skjutits fram på obestämd tid. Mitt i allt elände kan man ändå säga att vi kanske tar karantän eller isolering bättre än många andra av våra medmänniskor. Trots att vi utövar en väldigt social hobby är vi vana vid att sitta ensamma, dag och natt, och kontakterna amatörer emellan är för det mesta inte fysiska. Det är egentligen bara på klubbmöten, loppisar och andra evenemang som vi ser varandra; annars är vi ensamma. Detta gäller speciellt de som inte har något arbete att gå till. Vår hobby går att utöva oavsett hur hårda direktiven än är för samhället i övrigt.

# Contest

Inte ens tävlingarna är sig helt lika. Flera arrangörer har infört specialregler främst när det gäller multi-klasserna. RSGB skriver den 24 mars (fritt översatt): "Tävlingskommittén har beslutat att inga portabel- eller multioperatörsklasser får deltaga i tävlingar arrangerade av RSGB. Inte heller singleklassoperatörer som delar station med annan person får deltaga såvida inte den andra personen är en familjemedlem som är bosatt på samma adress." Hårda bud. SSA har inte utfärdat några sådana regler utan följer samma linje som Folkhälsomyndigheten: Sunt förnuft och eget omdöme. Det kanske ändå finns skäl att påpeka att det kanske inte är lämpligt att köra våra egna tester med klubbstationer. Enda undantaget vore om vi använder var sin mikrofon och/eller telegrafnyckel och sitter två meter från varandra.

RSGB meddelar även att årets IOTA-test är inställd; i alla fall i dess normala skepnad. Detta på grund av tävlingens natur där många uppsöker öar och ögrupper, ofta i grupp, och man vill inte bidra till att uppmuntra brytande av eventuella rörelserestriktioner som fortfarande kan finnas kvar i slutet av juli. Det är möjligt att tävlingen ändå genomförs, men då med amatörer som verkligen är bosatta på IOTA-öar och som inte behöver förflytta sig.

På tal om RSGB så har de satt igång något de kallar "Hope QSO Party". Starten skedde måndagen den 6 april och ska pågå varje vardag t.o.m. fredagen den 15 maj; det är alltså inte för sent att hoppa på. Varje dag tävlas det i 90 minuter och det är ett ganska komplicerat schema med olika trafiksätt och tider. Om krisen fortsätter och testen blivit någorlunda populär fortsätter RSGB troligen med en ny period. Gå till denna webbsida och skriv ut reglerna: www.rsgbcc.org/hf/rules/2020/rhqp.shtml

Den stora händelsen bland contestanhängarna i maj är som vanligt CQ WW WPX CW Contest som äger rum sista helgen (30 – 31/5) 00.00 natten till lördag till 23.59 UTC natten till måndag. Alla mot alla och prefixen är mulitpliers. Fullständiga regler hittar du här:

# www.cqwpx.com/rules/rules\_2020.pdf

# **En påminnelse om våra tester**

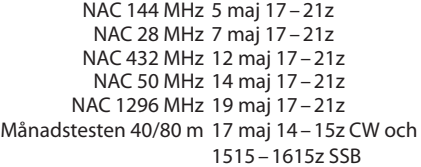

# Alexander Popov – radions uppfinnare?

Bli inte förvånade om ni omkring den 7 maj får höra specialstationer från Ryssland med suffixet Popov eller siffrorna 125 i anropssignalen. Det är nämligen så att den 7 maj 1895 demonstrerade en herre vid namn Alexander Stepanovich Popov en apparat han kallade "The Popov Lightning

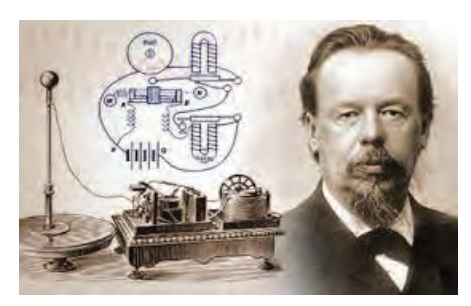

SM<sub>6</sub> ISM Eric Lund signal@ssa.se

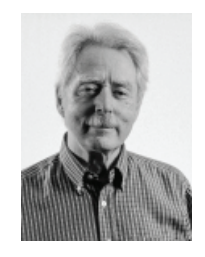

Detector". Detta skedde i ryska huvudstaden Sankt Petersburg inför "Russian Physical and Chemical Society". I början av 1890-talet började Popov experimentera med Heinrich Hertz' forskning som grund. 1894 byggde Popov sin första mottagare som innehöll en kohär. Det är i stort sett bara Ryssland som anser Popov vara radions uppfinnare. Delar av sydöstra Europa hyllar i stället Nikola Tesla medan resten av världen nog anser att det var Marconi som ska ha den största äran. Tyskland är dessutom mycket stolta över nobelpristagaren Karl Ferdinand Braun som de anser vara bortglömd i detta sammanhang. Popov kände till Teslas forskning som demonstrerades 1893, och använde sig av hans teorier. Sanningen är naturligtvis att det var många som bidrog till radions uppfinning, men Marconi var bäst på det där med marknadsföring.

# DXpeditioner

Coronaviruset har medfört att en stor mängd DXpeditioner har skjutits på framtiden eller helt ställts in. Bland dessa kan jag räkna upp TU2R *Elfenbenskusten*, CE0 *Påskön*, *Curacao* PJ2/DK5ON försöker igen mars 2021, *Cayman* ZF2PG, *Neil Island* (Andamanerna) VU4R, *Saint Vincent* J88PI, *Guatemala* TG9BBV och *Palau* T88UW.

*Egypten* SU9TH har licens för fem år och är tydligen på plats. Han försöker vara igång på helgerna på 40 20 15 10 på FT8 CW och SSB.

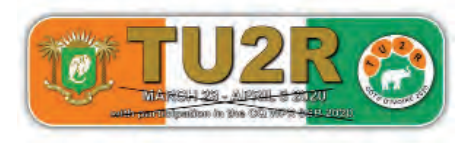

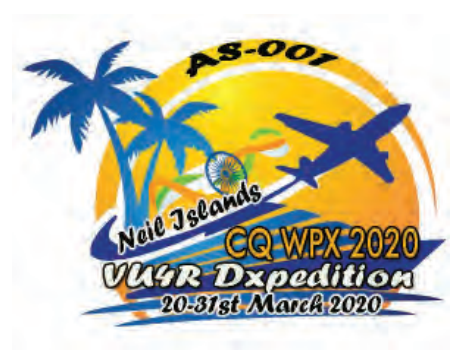

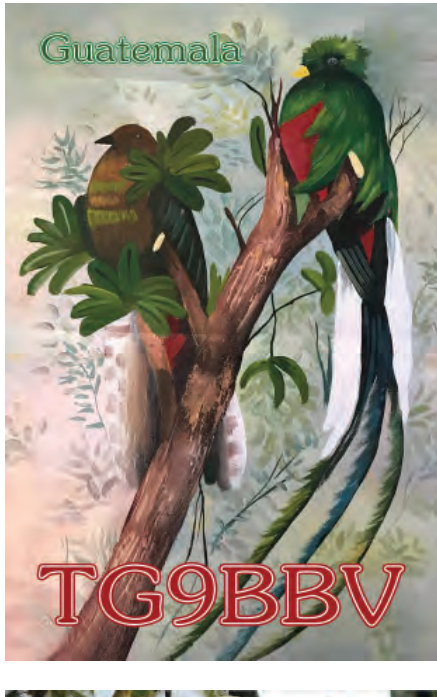

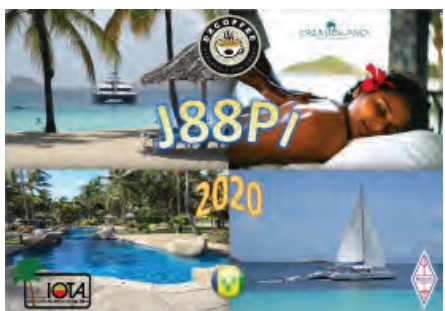

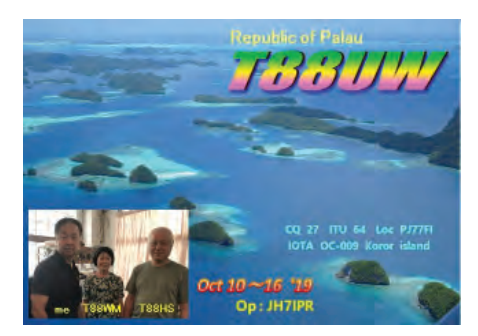

*Ghana* 9G5GS befinner sig i Ghana och eftersom han kom från Italien i mars blev han placerad i karantän, men hoppas vara QRV från 160 till 10 meter på FT8 och SSB fram till den 15 maj.

*Barbados* Vid QSO med 8P kan det vara

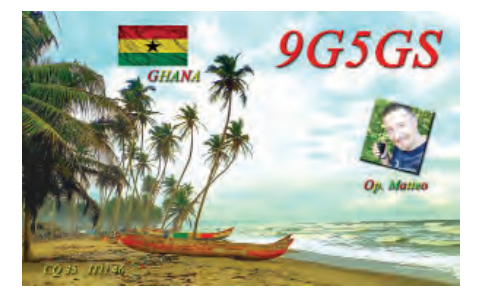

bra att känna till att landet har fyra licensklasser. 8P4 = baslicens, max 100 watt på 80 och 40 meter (+144/432). 8P5 = intermediate class utan CW, max 500 W och alla band. 8P6 full licens och 8P9 besökslicens.

# South Orkney Islands VP8PJ

En omfattande DXpedition som lyckades komma hem i tid var VP8PJ. Man körde 83778 QSO med 20595 unika anropssignaler. Fördelat på världsdelar: Europa 53 %, Nordamerika 35 %, Asien 6 % och övriga 6 %. Fördelningen på olika band: 20 m 19091 QSO, 17 m 16879, 30 m 14762, 40 m 14520 QSO – ganska jämnt! Antalet CW-QSO var 48 %, FT8 32 %, SSB 17 % och RTTY 3 %.

# Evenemang och jubiléer

På den här fronten är det ganska normalt eftersom operatörerna oftast befinner sig

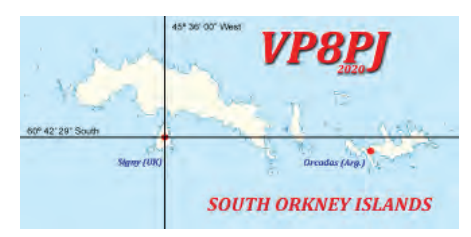

i hemlandet. Bland specialsignalerna kan noteras:

*Danmark* OZ75MAY. I april firade man drottning Margrethes 80-årsdag och i maj är det dags att minnas 75-årsdagen av Danmarks befrielse efter andra världskriget. Den 1 till 10 maj kan man köra OZ75MAY på de flesta band och moder.

*Nederländerna* Från den 1 till 31 maj kan ni höra och förhoppningsvis även köra 10 olika stationer som firar frigörelsen från Tyskland. Anropssignalerna är 75FREE med prefixen PA PB PC PD PE PF PG PH och 75FREEDOM med prefixen PA och PD.

*Brasilien* ZW75FEB. PT2ADM vill inte vara sämre utan firar även han 75-årsminnet till den 31 maj. Det är en personlig hyllning till sin far som kämpade i en brasiliansk trupp på USA:s sida i Italien.

*Taiwan* BV120SU. Universitet i Soochow fyller 120 år och det firas till den 4 augusti på alla band och moder.

*Tjeckien* OL30DXC. Czechoslovak DX Club firar 30 år med detta call ända till den 31 december 2020. Man har behållit namnet trots att Tjeckien och Slovakien gick skilda vägar den 25 november 1990, samma år som klubben grundades.

# Covid-19-signaler

Det har börjat dyka upp signaler på banden

som uppmanar oss alla att stanna hemma under Corona-pandemin. Bland andra har följande hörts:

- Q Kuwait 9K9STAYHOME
- Turkiet TC1STAYHOME.
- Arabemiraten. Hela elva stationer med signalen A60SH (SH = Stay Home) är troligtvis i farten med tillägg från /1 till /11 för att skilja dem åt. Kolla noga i QRZ på A60SH innan du skriver ut QSL-kortet eftersom varje station har egen manager!

# Diplom

Mexico. För 60 år sedan bildades Asocia-

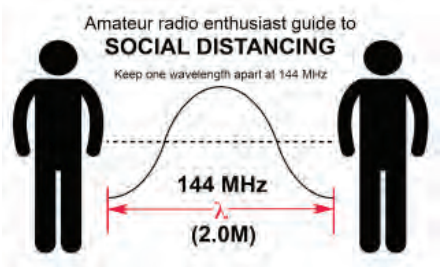

ción de Radioaficionados de la Republica Mexicana (ARARM) och det firas verkligen grundligt till den 25 juli med ett omfattande diplomprogram. De tio aktiva stationernas anropssignal börjar med 4A60. Slå upp 4A60A på QRZ så finner du alla diplomregler!

Våra egna diplom WASA, SMA och SLA gäller nu för kontakter på alla band och moder som jag skrev i QTC #4. Vi publicerar reglerna för WASA i detta nummer och för de andra två i kommande nummer av QTC.

# Solen

En ny solfläck visade sig över månadsskiftet mars/april och den hör definitivt till nya solcykel 25. Det hade då nästan gått en hel månad sedan förra solfläcken. Flera fina DX rapporterades mellan USA och södra Sydamerika på 6 meter. En expert vid namn Wallace har sagt att "vi kommer att se nästa topp sommaren 2025, med solfläcksmaximum på 125 plus minus 10".

# Aktivitetsrapport

Sista veckan i mars utspelade sig CQ WW WPX SSB Contest och det är intressant att se hur fördelningen mellan moderna ändrade sig mellan veckan 13 – 20 mars (598000 QSO uppladdade) och 27 mars – 3 april (1059000 QSO!).

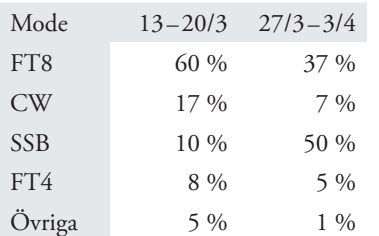

SSB, som första veckan utgjorde endast ett av tio QSO steg till fem av tio under WPX-veckan. När det gäller vilka band som ger flest DX (=annan kontinent) ser man att WARC-banden 12 och 17 och gamla hederliga 15 meter är mest pålitliga. 74 % av alla QSO på 12 meter var "riktiga DX" veckan 13 till 20 mars.

Tack till Jean Michel F6AJA och hans DX-bulletin "Les Nouvelles DX"; till Paul K7RA som sammanställer solaktiviteter åt ARRL, och inte minst till Michael G7VJR:s ClubLog för den fantastiska statistik man kan vaska fram ur deras databaser.

*73 de Eric SM6JSM*

# Worked All Sweden Award – WASA

WASA utges till licensierade radioamatörer för kontakter från 2020-01-01 med svenska län. Svensk ansökande ska vara medlem i SSA.

# Under 30 MHz:

- $\angle$  Alla kontakter ska ha skett från samma DXCC-land.
- Alla upplåtna amatörradioband och trafiksätt får användas.
- Påteckning för 2 x CW och enskilda band kan erhållas.

# Över 30 MHz:

- Alla kontakter ska ha skett från samma QTH och inom en cirkel med radien 50 km.
- Diplom ges för följande separata frekvensområden: 50, 144, 432, Mikrovåg
- Påteckning för Analogt (SSB/CW/FM) kan erhållas

Alla kontakter ska vara med landbaserade stationer. Markbunden repeater får ej användas.

Diplomet finns i endast en klass: samtliga 21 län.

Numrerade diplom utfärdas av SSA:s kansli. Ansökan skall sändas till SSA Diplommanager och bestå av en förteckning med följande detaljer: Län, egen signal, motstationens anropssignal, datum, tid i UTC, band och trafiksätt.

SWL-stationer kan ansöka om diplomet. Båda stationer ska anges i ansökan för varje QSO.

Avgift: SEK 100.

Länsförteckning med karta finns på Wikipedia: https://sv.wikipedia.org/wiki/Sveriges\_län

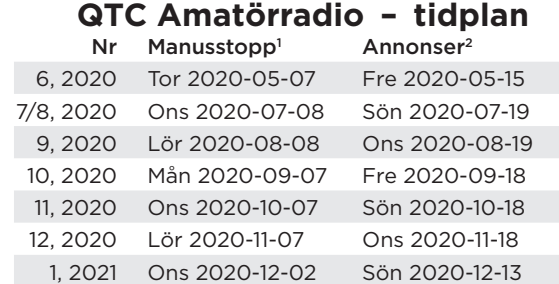

Hos läsare; tidningen skall nå läsarna under de första vardagarna i varje månad med undantag av juli månad då ingen tidning utkommer. Distributionen sker med B-post, vilket kan ge flera dagars spridning mellan första och sista ankomstdag.

- 1. Manusstopp kl 14.00 för allt underlag, inklusive platsreservation för kommersiella annonser.
- 2. Radannonser (HamAnnonser Köpes/Säljes). Kommersiella annonser, fullt färdigt underlag (Acrobat-fil). Levereras senast kl 14.00.

Tidplanen finns även tillgänglig på ssa.se Sök på: *tidplan* 

# **MARKNADSNYTT**

# SOCITÀ PER L´ELETTRONICA S.R.L.

SPE tillverkar sedan en tid helautomatiska solid state linjära slutsteg. Sortimentet består nu av Expert 1.3K-FA, 1.5K-FA och 2K-FA. Samtliga har inbyggd strömför-

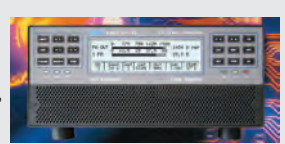

sörining och automatisk antenntuner.

Expert 1.3K-FA är på 1,3 kW för 1,8-50 MHz. Mått 28 x 12 x 38 cm. Vikt 9,5 kg. Enkel anslutning med helautomatisk betjäning från riggar av alla kända fabrikat. Slutstegen har nått uppskattning för sina RFegenskaper och för sin fjärrstyrningsförmåga genom CAT-gränssnitten. De kan med fördel användas för SO2R. Fyra antenner kan styras och två antenner kan förprogrammeras på varje band.

SPE erbjuder endast halvledarslutsteg som har låg värmeutveckling och låg ljudnivå. Mått och vikt gör dem lämpliga för t.ex. DXpeditioner. Strömförsörjning från 100 till 240 VAC.

www.spetlc.com

### SDRPLAY LTD

SDRplay RSPdx kommer som en uppföljare till de framgångsrika RSP2 och RSP2pro SDR-mottagarna.

RSPdx är en bredbandstuner med 14-bitars SDR som täcker hela spektrumet från 1 kHz till 2 GHz. Den nya modellen har ökade prestanda med fler och förbättrade förvalsfilter m.m. Den har tre antennportar, varav två använder SMA-kontakter

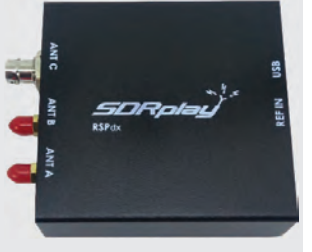

och fungerar över hela bandet och den tredje porten använder en BNC-kontakt som fungerar upp till 200 MHz.

När RSPdx används tillsammans med SDRplays egen SDRuno programvara finns ett speciellt HDR-läge (High Dynamic Range) för mottagning inom utvalda band under 2MHz. HDR-läge ger förbättrad intermodulationsprestanda och en del andra fördelar.

SDR Plays produkter säljs av bl.a. Loh Electronics och Limmared Radio & Data.

www.sdrplay.com

Har du nyheter på marknaden? Kontakta Hans-Christian sm6zem@ssa.se

Alla data är enligt leverantörernas uppgifter. Redaktionen har inte provat produkterna.

Med 30 års erfarenhet levererar Michael Berg HF-teknik av hög kvalitet från Tyskland

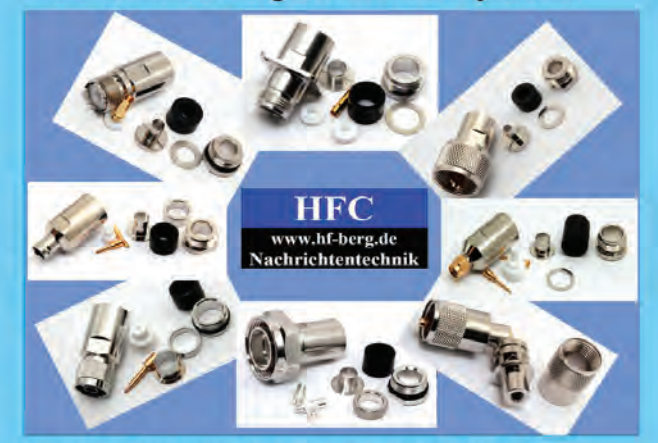

Vi utvecklar, producerar och marknadsför produkter av industrikvalitet för amatörradio. HFC Michael Berg erbjuder antennomkopplare, baluner, förförstärkare, ferriter, trådantenner, koaxialkabel (Aircell 5/7, Aircom Premium, Ecoflex 10/15 m.fl.), HF-adaptrar och ett stort sortiment HF-kontakter typ UHF, N, BNC, SMA, TNC och 7/16 m.fl. Vi tillverkar kundanpassade kablage och har levererat mer än 100 000 enheter.

## Gå till vår hemsida www.hf-berg.de eller besök oss på eBay eBay butik: hf-mountain-components

HFC-Nachrichtentechnik Michael Berg Schleddenhofer Weg 33, 58636 Iserlohn, Tyskland email: mountain-components@t-online.de email: info@hf-berg.de Telefon: +49 2372 75 980

# Nu kan du får ett hembesök från SSA:s styrelse

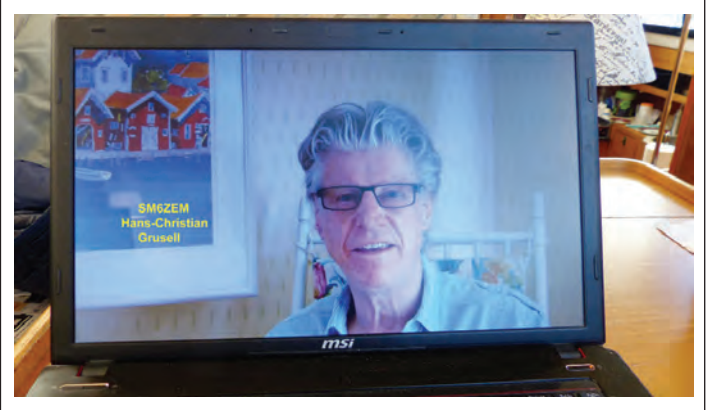

# Det har kommit en ny video med nyheter i form av ett elektroniskt besök från SSA.

En liknande film producerades för några månader sedan och nu är det dags för fler nyheter. Dessa korta filmer är tänkta att rekvireras och visas upp på klubbträffarna runt om i landet. I stället för att vi gör personliga besök från SSA, vilket inte kan ske så ofta.

Eftersom de lokala klubbarna har ställt in sina träffar tills vidare, får du den här gången möjlighet att ta det senaste besöket direkt hem till dig.

Logga in som medlem på vår nya hemsida ssa.se och gå till SSA Play och klicka sedan på "Filmer för inloggade medlemmar".

*73, Hans-Christian SM6ZEM*

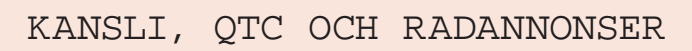

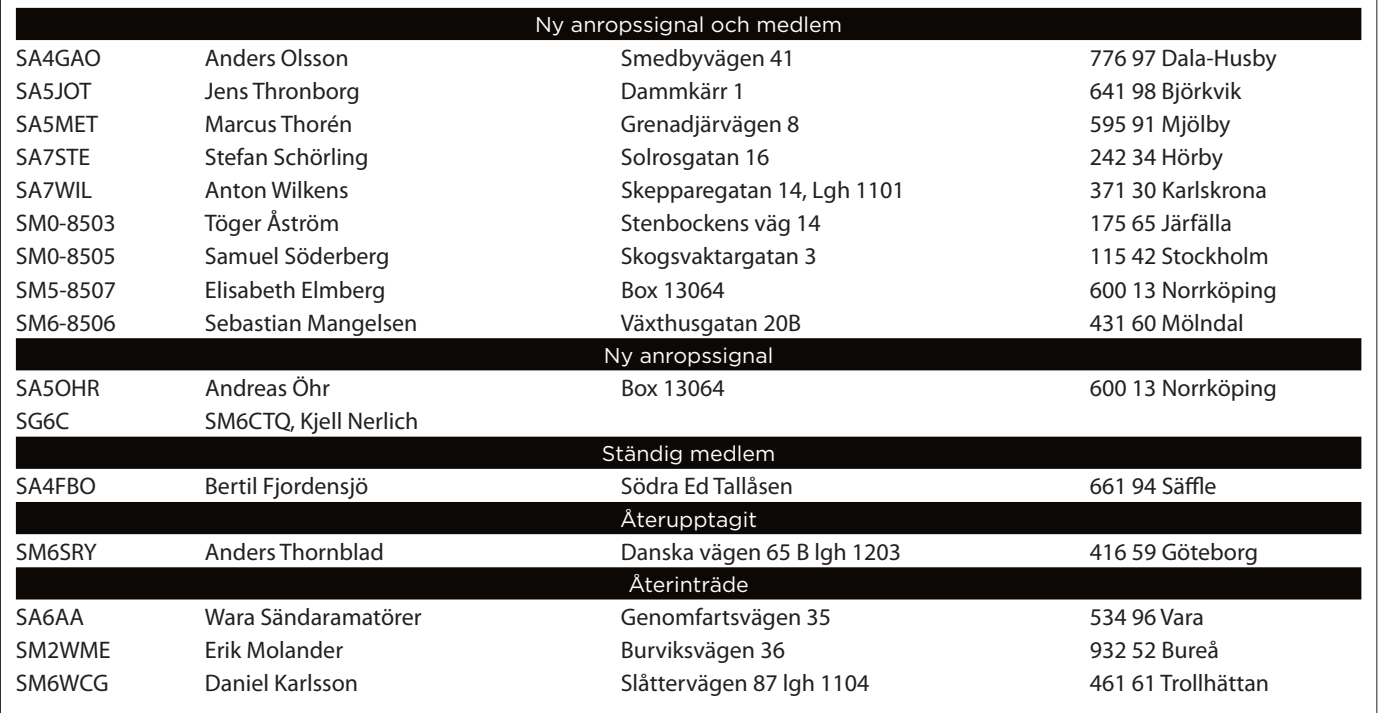

# SSA:s utgående QSL-service

Alla utgående QSL postas till: SSA QSL Bureau c/o SM6JSM Eric Lund Bastustigen 26 54633 Karlsborg

Kort till SM-stationer postas till: SSA Box 45 19121 Sollentuna

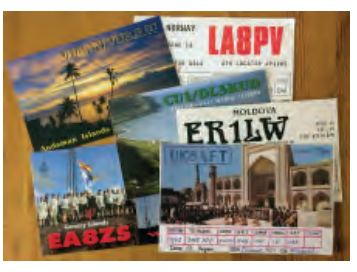

SSA QSL Bureau c/o SM6JSM Eric Lund Bastustigen 26 546 33 Karlsborg

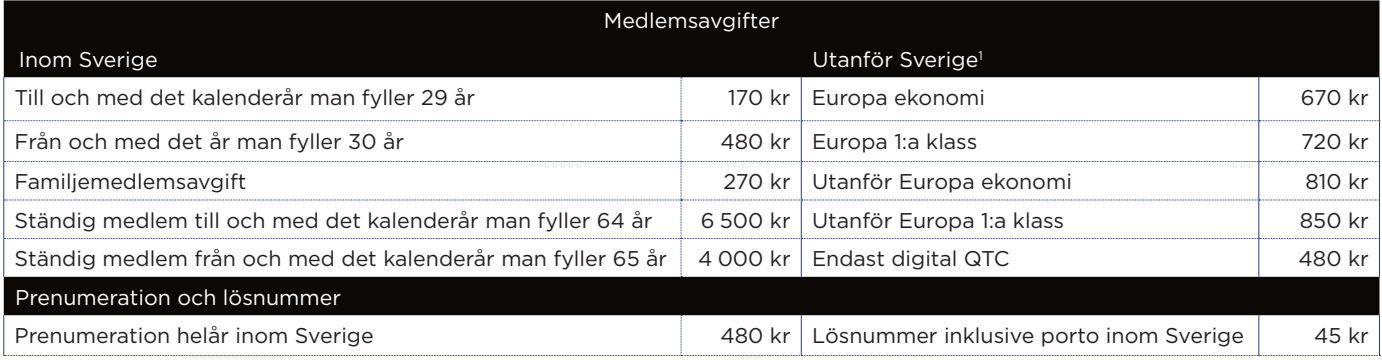

Not 1: Reservation för prisändring. Våra betalningsvägar vid betalning från utlandet Bank: Nordea Bankens adress: Mäster Samuelsgatan 20, 105 71 Stockholm, Sweden SWIFT/BIC-adress: NDEASESS Kontonr: 9960 4200522771 IBANkod: SE79 9500 0099 6042 0052 2771

# Ham-annonser

**Ham-annonser** är gratis för medlemmar, dock högst 200 tecken. Däröver: Grundpris 40 kr och tillägg 5 kr för varje påbörjad grupp om 40 tecken. Affärsmässig annonsering samt för icke medlemmar: Grundpris 100 kr för 200 tecken och tillägg 10 kr för varje påbörjad grupp om 40 tecken. Annonstext skall finnas SSA tillhanda enligt QTC tidplan som återfinns i denna tidning.

Eventuell betalning skall ske i förskott och finnas SSA tillhanda senast den 10:e i respektive månad PG 5 22 77 – 1 eller BG 370 – 1075.

Ham-annonser skickas till QTC-redaktionen och gärna som e-post till qtc@ssa.se eller Föreningen Sveriges Sändareamatörer Box 45, 191 21 Sollentuna Tel 08 – 585 702 73 (mån-tor 9-12)

#### Skänkes

Mast, antenn och rotor med tillbehör. Masten är en tvådelad stålmast. Som framgår av bilderna är masten fällbar.

Antennen finns i Stora Mossen, Bromma, Stockholm. Bortskänkes mot nedmontering och bortforsling. Intresserade kan kontakta Sten Feldreich på mail sten.feldreich@gmail.com eller telefon

070 - 763 10 53

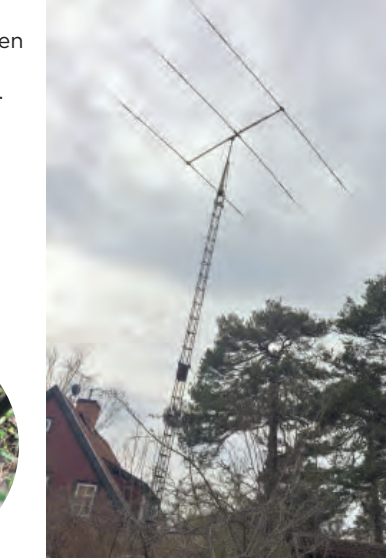

#### Skänkes

19" rack/kabinett 10U högt och 50 cm djup. Endast avhämtning på mitt QTH i Vällingby/Kälvesta. Om intresse finns ge även ett bud på dess innehåll. Från ovan (se bild): KPC-2 och UTU kopior, Standard Radio SRT CR304, G3RUH modem, KPC-4 kopia. SM0ITS, Per userper5885@gmail.com

#### Säljes

HF-station IC-745 med tillhörande nätagg. 2 meter IC 245 H. Diverse kabel och trådanten. Utrustningen finns för avhämtning i Enskede. SM0OCW, Bengt Gustafsson 070 - 572 55 50

### Säljes

### Elektronrör NOS

Då jag har samlat radiorör i mer än 50 år är det dags att sälja dem, alla rör är NOS (New Old Stock), dvs de är fabriksnya men tillverkade för många år sedan, alla är i originalförpackning. Bilden visar ett mycket litet urval.

Skicka ett mejl till sm4dzr@ssa.se så sänder jag prislista i retur.

73 de SM4DZR/Christer

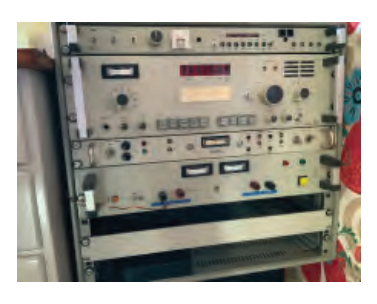

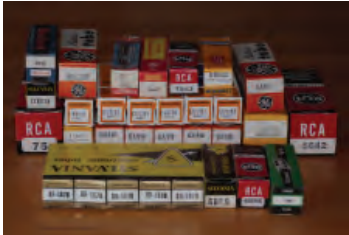

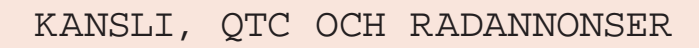

# SM3BIU, Berndt Ericsson

Som tidigare meddelats här i QTC så har SM3BIU Berndt "Basse" Ericson gått silent key. Min gymnasielärare, mentor, vän... En eldsjäl inom många områden.

Rätt snabbt under början av min skoltid anade nog Basse mitt intresse för radio då han en morgon kallade in mig till lärarrummet. Min första tanke var då.. "Vad har jag gjort nu då?".

Han spände ögonen i mig och sa "Du ska bli sändareamatör!". Där och då föddes en livslång vänskap. Min årskull blev hans sista när han gick i pension 1997.

Han föddes 1932 i Örebro och jobbade i unga år bland annat som radioreparatör hos Radiojusteringen i Örebro. 1965 gick flyttlasset till Strömsund i norra Jämtland där han var med och grundade el-/teleprogrammet på Hjalmar Strömerskolan.

Han utbildade många blivande sändaramatörer här i norra Jämtland under sitt yrkesliv som telelärare. Hans enastående pedagogik, kunnighet och entusiasm var framstående.

Förutom amatörradio/elektronik så var Basse djupt engagerad i friidrotten i IFK Strömsund. Han var även en hängiven sångare i kyrkokören. I hans QSL-samling som jag fått ta del av märks en oerhörd aktivitet med mängder av QSL från jordens alla hörn, däribland JY1 kung Hussein av Jordanien.

*Vila i frid käre vän och tack för allt.* SM3XCS, Thomas

# SM4COK, Björn Israelsson

I månadsskiftet nås jag av det sorgliga meddelandet att min mentor Björn/COK avlidit.

En riktig radioamatör och en "fixstjärna"

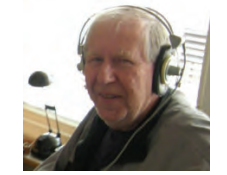

på VHF-himlen har lämnat oss, och en epok är slut.

Våra vägar korsades först när jag som radiointresserad 12-åring i Närkemetropolen sökte kontakt med Örebro Sändaramatörer för att börja förkovra mig i amatörradions mysterier.

När jag visade starkt intresse för banden över 30 MHz tog Björn mig under sina vingar, och bidrog med råd och dåd samt ett oändligt tålamod till att jag kom igång på 144 MHz bland mina första steg.

Med hans sakkunniga hjälp och uppmuntran växte min station fram.

Jag kom även att ta mer aktiv del i ÖSA:s verksamhet på hans initiativ. Björn var drivande vid ÖSA:s klubbstugesatsningar, först i stugan i Ormesta och därefter på Lundagårdsvägen.

Han var även en av initiativtagarna till de nordiska VHF-mötena med början i Ånnaboda. Där kändes Björns profil lätt igen genom sitt skägg, sin pipa och den röda "Melittahatten".

Efter min flyttning till västkusten 1976 blev våra kontakter mer sporadiska, men vi träff ade på varandra då och då både på "banden" och vid mina besök i hemstaden.

I mer modern tid så sågs vi vid Eskilstunaloppisarna och vid ÖSA:s julfest i samband med 75-års firandet 2014.

Björn var en flitig skribent och redigerade under slutet av 60-talet och början av 70-talet spalten "Tekniska Notiser" i QTC och delade där med sig av sitt stora tekniska kunnande.

Från denna spalt vill jag citera något som på något sätt är Björn i ett nötskal:

*"TILL SIST kan vi inte låta bli att saxa tidningen Expressen som försöker förklara det här med våglängd och frekvens, i samband med TV2:*

*Alla vågor är inte likadana. Deras storlek och längd varierar.*

*Ju kortare de är, desto fler hinner sändaren slunga iväg varje sekund.*

*Det är inte märkvärdigare än att en korvfabrik kan öka antalet tillverkade korvar varje dag genom att göra korvarna kortare.*

*TV-sändaren är en korvfabrik. Kortare* 

 $korvar = fl$ er korvar per timme.

*Ack ja, liknelserna äro många. Låtom oss göra våra korvar korta."*

Som en av dem som kom att följa denna uppmaning och tidigt blev VHF/UHFintresserad önskar jag på detta sätt hedra Björns minne.

*Vila i frid. Karl-Arne Markström SM0AOM "Närking i förskingringen", ex-SM4AOM*

# SM4UTD, Gustaf Andersson

Gustaf avled 1 mars i en ålder av 88 år.

Gustav var elektriker till yrket. Radiointresset hade han sedan länge, och under sina år i Ludvika var han aktiv på 27 MHz.

Efter flytt till Lindesberg såg han till att ta ett T-certifikat genom att gå kurs hos undertecknad i Lindesbergs radioklubb.

Han körde regelbundet VHF-testerna med sin IC-271E och 6 el yagi på taknocken.

På tisdagskvällarna var Gustav en trogen gäst på Lindesbergs Radioklubb, där han även fungerade som inofficiell stugvärd då han varje tisdag hade bakat en sockerkaka som han hade med sig.

När telegrafikravet togs bort, och han fick tillgång till kortvågen, aktiverade han sig framför allt på 80 meter. Han deltog där i Gomorronringen.

Gustav hade sedan lång tid sjukdomen glaukom, och synen försämrades gradvis så att han blev allt mer handikappad, och han var inte aktiv på radion de sista åren.

Han skulle flytta till ny lägenhet med sin sambo Ann-Britt när hälsan försämrades allt mer och livet ändades.

*SK4EA Lindesbergs Radioklubb genom SM4EPR Mats*

# SM4HYB, Stig Svensson

Stig avled 6 februari i år i en ålder av 79 år.

Stig hade ett stort intresse och kunnande inom elektronik och veteranfordon, och han var känd som hjälpsam när det gäller gamla rörförstärkare med mera. Man kan se tips på forum att kontakta Stig Svensson i Nora när det gäller problem med dessa. Jobbade gjorde han bland annat på en radiofirma i Nora. Han vikarierade också som lärare i fordonsel.

Stig var främst aktiv på VHF. I Lindesbergs Radioklubb medverkade han framför allt vid radiosamband vid rallytävlingar som NoraTrofén och Bergslagsrallyt. Sista åren var han ej aktiv på radion på grund av sjukdom.

*SK4EA Lindesbergs Radioklubb genom SM4EPR Mats*

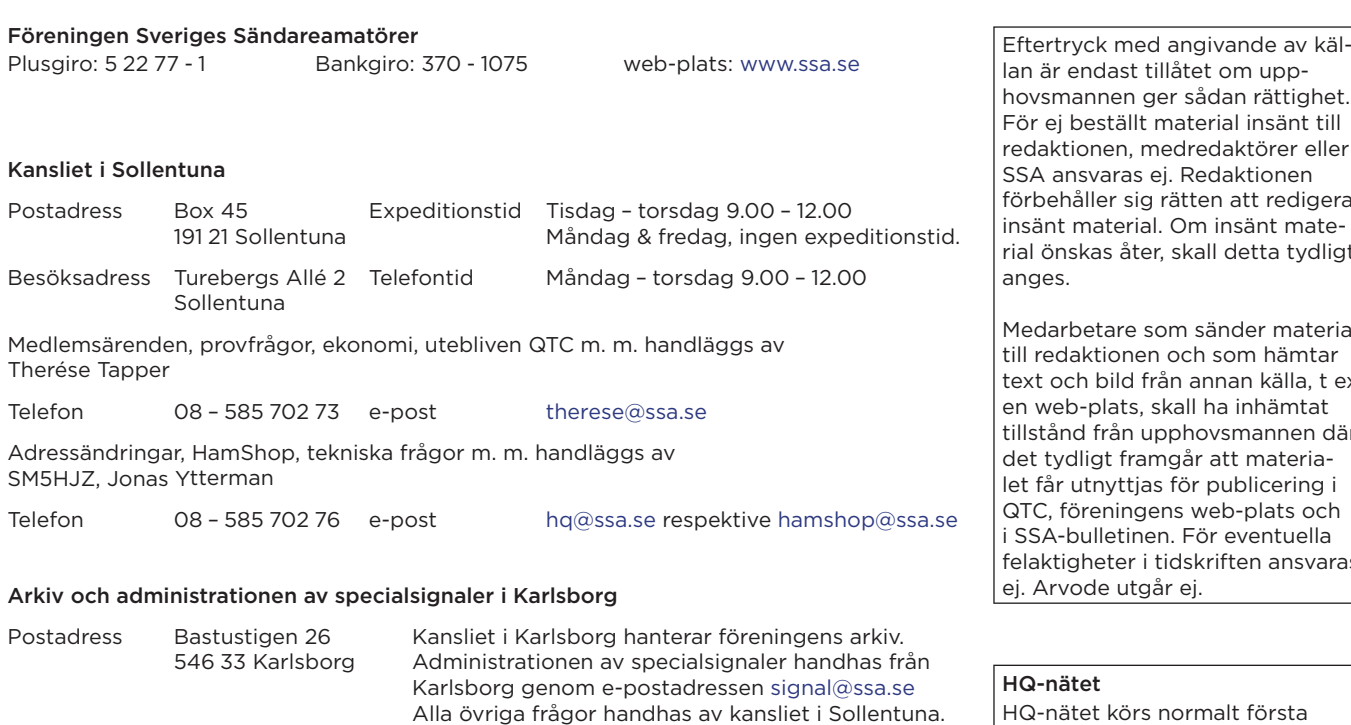

![](_page_48_Picture_386.jpeg)

Från vår informationspolicy om webbplatsen ssa.se

Vår snabbaste väg till medlemmarna. Webbplatsen har tre funktioner. Den ska ge faktaservice, vara en nyhetsplats samt informera nya besökare om SSA och amatörradion.

På förstasidan publiceras i huvudsak nyheter som har anknytning till SSA och amatörradion på riksnivå, framför allt om kommande händelser samt även kommersiella annonser i begränsad omfattning.

På distriktssidorna publiceras lokala nyheter och information. De som ansvarar för evenemang följer upp att händelserna finns med i kalendern.

QTC AMATÖRRADIO produceras på PC med Adobe InDesign och Adobe Photoshop. Typsnitt: Garamond, Gotham och Myriad. Papper: Tom & Otto silk 150 g, respektive Tom & Otto silk 90 g.

# QSL-information

Utgående QSL (utanför Sverige) SM6JSM, Eric Lund Bastustigen 26 546 33 Karlsborg

Utgående QSL (inom Sverige) SSA Kansli Box 45 191 21 Sollentuna

# Inkommande kort

Från SSA QSL-byrå distribueras QSL-kort till dig via QSL-distriktschefen (QSL-DC) för respektive distrikt, till QSL-ombud för din ort. Närmare uppgift om QSL-ombudet för din ort kan fås av respektive QSL-DC:

DC0 SM5CCT, Bengt Eriksson DC4 SM4DQE, Lars Dahlgren DC1 SM1TDE, Eric Wennström DC5 SM5CAK, Lars-Erik Bohm DC2 SA2APO, Håkan Fahlén DC6 SM6EAT, Roland Johansson DC3 SM3NXS, Sten Holmgren DC7 SM7HPK, Uno Lod

åtet om uppr sådan rättighet. aterial insänt till redaktionen, medredaktörer eller Redaktionen ätten att redigera Om insänt mateskall detta tydligt

m sänder material och som hämtar n annan källa, t ex. kall ha inhämtat phovsmannen där går att materiaför publicering i s web-plats och För eventuella. dskriften ansvaras ej. Arvode utgår ej.

iormalt första och tredje lördagen varje månad klockan 09.00 svensk tid på 3704 kHz ± QRM. Sommaruppehåll under juli månad

*73 Anders SM6CNN*

# Tidsåtgång för att erhålla signal

Då kansliet, från provförrättaren, erhållit rättat och sammanställt prov försöker vi på kansliet göra vad vi kan för att så snart som möjligt kunna dela ut anropssignal. Räkna dock med 5 arbetsdagar från det att vi erhållit prov enligt ovan, innan detta arbete är klart.

*Kansliet genom SM5HJZ, Jonas*

#### Leverans av provfrågor

För allas bästa; leverans av provfrågor är prioriterat arbete på kansliet. Provfrågorna ligger dock inte på hyllan och väntar utan skall tillverkas, packas, journalföras och skickas. Detta arbete tar inte "ett par minuter", varför vi uppskattar en smula framförhållning. Vänligast räkna med en veckas leveranstid, var ute i god tid.

*Kansliet genom SM5HJZ, Jonas*

Utebliven eller skadad tidning meddelas SSA:s kansli: therese@ssa.se Adressändring: www.ssa.se/ssa/adressandra/

# ... för dig som tycker att elektronik är kul!

fine t

# **EMC/RFI test**  Vi erbjuder nu en ett komplett sortiment för

I sortimentet finner du: Spektrumanalysator EMCView Programvara

Skärmtält och skärmpåsa

• Närfältsprobar  $\cdot$  1 ISN TEM-celler

• Kamgeneratorer<br>• Bredbandsförstä Bredbandsförstärkare Dämpsatser **Adapters** • Kablage

test av en apparats EMC-egenskaper under utveckling och för pre-compliance testning.

**SSIGLENT** 

![](_page_49_Picture_2.jpeg)

electro:kit

# **Spektrum- och nätverksanalysator (VNA)**

Avancerad spektrumanalysator med utökat frekvensområde 9kHz - 3.2GHz, samt trackinggenerator (TG) och vektornätverksanalys (VNA) i området 100kHz - 3.2GHz. S11 och S21. Smith-diagram, mm. 10.1 tum (1024x600) WVGA display med touch. Fjärrstyrning via bl.a inbyggd webbserver. RBW 1Hz-1MHz (1-3-10 sekvens).

**SVA1032X** har även förbättrade data, bl.a DANL -161 dBm/Hz; fasbrus <-98 dBc/Hz@1 GHz;<br>41017297 SVA:

*41017297 SVA1032X - 3.2GHz inkl TG o VNA (9kHz - 3.2GHz)* **39 495:-**  *41016505 SVA1015X - 1.5GHz inkl TG o VNA (10MHz - 1.5GHz)* **22 795:-** 

![](_page_49_Picture_7.jpeg)

*NY!MSO 100 - 200 - 350 - 500 MHz, 2GSa/s, 2/4-kanaler 50 MHz funktionsgenerator*  **SIGLENT** *16-kanals logikanalysator*

> Moms ingår. Frakt tillkommer - från 29:-. Se hemsida för detaljer. *Reservation för ev fel o ändringar.*

**SDS2000X+ Mixed Signal Oscilloscope** 

Ny serie oscilloskop för den krävande användaren. 2 GSa/s, 10,1" touch-skärm, super-fosfor (intensitetsgradering), avancerad trigger, segmenterad datafångst, hårdvaruassisterad FFT, omfattande analysfunktioner, seriell avkodning mm. Förbättrad 8/10-bitars vertikalupplösning.

Anslutning till dator via USB, ethernet eller GPIB (option). Inbyggd webserver för enkel fjärranvändning via nätverket. Integrerad funktionsgenerator och 16-kanalers logikanalysator (optioner).

![](_page_49_Picture_514.jpeg)

![](_page_49_Picture_13.jpeg)

![](_page_49_Picture_14.jpeg)

tillbehör

30 dagar öppet köp

Kraftfull professionell signalgenerator som täcker 9kHz - 2.1/3.2GHz. inbyggd AM/FM/PM modulation samt pulsmodulation. Utnivå -110dBm -- +13dBm. Finns även i utförande för IQ-modulation.

**RF Signalgenerator Siglent SSG3000X SSG3000X**

USB/ethernet/webserver. *41016773* SSG3021X 2.1GHz **24 995:-** 

*41016775* SSG3032X 3.2GHz **42 995:-** 

![](_page_49_Picture_19.jpeg)

**- USB mottagare för SDR - 24 - 1766 MHz**

DVB-T mottagarsticka som blivit populär för SDR (Software Defined Radio). Inbyggd i aluminiumhölje. TCXO för bästa temperaturstabilitet. Ansluts i USB-port på datorn. Kräver SDR programvara med drivrutiner (ingår ej, laddas ner kostnadsfritt) *41015067* RTL-SDR **329:-** 

*41016660* Dipolantenn universal set **149:-**

![](_page_49_Picture_23.jpeg)

![](_page_49_Picture_24.jpeg)

![](_page_49_Picture_25.jpeg)

**SIGLENT** 

Över 4 000 varumärken

Över 750 000<br>produkter i sortimentet

**Fri frakt** över 999 kr

 $10 \%$  \* 10 % SSA medlemmar rabattkod: SSA CONRAD 2020A

# **Stockholm, Motala** och resten av landet. Vi levererar direkt till din dörr!

![](_page_50_Picture_5.jpeg)

![](_page_50_Picture_6.jpeg)

# Europas största webbshop för teknik och elektronik

Med ett utbud på över 750 000 produkter kan Conrad.se alltid erbjuda heta och unika produkter till bra priser. Vårt breda sortiment innehåller alltifrån actionkameror, gitarrer och aktivitetsarmband till RC-flyg, fläktar och 3D-skrivare. Hos oss hittar du något för varje behov och alla årstider. \* Gäller inte Apple, DJI, bärbara datorer, smartphones, TV, GPS:er eller surfplattor!

# www.conrad.se

![](_page_51_Picture_0.jpeg)

SSA, Box 45 191 21 SOLLENTUNA

![](_page_51_Picture_2.jpeg)

# **Din rabattkod hos Conrad för att få 10 % rabatt: SSA\_CONRAD\_2020A**

# **ANJO Antenner**

Lindenstr. 192 DE 525 25 Heinsberg, Tyskland Tel. +49 – 2452 156 779 *www.joachims-gmbh.de anjo@.joachims-gmbh.de*

#### **Conrad**

Conrad Elektronik Norden AB Skeppsgatan 19 SE 211 11 Malmö *www.conrad.se https://help.conrad.se/hc/sv kundservice@conrad.se*

# **Electrokit Sweden AB**

Västkustvägen 7 SE 211 24 Malmö Tel 040 – 29 87 60 Fax 040 – 29 87 61 *www.electrokit.se info@electrokit.se*

**FB Radio AB** *www.fbradio.se*

*info@fbradio.se*

## **Funkamateur**

Box 73 Amateurfunkservice GmbH Majakowskiring 38 DE 131 56 Berlin, Tyskland *www.funkamateur.de*

# **F.G.H@t-online.de**

Auf der Lette 13 DE 350 85 Ebsdorfergrund, Tyskland Tel: +49 – 6424 / 94 36 52 Fax: +49 – 6424 / 94 36 53 *www.FGH-Funkgeraete.de F.G.H@t-online.de*

#### **HFC-Nachrichtentechnik Michael Berg**

Schleddenhofer Weg 33 DE 586 36 Iserlohn, Tyskland Tel +49 – 2372 75 980 *www.hf-berg.de info@hf-berg.de*

# **Limmared Radio & Data AB** Fabriksgatan 3 SE 514 42 Limmared 0325 – 660 660 *www.limmared.nu info@limmared.nu*

#### **LoH Electronics**

Karlsdalsallén 53 SE 702 18 Örebro *www.lohelectronics.se*

# **Maas Funk-Elektronik**

Heppendorfer Str. 23 DE 501 89 Elsdorf, Tyskland +49 – 2274-9387 / 14 *www.maas-elektronik.com info@maas-elektronik.com*

### **Microware Software s.n.c.**

Via S.G. Bosco 15 IT 14019 Villanova d'Asti AT, Italy *www.easylog.com info@easylog.com*

# **NOW Electronics AB**

Borgarfjordsgatan 13 A SE 164 40 Kista +468632 07 90 *www.now.se mailbox@now.se*

# **Nowa Kommunikation AB**

Södra Hamngatan 35 SE 411 14 Göteborg *www.nowakommunikation.se*

# **Radiokommunikation i Borås**

Tvinnargatan 25 SE 507 30 Brämhult 033 – 72322 10 *www.rakom.se info@rakom.se*

**Radio Zone** *www.radiozone.nu*

#### **Remoterig**

Microbit 2.0 AB Nystaden 1 SE 952 61 Kalix *www remoterig.com info@remoterig.com*

### **RT Systems**

RT Systems 267 S Davis Road LaGrange, GA 30241 USA *www.rtsystems.com*

### **SHF-Elektronik**

Röntgenstr. 18 DE 642 91 Darmstadt, Tyskland +49 6151 1368660 *contact@shf-elektronik.de www.shf-elektronik.de*

#### **Svebry**

*svebry@svebry.se www.svebry.se*

# **Sveriges DX-förbund** Box 1097 SE 405 23 Göteborg *www.sdxf.se registrator@sdxf.se*

Förteckningen visar de företag som under de senaste 12 månaderna annonserat i tidningen. Om du vill annonsera, kontakta: Hans-Christian Grusell (SM6ZEM) Tel 070 – 528 22 50, säkrast mellan kl 13.00 – 18.00 *sm6zem@ssa.se*